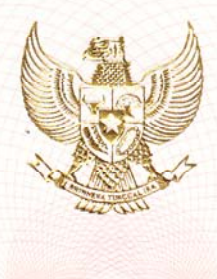

#### **REPUBLIK INDONESIA** KEMENTERIAN HUKUM DAN HAK ASASI MANUSIA

#### SURAT PENCATATAN CIPTAAN

Menteri Hukum dan Hak Asasi Manusia Republik Indonesia, berdasarkan Undang-Undang Nomor 28 Tahun 2014 tentang Hak Cipta yaitu Undang-Undang tentang perlindungan ciptaan di bidang ilmu pengetahuan, seni dan sastra (tidak melindungi kekayaan intelektual lainnya), dengan ini menerangkan bahwa hal-hal tersebut di bawah ini telah tercatat dalam Daftar Umum Ciptaan:

I.

Nomor dan tanggal permohonan : C00201603308, 05 September 2016

: Jalan Melati 3 No.111 Rt.009 Rw.002

II. Pencipta Nama Alamat

Kewarganegaraan

Ш. Pemegang Hak Cipta Nama Alamat

Kewarganegaraan

- IV. Jenis Ciptaan
- $V_{\cdot}$ Judul Ciptaan
- Tanggal dan tempat diumumkan: 23 Agustus 2014, di Jakarta Timur VI. untuk pertama kali di wilayah Indonesia atau di luar wilayah Indonesia

: HAPPY INDIRA DEWI

: HAPPY INDIRA DEWI

Jalan Melati 3 No.111 Rt.009 Rw.002 Kel. Pondok Labu, Kec. Cilandak, Jakarta Selatan. : Indonesia

Kel, Pondok Labu, Kec. Cilandak, Jakarta Selatan.

 $Buku$ 

 $\mathcal{L}_{\mathcal{L}}$ 

: Indonesia

#### TRANSFORMASI AKTIVITAS KUEN MENJADI ZONING RUANG

- 
- VII. Jangka waktu perlindungan
- : Berlaku seiama hidup Pencipta dan terus berlangsung hingga 70 (tujuh puluh) tahun setelah Pencipta meninggal dunia.

VIII. Nomor pencatatan

 $: 082705$ 

Pencatatan Ciptaan atau produk Hak Terkait dalam Daftar Umum Ciptaan bukan merupakan pengesahan atas isi, arti, maksud, atau bentuk dari Ciptaan atau produk Hak Terkait yang dicatat. Menteri tidak bertanggung jawab atas isi, arti, maksud, atau bentuk dari Ciptaan atau produk Hak Terkait yang terdaftar. (Pasal 72 dan Penjelasan Pasal 72 Undang-undang Nomor 28 Tahun 2014 Tentang Hak Ciptal

> a.n. MENTERI HUKUM DAN HAK ASASI MANUSIA REPUBLIK INDONESIA DIREKTUR JENDERAL KEKAYAAN INTELEKTUAL u.b. DIREKTUR HAK CIPTA DAN DESAIN INDUSTRI

Dr. Dra. Erni Widhyastari, Apt., M.Si.

## **Modul ini tahun 2021 telah diterbitkan oleh penerbit Erlangga dalam bentuk** *eBOOK* **Modul 2: Transformasi Aktivitas Klien Menjadi Zoning Ruang**

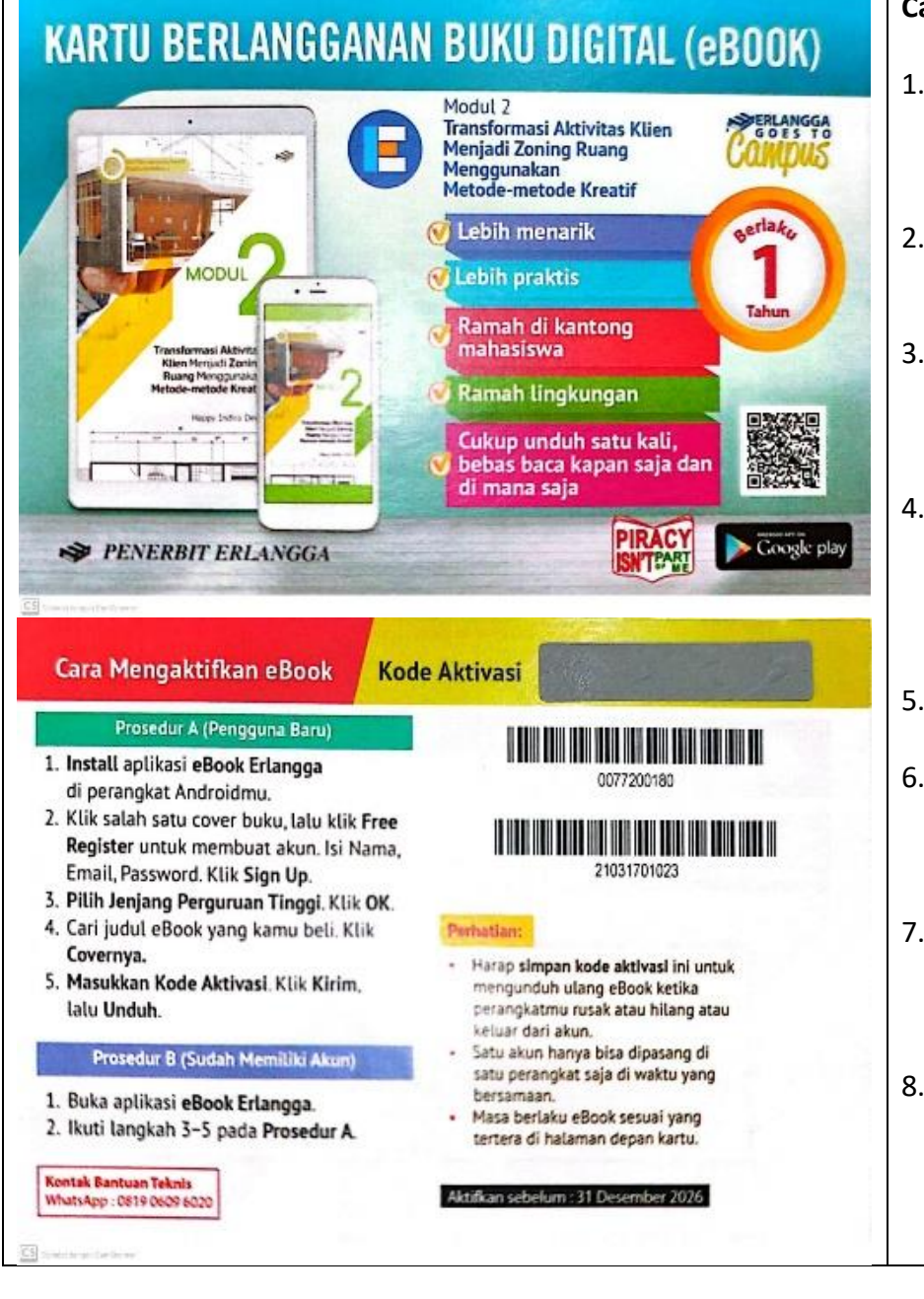

#### **Cara mengaktifkan eBook Erlangga:**

- 1. Untuk Mengakses eBook di perlukan akun dan kode aktivasi. (**Akun dan kode aktivasi silahkan dilihat di SIJALI)**
- 2. **Install** aplikasi **eBook Erlangga**  diperangkat Android.
- 3. Klik salah satu cover buku, lalu klik **free register** untuk membuat akun. **(silahkan ketik akun happymodul@gmail.com)**
- 4. Isi nama, email, password**. (Nama: happymodul. Email:happymodul@gmail.com. Password: happy2021).** Klik **Sign Up.**
- 5. **Pilih jenjang Perguruan Tinggi.** Klik **OK.**
- 6. Cari judul eBook yang ingin diakes. Klik pada **Cover (judulnya: Transformasi Aktivitas Klien Menjadi Zoning).**
- 7. Masukan kode Aktivasi. (**Akun dan kode aktivasi silahkan dilihat di SIJALI).** Klik **Kirim,** lalu **Unduh.**
- 8. Setelah selesai mohon jangan lupa keluar dari akun.

Happy Indira Dewi

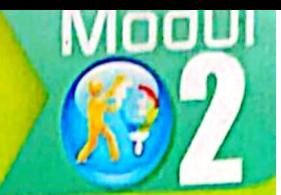

Pembelajaran Kreatif Studio Arsitektur 1

# **Transformasi Aktivitas Klien Menjadi Zoning Ruang**

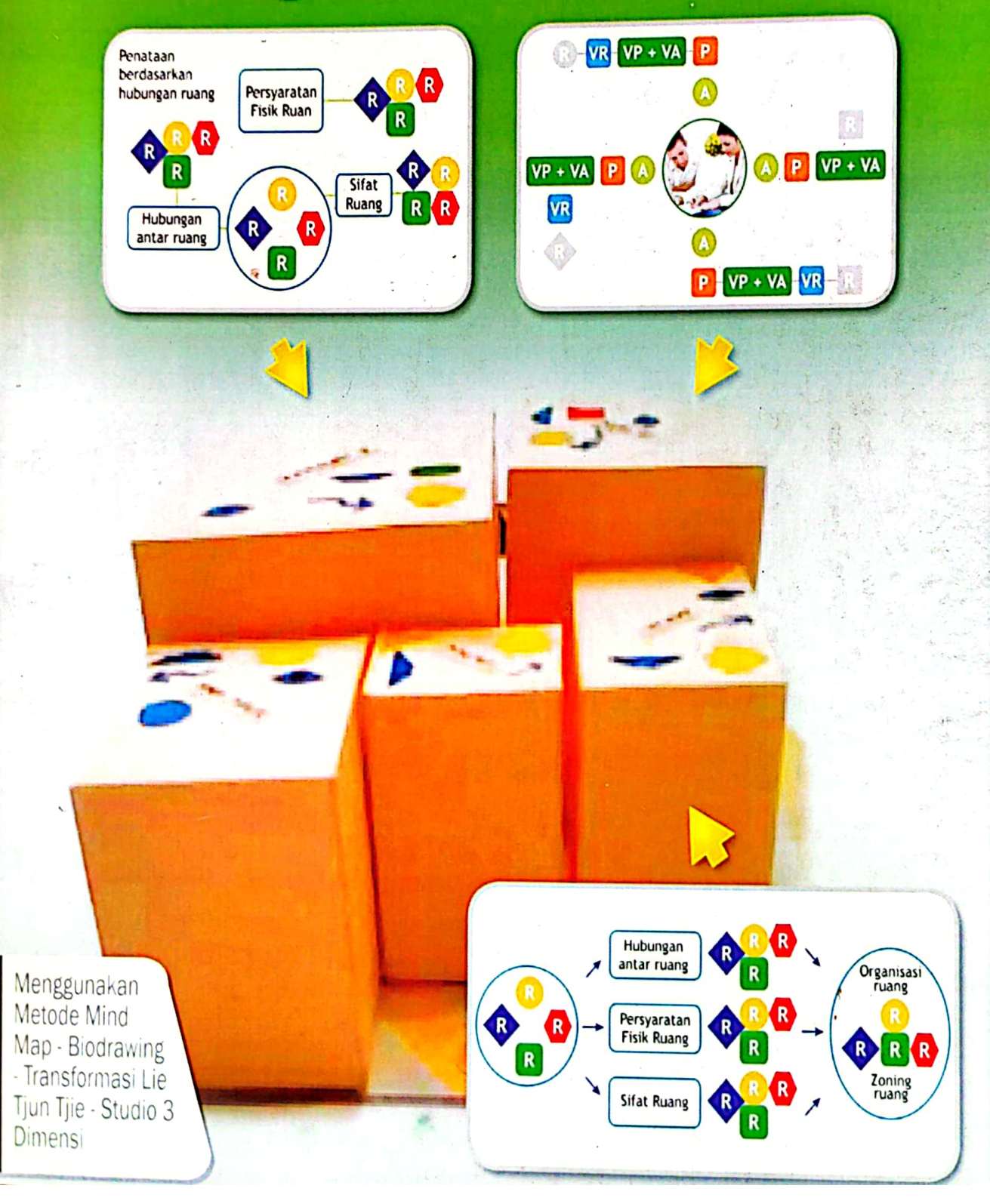

# Pembelajaran Kreatif Studio Arsitektur 1

# **Transformasi Aktivitas Klien Menjadi Zoning Ruang**

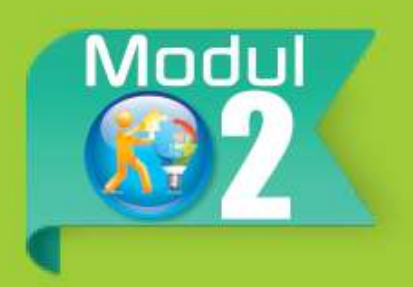

Menggunakan Metode Mind Map - Biodrawing -Transformasi Lie Tjun Tjie - Studio 3 Dimensi

Happy Indira Dewi

## Sanksi Pelanggaran Pasal 72 Undang-Undang Nomor 19 Tahun 2002 Tentang HAK CIPTA 1. Barangsiapa dengan sengaja melanggar dan tanpa hak melakukan perbuatan sebagaimana dimaksud dalam pasal 2 ayat (1) atau pasal 49 ayat (1) dan ayat (2) dipidana dengan pidana penjara masing-masing paling singkat satu (1) bulan dan/atau denda paling sedikit Rp. 1.000.000,00 (satu juta rupiah), atau pidana penjara paling lama tujuh (7) tahun dan/ atau denda paling banyak Rp. 5.000.000.000,00 (lima miliar rupiah). 2. Barangsiapa dengan sengaja menyiarkan, memamerkan, mengedarkan, atau menjual kepada umum suatu ciptaan atau barang hasil pelanggaran hak cipta atau hak terkait sebagaimana dimaksud pada ayat satu (1) dipidana dengan pidana penjara paling lama lima (5) tahun dan/atau denda paling banyak Rp. 500.000.000,00 (lima ratus juta rupiah).

Karya dari: Happy Indira Dewi dipersembahkan untuk Dunia Pendidikan Arsitektur Indonesia.

#### PEMBELAJARAN KREATIF STUDIO ARSITEKTUR 1 Persiapan Merancang Ruang Happy Indira Dewi Jakarta, 2013

Hak Cipta Dilindungi Undang-undang Hak Penerbitan Pada Penulis

> Penulis Happy Indira Dewi

> > Editor Widyasan

Disain Sampul Happy Indira Dewi Andri Wahyu

Penata Letak @denhamzah qplxdesign@ymail.com

Persiapan Merancang Ruang  $xxvi + 105 hlm$ ; 150 mm  $x 210 mm$  **TA PENGANTAR** 

elama 18 tahun (1995-2013) penulis menjadi dosen, kurang lebih 10 tahun dipergunakan untuk mengajar Studio Arsitektur. Ide pembuatan modul Pembelajaran Kreatif untuk Studio Arsitektur 1 (selanjutnya ditulis SA 1) diawali dengan keprihatinan terhadap mahasiswa peserta SPA 1 semester 2 di Program Studi Arsitektur FT UMJ yang mengalami kesulitan mempelajan mata kuliah ini.

Salah satu penyebab kesulitan belajar tersebut adalah karena baru pertama kali belajar merancang ruang, belum adanya modul yang dapat memandu mereka belajar secara kreatif dan mandiri, sehingga mereka menjadi pasif dan selalu menunggu penjelasan dari dosen. Berdasarkan hal tersebut, perlu kiranya dikembangkan modul belajar yang dapat membimbing mahasiswa untuk dapat belajar SA 1 secara mandin dan kreatif.

Perjalanan pembuatan modul ini tak lepas dari jasa pembim-bing disertasi yang senantiasa memben masukkan, mengarahkan dan menyemangati penulis yaitu, Prof. Diana Nomida Musnir, Prof. Yufiarti, M.Psi, dan Almarhun. Prof. Sudharsono Sudirdjo, M.Sc.

Penulis bertemu dengan para pakar materi (Dr. Lie Tjun Tjie, M.Psi dan Pramita Admodihardjo, M.Arch, Ph.d.) dan teman sejawat (Ir. Ashadi, M.Sc) yang bergelut dalam dunia pendidikan kreatif arsitektur, dalam proses pembuatan dan penyusunan materi modul yang cukup pelik ini.

Untuk penyusunan program dan pembuatan program pembelajaran dalam bentuk modul, penulis mendapat masukkan dan pakar Teknologi Pendidikan (Dr. Robinson Situmorang, M.Pd dan Dr. Khaerudin, M.Pd) dan teman sejawat (Dr. Widyasan, M.Pd). Kemudian penulis bertemu pakar media untuk mendapat masukan mengolah program pembelajaran tersebut ke dalam media cetak berupa modul, bersama Dr.

Robinson Situmorang dan Dr. Hadi Sutopo, MMSI, serta teman sejawat yaitu Ir. Irene Maria Juli Astuti, M.Pd.

Selanjutnya modul diuji coba ke mahasiswa-mahasiswi Jurusan Arsitektur UMJ, yang senantiasa mendukung dan bersemangat dalam proses uji coba modul. Uji coba dilakukan pada tahun 2012 secara one to one (satu satu), uji coba kelompok kecil di kelas A, dan uji coba di lapangan utama pada kelas B dan C, serta uji coba lapangna operasional pada tahun 2013 pada kelas A, B, C dan D.

Penulis juga mendapat dukungan untuk menyelesaikan pembuatan modul ini dari Rektor UMJ, Dekan FT-UMJ, Kajur, Kalab dan temanteman dosen di Jurusan Arsitektur FT-UMJ yang telah memberikan masukkan, kesempatan, waktu dan bantuan finansial untuk menyelesaikan pembuatan modul ini.

Dukungan terbesar secara lahir dan batin adalah dari keluarga, yaitu dari suami dan anak (Ir. Siswo Budiono dan Muhammad Syauqi) yang selalu sabar dan memberi semangat, dukungan dari kedua orang tua (Sri Hidajati dan Koeswiyono), kedua mertuaku (Suparni dan D. Sumarmo) dan guruku yang selalu menyemangati dan mendoakan.

Akhir kata, penulis menyampaikan terima kasih setulus-tulusnya kepada semua pihak yang telah membantu dalam penyusunan modul pembelajaran ini. Semoga karya ini bermanfaat.

> Depok, September 2013 Penulis

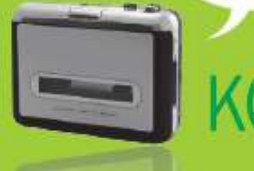

# KOMENTAR PENGANTAR

Prof. Dr. Hj. Masyitoh Chusnan Rektor Universitas Muhammadiyah Jakarta

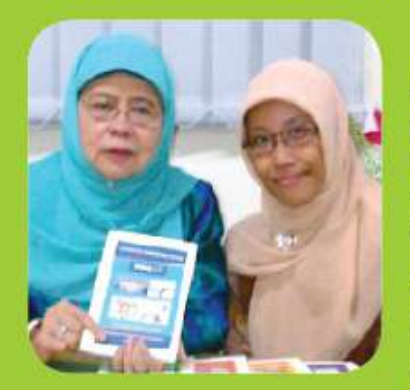

Modul Satuan Pembelajaran Kreatif Arsitektur adalah sumbangan penulis untuk Universitas Muhammadiyah Jakarta, khususnya Jurusan Arsitektur FT UMJ, modul ini bermaksud menjadikan proses pembelajaran agar lebih sistematis, effisien, effektif dan kreatif. Semoga hasil inovasi penulis dalam pembelajaran Studio Arsitektur 1 ini dapat

bermanfaat dalam lingkup yang luas dan menjadi amal jariah bagi penulisnya.

Saya bangga kepada penulis, karena dengan hasil karyanya ini, pada gilirannya akan mengangkat Citra Universitas Muhammadiyah Jakarta, khususnya Fakultas Teknik Jurusan Arsitektur. Selamat...

#### Ir. Mutmainnah, S.Sos. MM Dekan Fakultas Teknik Universitas Muhammadiyah Jakarta

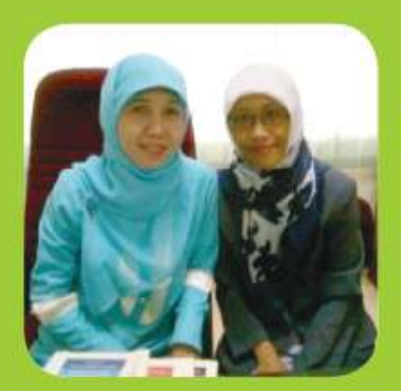

Modul ini merupakan suatu inovasi baru dalam pembelajaran di bidang arsitektur. Sangat bermanfaat bagi mahasiswa untuk lebih cepat dan mudah memahami materi Studio Arsitektur, sehingga dapat menghasilkan karya vang lebih kreatif. Sukses bagi penulis...

### Ir. Lily Mauliani, M.Si, IAI Ketua Jurusan Arsitektur Universitas Muhammadiyah Jakarta

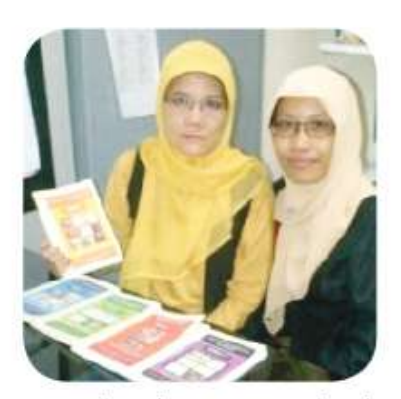

Sejalan dengan perkembangan ilmu pengetahuan, maka metode pembelajaran pun harus semakin maju dan berkembang. Khususnya untuk Arsitektur, selain diperluas penguasaan tentang ilmu arsitekturnya sendiri juga diperlukan proses berpikir kreatif dalam pembelajarannya. Hal tersebut sangat

penting karena arsitektur sebagai ilmu merancang bangunan dan lingkungan binaan, di dalamnya terintegrasi kegiatan-kegiatan menata lingkungan, ruang dan bangunan, yang pada gilirannya akan memberian dampak baik secara fisik maupun psychologis bagi pengguna bangunan. Dengan disusunya modul pembelajaran kreatif untuk mata kuliah Studio Arsitektur 1 oleh Happy Indira Dewi, diharapkan dapat memberikan pengayaan metode pembelajaran Studio Perancangan Arsitektur di Indonesia.

## Dr. Robinson Situmorang, M.Pd Pakar Teknologi Pendidikan dan Media Praktisi dan Dosen Jurusan Teknologi Pendidikan UNJ

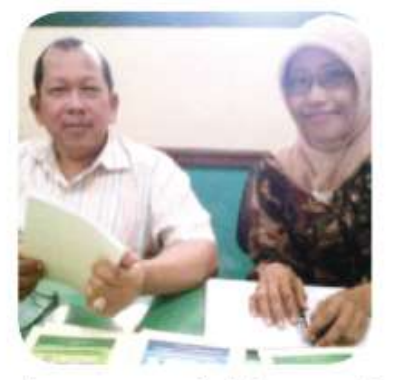

Banyak modul pembelajaran yang telah dikembangkan untuk kebutuhan perkuliahan, namun jarang sekali yang dikembangkan dalam bentuk Modul Satuan Perkuliahan, Modul Satuan Perkuliahan ini, adalah salah satu bentuk inovasi dalam bahan perkuliahan dengan pendekatan yang lebih sistematis praktis

dan memudahkan mahasiswa dalam belajarnya. Selamat atas karya studi ini...

#### Dr. Khaerudin, M.Pd. Pakar Teknologi Pendidikan Dosen dan Peneliti Teknologi Pendidikan UNJ

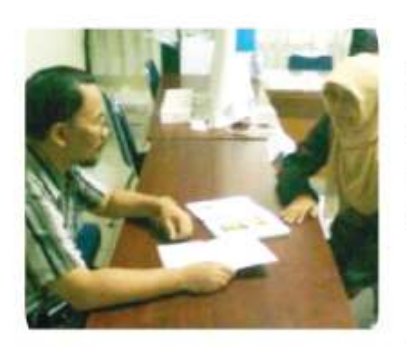

"Modul vang sistemik dan sistematis, yang akan membuat mahasiswa belajar lebih terkontrol namun tetap memberi ruang kepada mereka untuk mengembangkan kreativitasnya".

Di dalamnya mengandung seluruh komponen pembelajaran yang diperlukan

untuk belajar mandiri dan tahapan belajar yang disusun secara runtut, sehingga mahasiswa sebagai pengguna akan lebih mudah mempelajarinya dan mengembangkan gagasannya.

#### Dr. Ariesto Hadi Sutopo, MMSI Pakar Media Dewan Redaksi Jurnal Teknologi UNJ Mutimedia Designer dan Dosen Teknologi Pendidikan UNJ

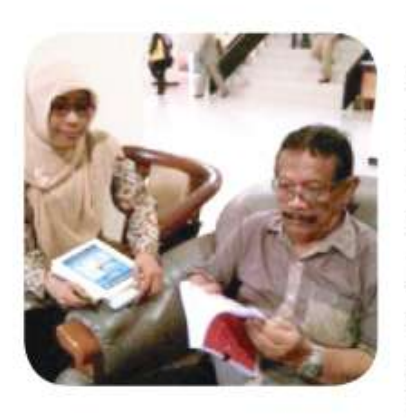

Modul "Pembelajaran Kreatif MK Studio Arsitektur 1" yang ditulis oleh Happy Indira Dewi memberikan uraian yang sangat ekstensif bagaimana belajar Studio Arsitektur 1 dengan kreatif dan imajinatif. Penggunaan bahasa yang sederhana dan dilengkapi dengan gambargambar yang jelas dapat memberikan pengetahuan kepada siapa saja yang

membaca modul ini. Saya ucapkan selamat atas keberhasilan teman sejawat ini, dan mengharapkan masih akan ada karya-karya baik yang menyusul.

Dr. Lie Tjun Tjie. M.Si. Pakar Arsitektur Kreatif Dosen Jurusan Psikologi Universitas Pelita Harapan Dosen Jurusan Arsitektur Universitas Pancasila Jakarta Dosen Jurusan Psikologi Universitas Pancasila Jakarta

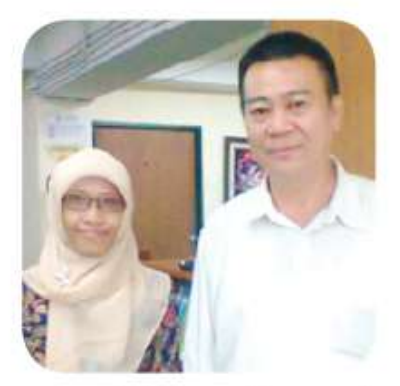

Jaman telah berubah. Pengetahuan manusia sudah maju. Jadi untuk dapat menjadi perancang yang kreatif.... Seseorang perancang harus mampu melihat arah depan. Jadikan setiap karyanya inovatif baik secara fungsi, bentuk maupun teknologi. Untuk itu setiap perancang wajib memiliki bekal

pengetahuan dan metode di bidang kreativitas.... Salah satu contoh "transformasi"

#### Paramita Atmodiwirjo, ST, M. Arch., Ph. D. Pakar Arsitektur Kreatif Pemerhati dan Pelaku Pembelajaran Kreatif dalam Arsitektur Dosen dan Koordinator Studio Perancangan Departemen Arsitektur Universitas Indonesia

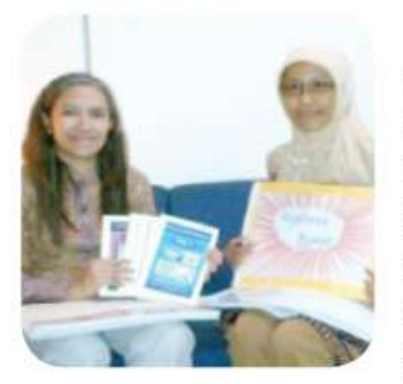

Untuk memicu kreativitas mahasiswa arsitektur diperlukan upaya terusmenerus yang kreatif pula dalam menerapkan berbagai pendekatan pembelajaran. Pembelajaran kreatif memberikan ruang bagi mahasiswa dalam mengembangkan potensi kreatifnya di setiap tahap pembelajaran perancangan,

serta mendorong hadirnya gagasan-gagasan ruang arsitektur yang inovatif.

### Dr. Widyasari, M.Pd Teman Sejawat Teknologi Pendidikan Dewan Redaksi Jurnal Teknologi UNJ Konsultan Diknas Pusat dan Dosen Universitas Djuanda Bogor

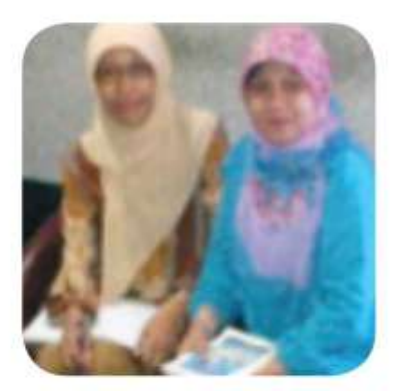

Puji Syukur kehadirat Allah SWT atas segala Nikmat dan Karunia Nya, Sholawat serta Salam kepada Nabi terakhir Muhammad SAW sebagai suri tauladan bagi ummatnya. Dunia pendidikan saat ini mengalami perubahan yang sangat pesat seiring dinamika perubahan jaman. Saat ini pola pembelajaran yang masih menggunakan paradigma lama, perlu menyesuaikan diri

dengan kemajuan teknologi informasi dan komunikasi. Salah satu upaya yang dapat dilakukan oleh pendidik adalah mengembangakan bahan ajar. Hal ini bertujuan agar kegiatan pembelajaran dapat berlangsung secara efektif, efisien serta memiliki daya tarik yang pada akhirnya dapat meningkatkan motivasi belajar.

Studio Arsitektur 1 adalah mata kuliah yang memberikan pengetahuan bagaimana mengenal baik diri sendiri maupun orang lain serta ruang gerak yang dibutuhkan dalam melakukan aktivitas. Hal ini tentu saja membutuhkan kreatifitas yang tinggi di-samping pengetahuan yang harus dikuasai mahasiswa. Hadirnya Modul Pembelajaran Kreatif Studio Arsitektur 1 ini diharapkan dapat memberikan warna baru dalam kegiatan pembelajaran di Jurusan Arsitektur, dan sekaligus dapat meningkatkan hasil belajar mahasiswa sesuai dengan tujuan mata kuliah ini. Modul Pembelajaran Kreatif Studio Arsitektur 1 disajikan dengan bahasa yang ringan berikut contoh-contoh yang mudah dipahami baik secara kelompok maupun secara mandiri. Semoga Modul Pembelajaran Kreatif Studio Arsitektur 1 ini dapat menjadi salah satu reverensi bagi masyarakat umum yang memiliki minat di bidang arsitektur serta bahan pembelajaran yang efektif bagi mahasiswa Jurusan Arsitektur. Bagi penulis, mudahmudahan Modul Pembelajaran Kreatif Studio Arsitektur 1 ini dapat dimanfaatkan secara luas dan menjadi amal jariah yang tidak pernah berhenti. Amin.

#### Ir. Irene Maria Juli Astuti, M.Pd **Teman Sejawat Media Kreatif** Ketua Jurusan Penerbitan Politeknik Negeri Media Kreatif Candidat Doktor Teknologi Pendidikan UNJ **Editor Buku**

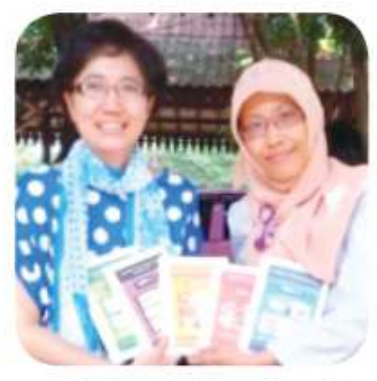

Kreativitas tanpa produk ibarat gagasan atau ide yang tak berwujud. Produk yang diharapkan pada kegiatan pembelajaran dengan modul ini salah satunya adalah gambar rancangan arsitektur. Keistimewaan modul ini adalah gambar-gambar disajikan secara apik sesuai dengan fungsinya. Selain itu sebagai bukti produk kreativitas, modul ini juga menyajikan

contoh gambar hasil rancangan mahasiswa.

### Ir. Ashadi, M.Sc.

#### Teman Seiawat Arsitektur Kreatif Praktisi dan Dosen Jurusan Arsitektur FT-UMJ Mahasiswa S3 Jurusan Arsitektur Universitas Parahiyangan Bandung

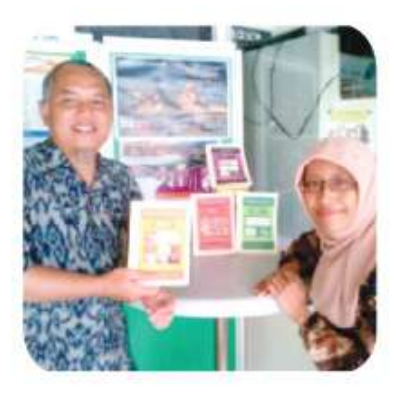

Terbitnya buku "Pembelajaran Kreatif Mata Kuliah Studio Arsitektur 1" adalah merupakan satu terobosan di bidang Pembelajaran Arsitektur.

Buku ini sangat membantu mahasiswa dalam melakukan transformasi dari konsep menjadi karya arsitektur yang kreatif dan inovatif.

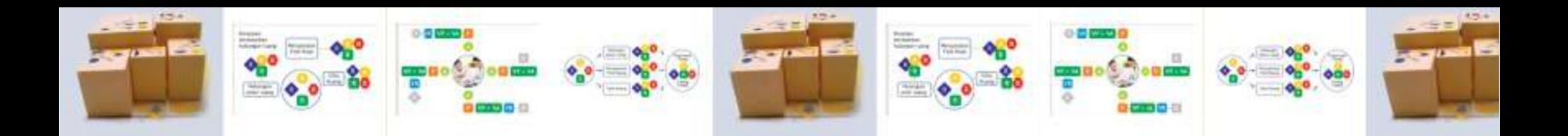

# **DAFTAR ISI MODUL**

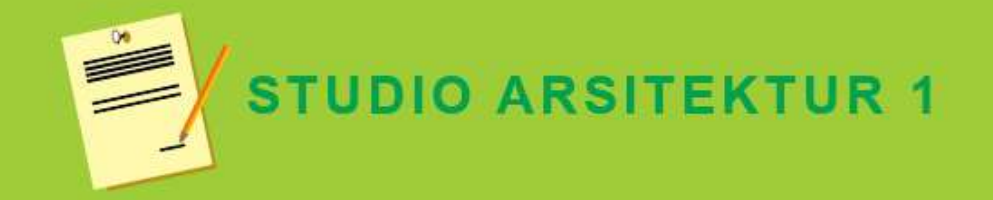

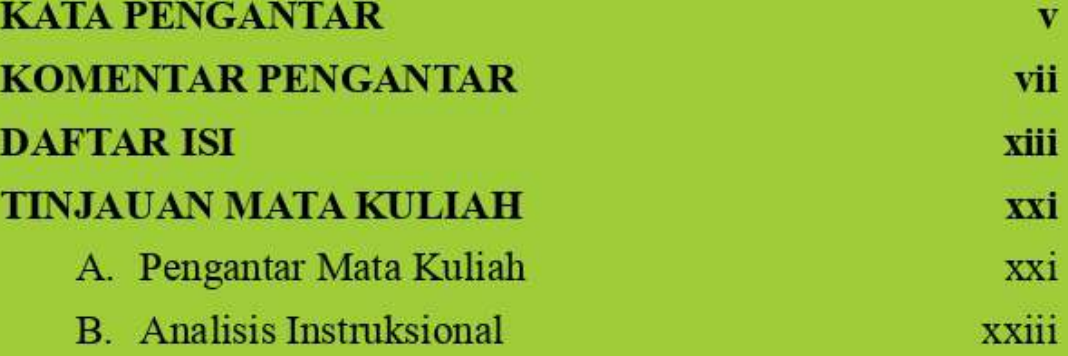

#### **MODUL2**

#### **TRANSFORMASI AKTIVITAS KLIEN MENJADI ZONING RUANG**

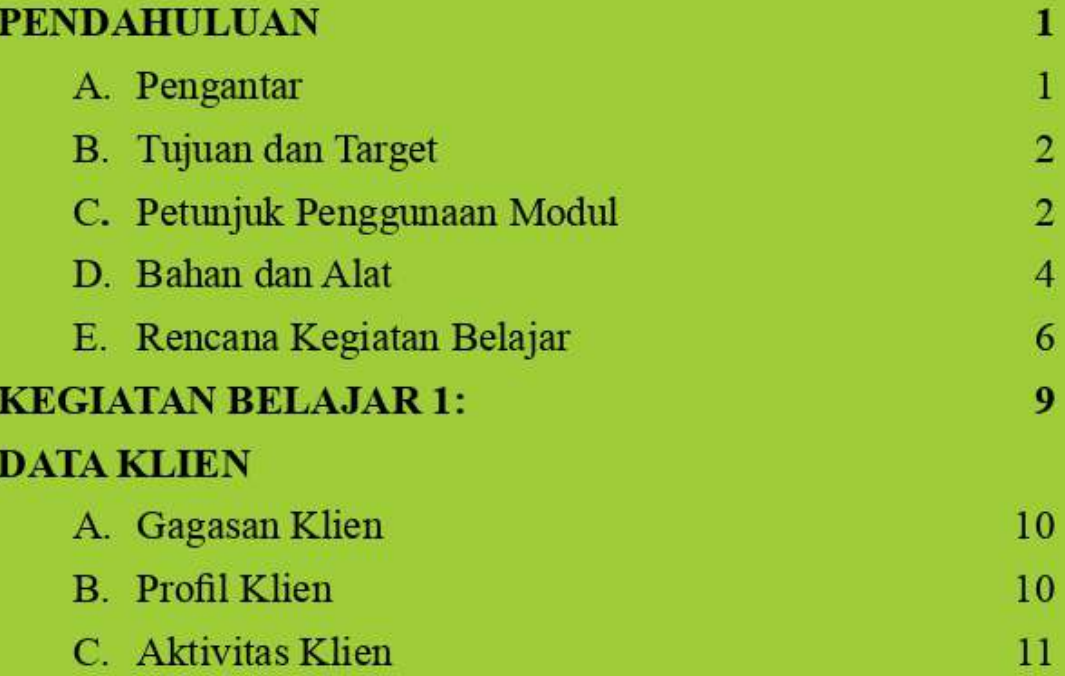

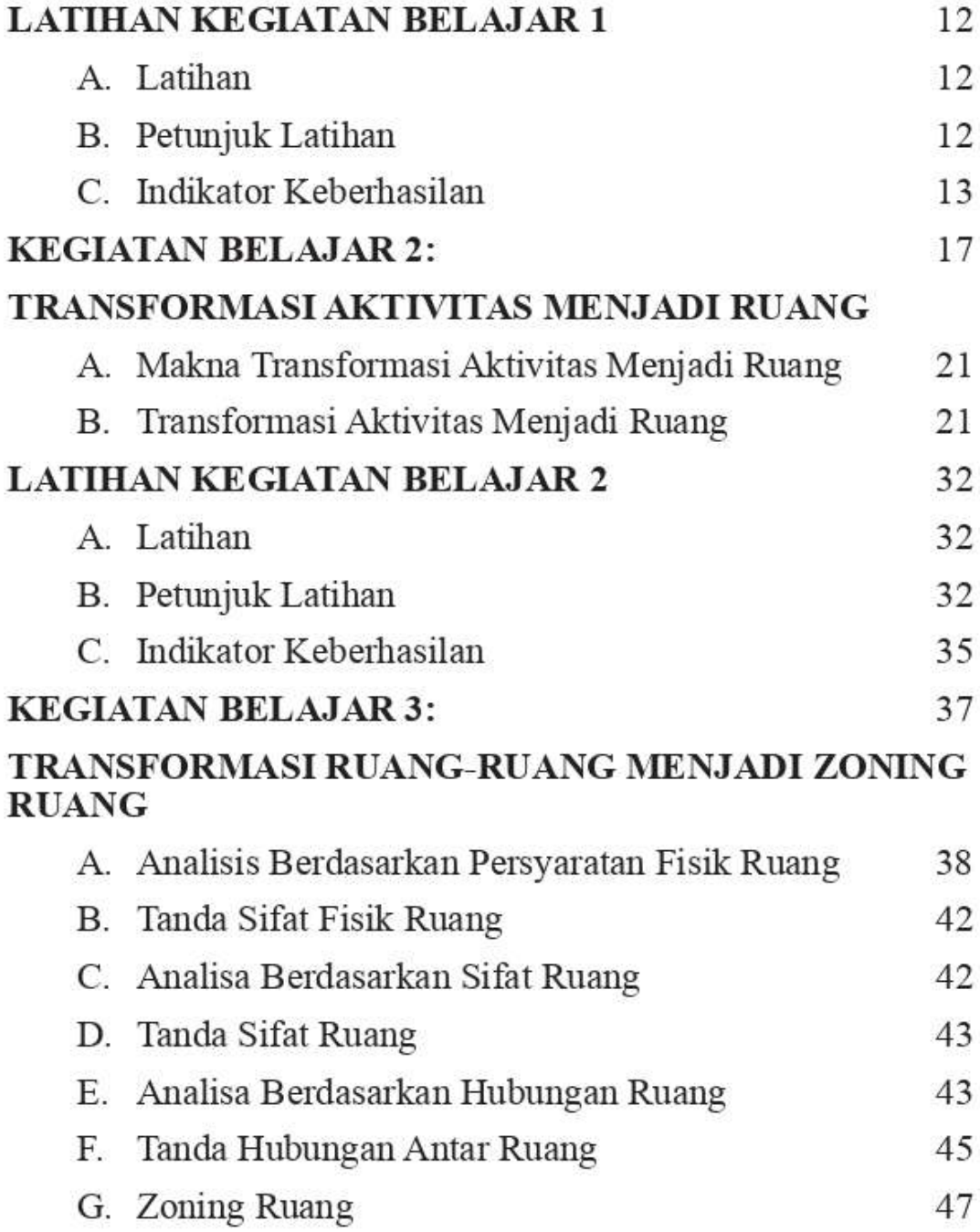

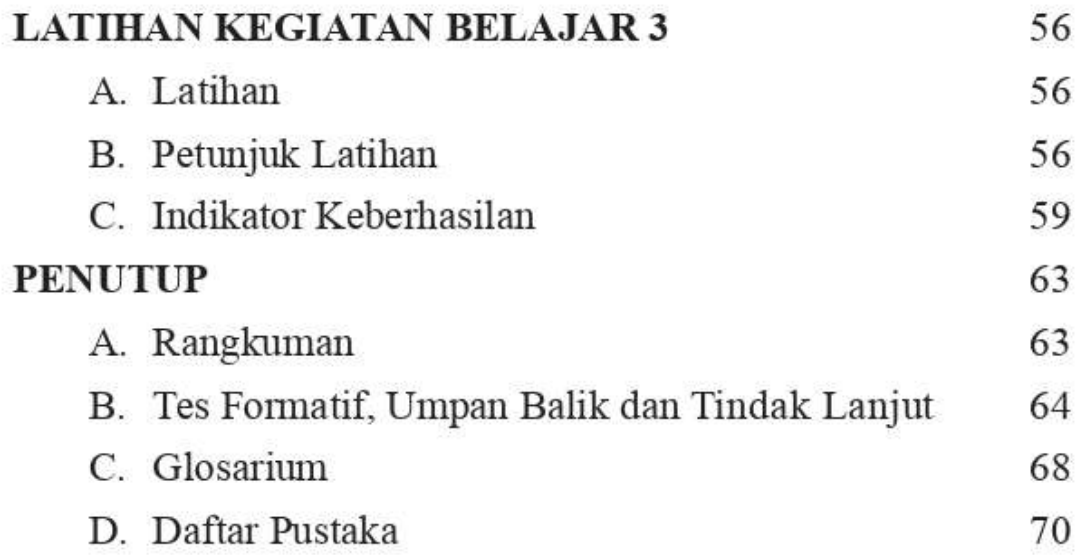

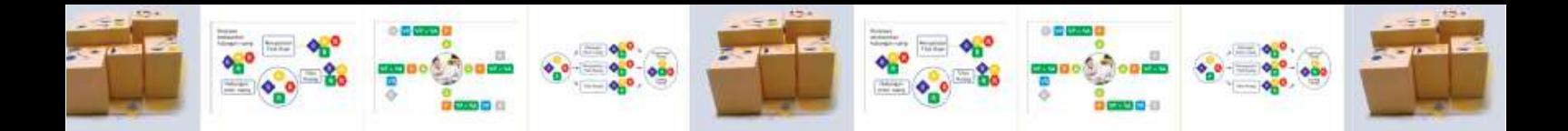

# **DAFTAR GAMBAR**

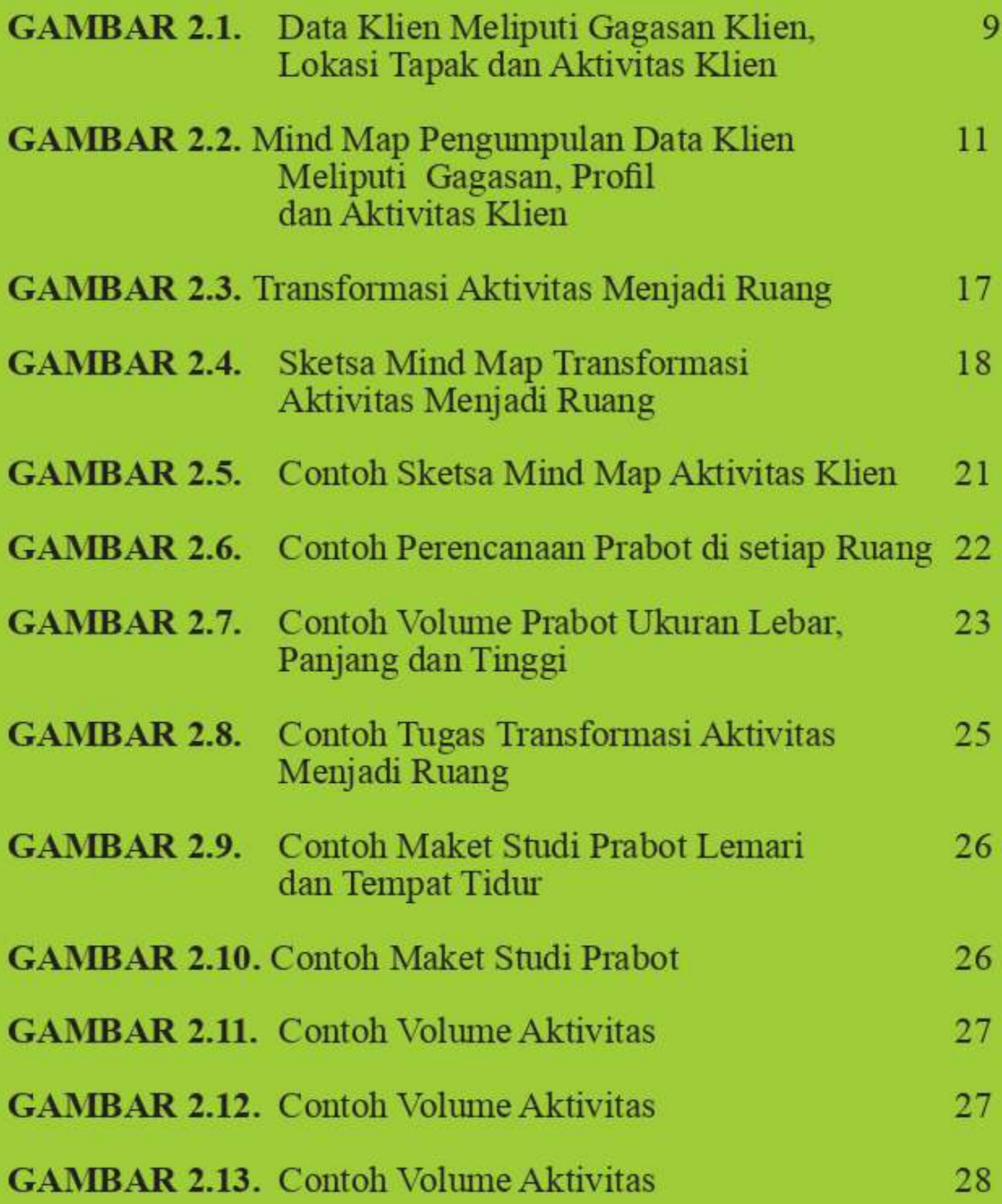

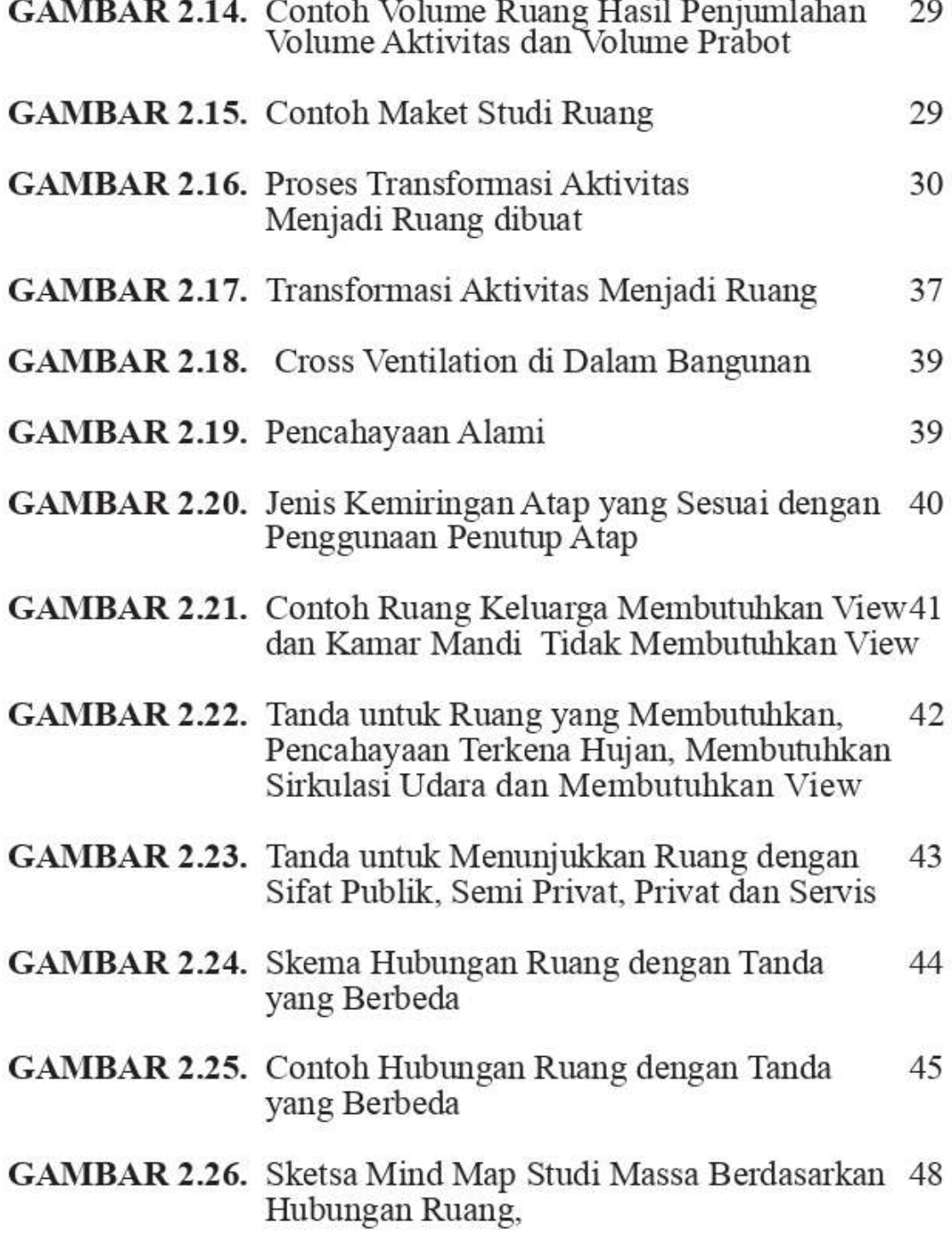

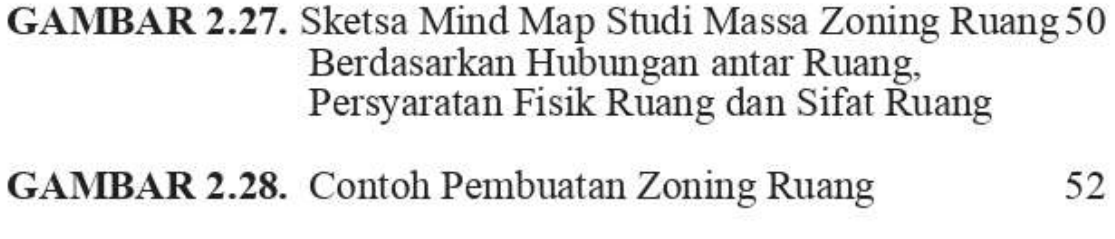

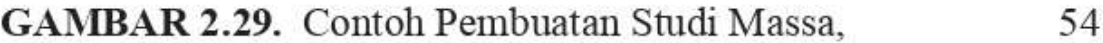

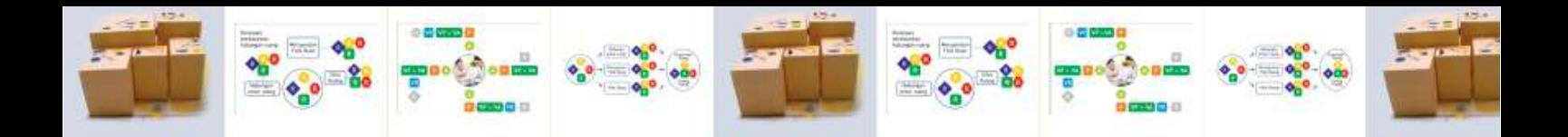

# **DAFTAR TABEL**

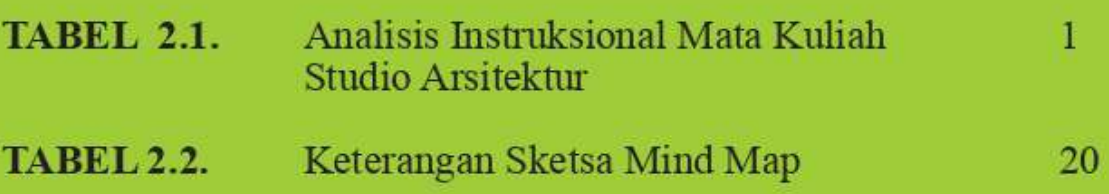

## **TINJAUAN MATA KULIAH STUDIO ARSITEKTUR 1**

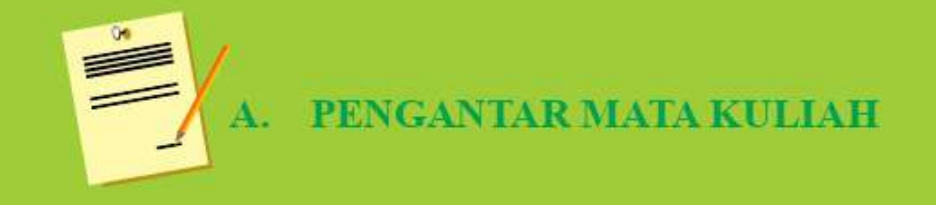

ata kuliah Studio Arsitektur 1 diperuntukkan bagi mahasiswa tingkat awal semester 2 di Program . Studi Arsitektur Universitas Muhammadiyah Jakarta, mata kuliah ini termasuk dalam kelompok Mata kuliah Keilmuan dan Ketrampilan (MKK). Mata kuliah ini sifatnya berjenjang dimulai dari Studio Arsitektur 1 hingga Studio Arsitektur 6. Obyek yang dipelajari adalah merancang ruang dari bangunan yang sederhana hingga yang rumit.

Mata kuliah Studio Arsitektur 1 dengan 4 SKS ini, terkait dengan beberapa mata kuliah lainnya yaitu, Teori Arsitektur 1, Teknologi Bangunan 1, Estetika Bentuk 1, Menggambar Arsitektur 1, Menggambar Teknik 1 dan Tipologi Bangunan. Memiliki bobot 4 SKS

Tujuan mata kuliah Studio Arsitektur 1 adalah, anda diharapkan akan dapat merancang ruang untuk massa bangunan sederhana yang memiliki luas  $\pm 36$  m<sup>2</sup> pada tapak seluas  $\pm 100$ m<sup>2</sup> (toleransi luas bangunan dan lahan 20%) dengan effisien, effektif dan kreatif

Setelah mempelajari modul ini, anda diharapkan mampu:

- 1. Membuat persiapan kegiatan merancang ruang untuk massa bangunan sederhana
- 2. Mentransformasi aktivitas menjadi ruang
- 3. Mentransformasi ruang-ruang menjadi massa ruang
- 4. Memodifikasi Massa Ruang
- Mendokumentasikan gambar pra rancangan 5.

Berdasarkan tujuan yang akan dicapai, materi mata kuliah Studio Arsitektur 1 diuraikan dalam 5 (lima) modul satuan, yaitu:

**Modul 1:** Persiapan Merancang Ruang

**Modul 2:** Transformasi Aktivitas Menjadi Ruang

Modul 3: Transformasi Ruang Menjadi Massa Ruang

**Modul 4 :** Modifikasi Massa Ruang Menjadi Bangunan

Dokumentasi Gambar Pra Rancangan  $Modul 5$  :

Jika anda tekun membaca, rajin mengerjakan latihan dan tes dengan sungguh-sungguh, diakhir modul ini anda akan berhasil menguasai tujuan-tujuan yang telah ditetapkan.

## Selamat berkreasi, sukses selalu !

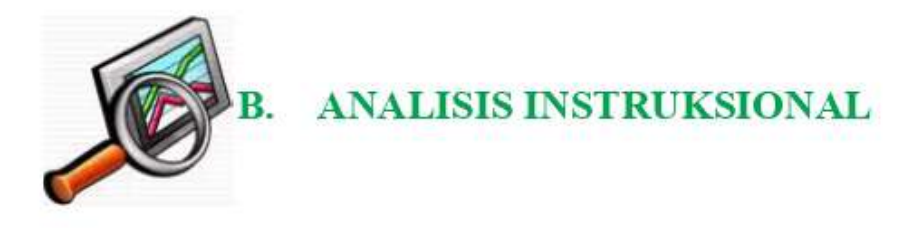

Analisis instruksional untuk mata kuliah Studio Arsitektur 1, adalah sebagai berikut:

### **ANALISIS INSTRUKSIONAL MATA KULIAH**

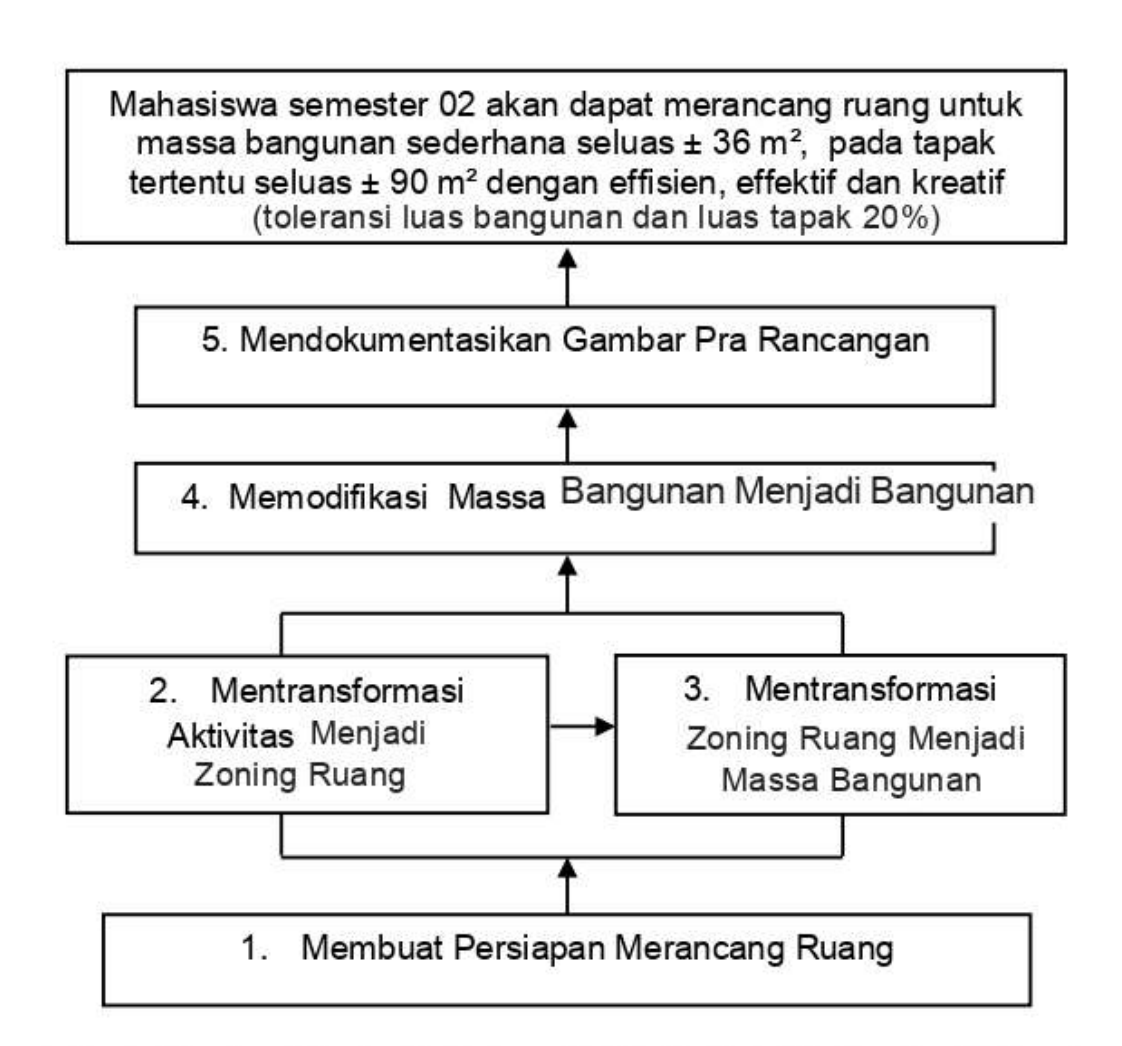

#### **STUDIO ARSITEKTUR 1**

Tabel 2.1. Analisis Instruksional Mata Kuliah Studio Arsitektur 1

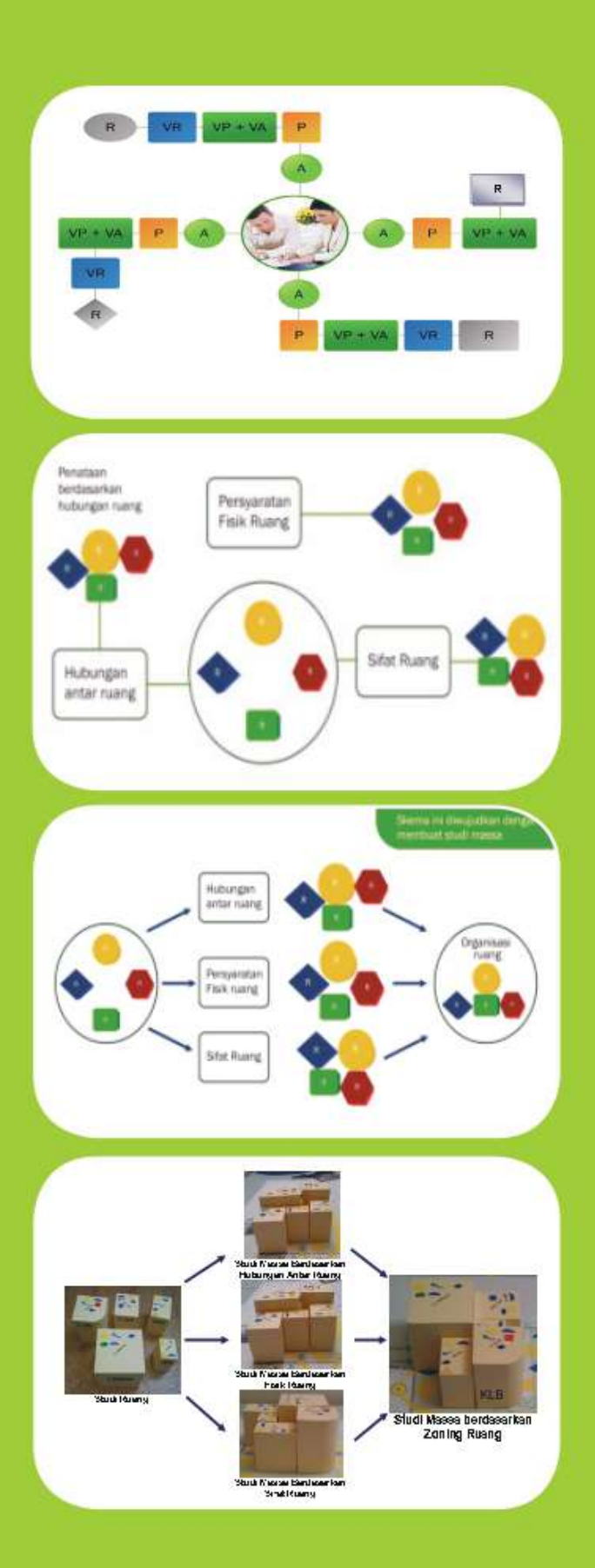

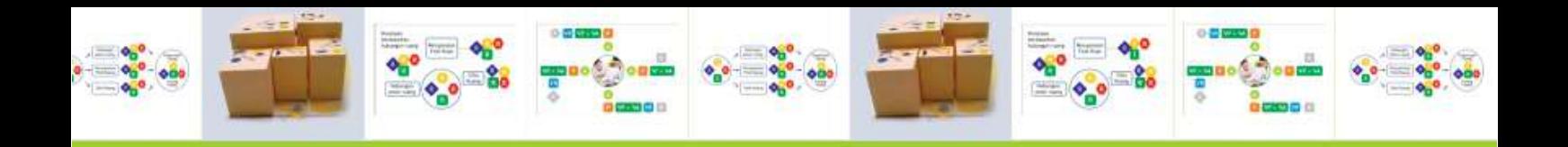

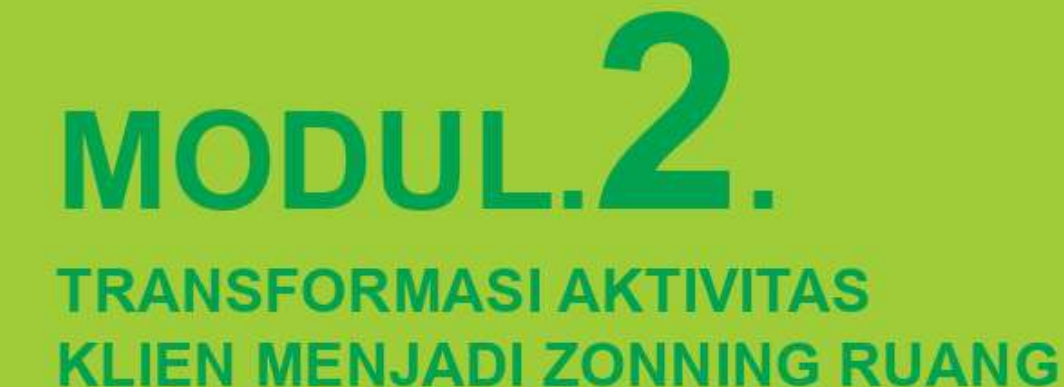

◎ 4 X 350 Menit

4 X Pertemuan dalam 2 minggu

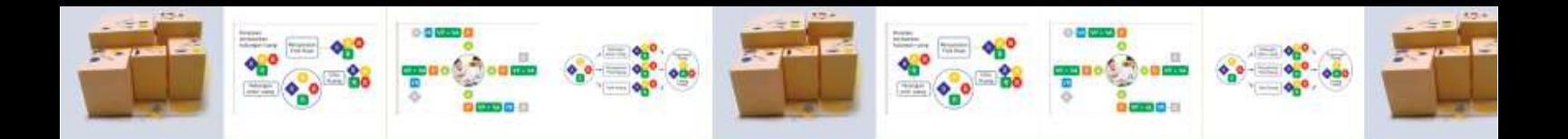

## **PENDAHULUAN**

**PENGANTAR** 

nda masih ingat tentang materi pada modul 1 yang membahas Persiapan Merancang Ruang ? Materi tersebut membantu anda untuk memahami modul 2 hingga modul 5. Modul 2 dan 3 saling berkaitan, modul 2 pada dasarnya proses untuk mendapatkan konsep ruang (produknya zoning ruang), sedangkan modul 3 adalah proses untuk mendapatkan konsep tapak (produknya zoning tapak) dan konsep massa bangunan (produknya massa bangunan).

Pada modul 2, anda mulai praktek membuat ruang. Prosesnya yaitu, diawali dengan mengamati data klien, sampai mendapatkan ruang yang sesuai dengan gagasan, profil dan aktivitas klien. Aktivitas klien ditransformasi menjadi ruang, dan ruang-ruang ditransformasi menjadi zoning ruang.

Modul "Transformasi Ruang-ruang Menjadi Zoning Ruang" ini berkaitan dengan beberapa 3 (tiga) mata kuliah lainnya. Mata kuliah tersebut yaitu, Teori Arsitektur 1, Estetika Bentuk 1 dan Menggambar Arsitektur 1.

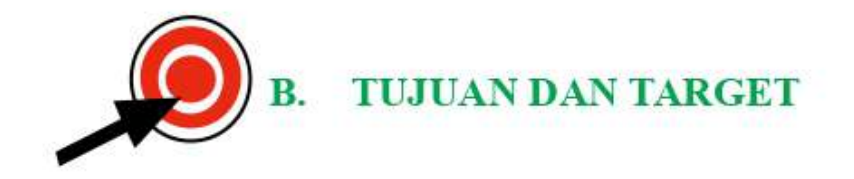

Setelah mempelajari modul ini, anda diharapkan dapat mentransformasi aktivitas klien menjadi zonning ruang minimal 68 % benar, jika anda dapat memiliki kemampuan sebagai berikut:

- 1. Mengumpulkan Data Klien
- 2. Mentransformasi Aktivitas Klien Menjadi Ruang
- $3.$ Mentransformasi Ruang-Ruang Menjadi Massa **Bangunan**

Untuk membantu anda memperoleh kemampuan yang diharapkan tersebut, modul 1 ini akan dibagi menjadi 3 (tiga) Kegiatan Belajar, yaitu sebagai berikut:

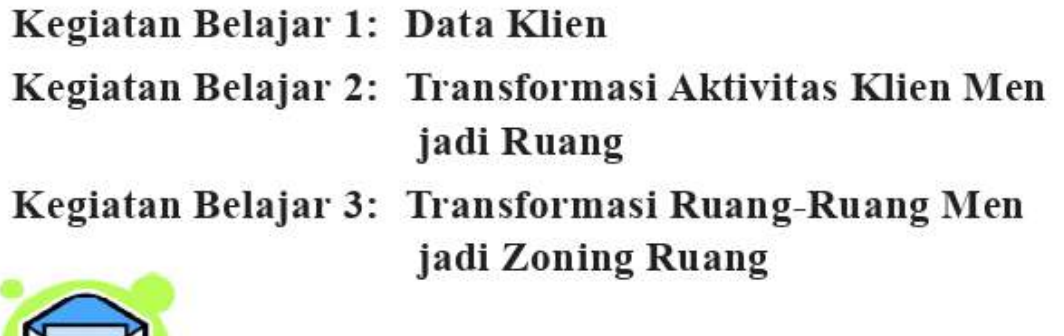

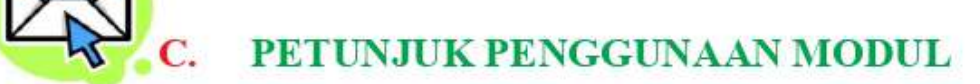

Untuk dapat mempelajari modul ini dengan mudah dan benar, sebaiknya anda memperhatikan dan mengikuti petunjuk penggunaan modul sebagai berikut:

Sebelum perkuliahan dimulai, bacalah dengan teliti  $1_{\ldots}$ uraian yang disajikan pada setiap kegiatan belajar, amatilah dengan seksama contoh-contoh di dalam modul

- Kerjakan latihan yang telah disediakan, sesuai petunjuk 2. yang diberikan
- $3.$ Mantapkan pemahaman anda pada saat tutorial, dengan aktif bertanya
- Pada materi yang disajikan terdapat icon yang memberi  $4.$ tanda kepada anda, untuk meninjau ulang mata kuliah yang berhubungan dengan materi yang disajikan, icon tersebut adalah sebagai berikut:

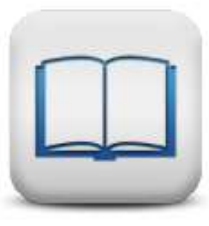

**Tinjau Ulang** Teori Arsitektur 1

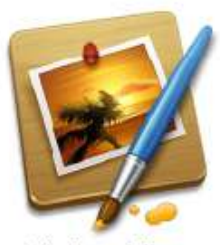

**Tinjau Ulang** Menggambar Arsitektur 1

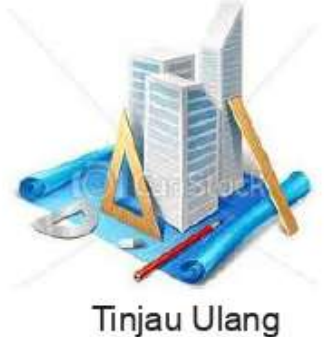

Estetika Bentuk 1

Icon juga berfungsi memberikan petunjuk supaya anda  $5<sub>1</sub>$ melakukan kegiatan-kegiatan seperti browsing melalui internet, melakukan pengamatan, membuat mind map, dan melakukan biodrawing, icon-icon tersebut adalah sebagai berikut:

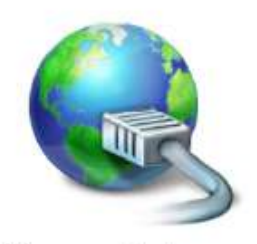

Mencari Informasi di Internet

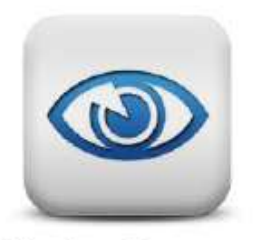

Melakukan Pengamatan

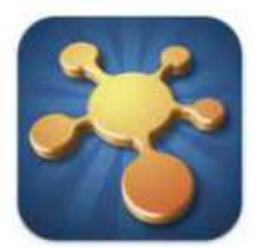

Membuat Mind Map

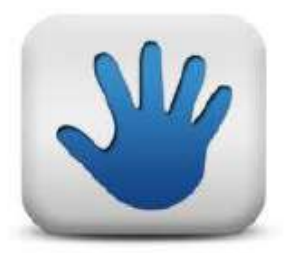

Melakukan Biodrawing

6. Berdoalah sebelum dan setelah belajar supaya dapat mengikuti pembelajaran dengan lancar dan anda mendapat keberkahan dalam belajar

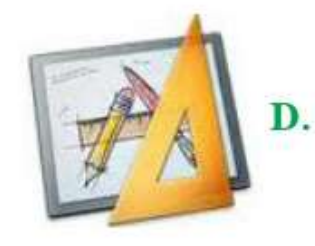

## **BAHAN DAN ALAT**

- Modul 01  $1$
- Silabus dan SAP 2.
- : Dibawa oleh peserta Studio Arsitektur 01
- : Dibawa oleh peserta Studio Arsitektur 01

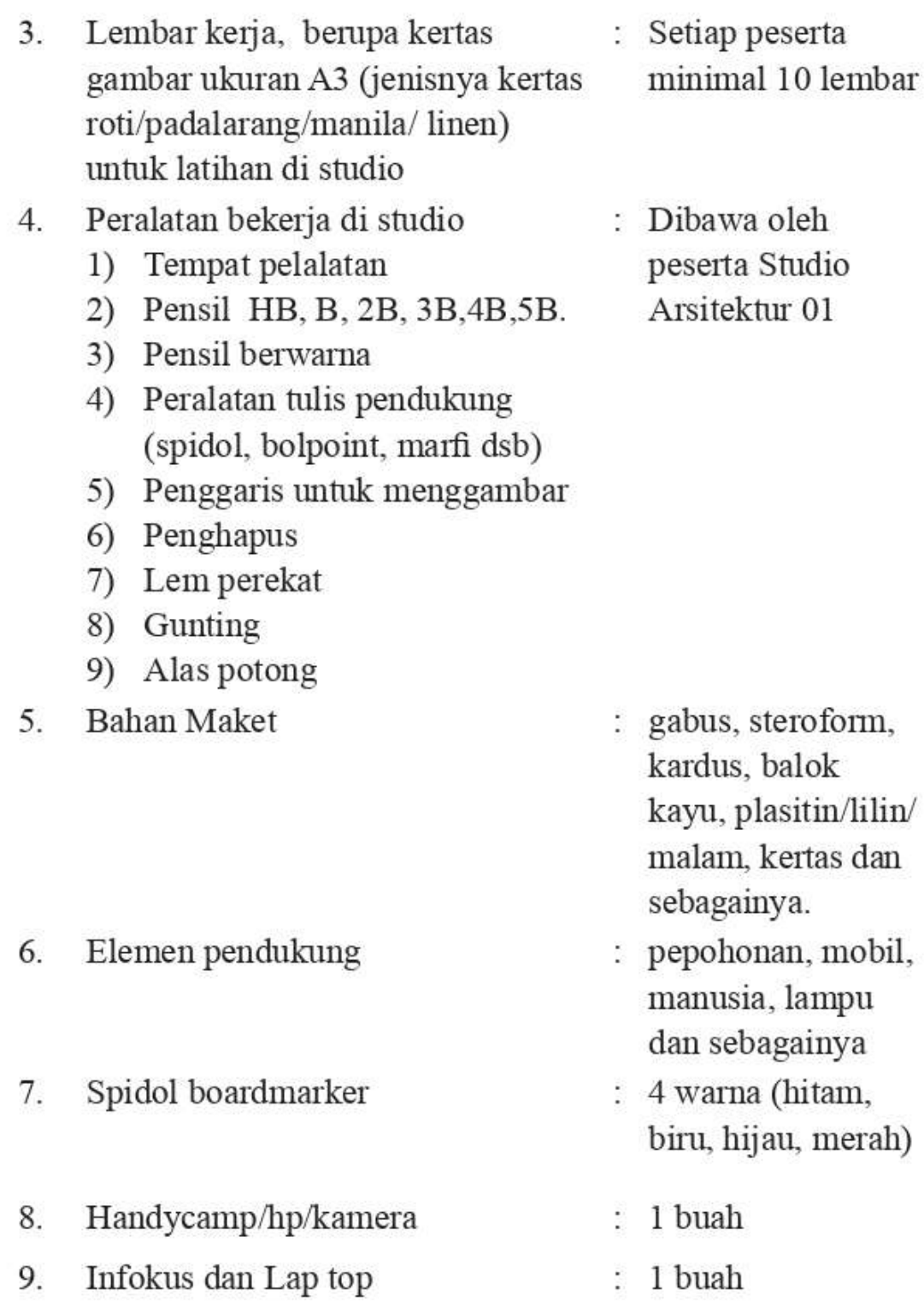

- $\sim$   $\cdot$ erta ) lembar
	- $\Delta$ dio 01

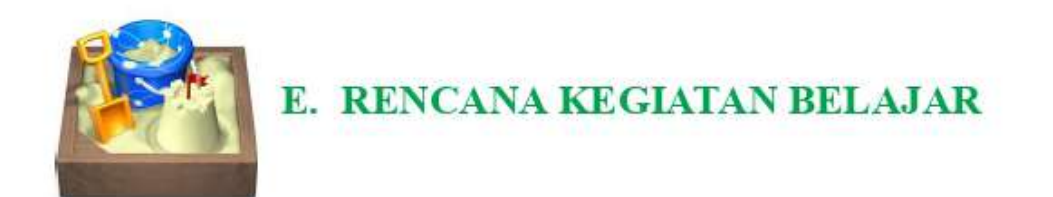

- Fasilitator (dosen dan asisten) memberi informasi 1. kepada anda agar membawa peralatan dan bahan yang diperlukan untuk bekerja di Studio Arsitektur 1, seminggu sebelum sesi ini dilaksanakan
- 2. Sebelum perkuliahan di mulai, fasilitator memeriksa kelengkapan peralatan yang akan digunakan (15 menit)
- 3. Pendahuluan (15 menit)

Fasilitator (dosen dan asisten) mendeteksi sejauh mana pengetahuan tentang data, transformasi ruang yang dimiliki anda, menjelaskan gambaran umum materi, relevansi isi modul, dan tujuan serta target yang akan anda capai di akhir kuliah

4. Penyajian (5 x 360 menit)

Penyajian dilakukan dalam bentuk kegiatan belajar yang menyajikan materi belajar, memberikan contoh dalam bentuk gambar atau diagram dan melakukan latihan untuk pengayaan materi. Penjelasannya adalah sebagai berikut:

1) Uraian (180 menit, atau  $3 \times \hat{\omega}$  360 menit) Memberikan pembelajaran yang berkaitan dengan 3 (tiga) kegiatan belajar, yaitu data klien, transformasi aktivitas klien menjadi ruang,

transformasi ruang-ruang menjadi massa bangunan

- 2) Contoh-contoh (180 menit, atau  $3 \times (20.60 \text{ menit})$ ) Implementasi-implementasi dari bahan bacaan kegiatan belajar, yaitu data klien, transformasi aktivitas klien menjadi ruang, transformasi ruangruang menjadi massa bangunan
- 3) Latihan  $(1080 \text{ menit}, \text{atau } 3 \times 360 \text{ menit})$ Latihan pendalaman materi dengan latihan, dengan melakukan latihan di dalam dan di luar studio arsitektur
- Penutup (330 menit)  $5.$

Penutup dilakukan dengan menyimpulkan hasil kegiatan belajar dan memberikan penguatan, serta apa yang harus dilakukan selanjutnya, kegiatannya yaitu:

- 1) Rangkuman (15 menit)
- 2) Tes formatif (300 menit)

Presentasi hasil dari seluruh latihan, setiap mahasiswa diberi waktu presentasi 15 sampai 30 menit

3) Umpan balik dan tindak lanjut (15 menit) Indikator keberhasilan dari kegiatan belajar pada modul 1, serta apa yang harus dilakukan untuk kegiatan belajar pada modul selanjutnya
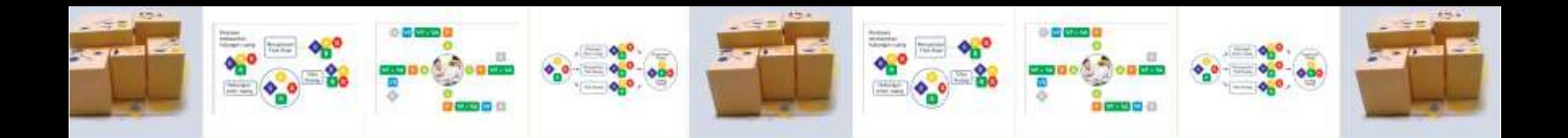

# Penghargaan Dari Karya Arsitektur Itu Adalah Ide dan Kreativitasnya,<br>Bukan Lembar Kertasnya

## Happy ID

8 | Pembelajaran Kreatif Studio Arsitektur 1 | Transformasi Aktivitas Klien Menjadi Zoning Ruang

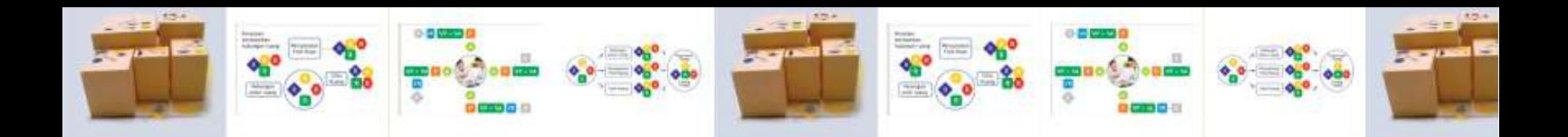

## **KEGIATAN BELAJAR 1: DATA KLIEN**

Bagaimana caranya anda mendapatkan data klien ? Bahan bacaan di bawah ini akan menuntun anda untuk mendapatkan data-data klien, seperti gagasan, profil dan aktivitas klien.

Profil dan Aktifitas

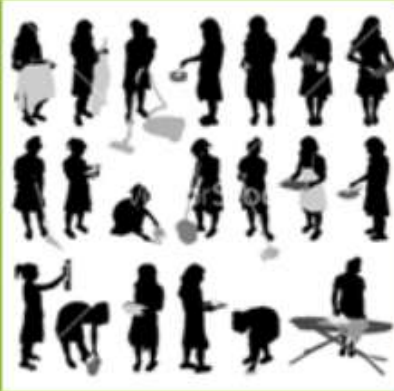

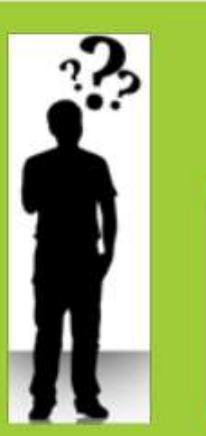

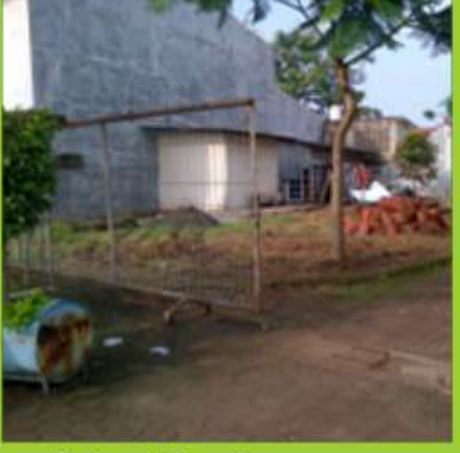

Lokasi Tapak

Keinginan klien: Rumah yang memiliki sirkulasi udara alami. terang, tidak bocor, style country tropis, dan sebagainya

Gagasan

Gambar 2.1. Data Klien Meliputi Gagasan Klien, Lokasi Tapak, dan Aktivitas Klien. (Sumber: webmasterkit.com dan shutterstock.com) Data klien adalah informasi yang dikumpulkan setelah melakukan pengamatan/survei terhadap klien. Data-data ini sangat membantu anda menemukan ruang yang fungsional, efektif, effisien bagi klien.

Untuk melakukan pengamatan terhadap klien, berusahalah membangun hubungan yang rileks dan santai, agar klien terbuka untuk menceritakan aktivitasnya. Persiapkan terlebih kuesioner, data-data tersebut dituliskan dalam mind map agar anda dapat memetakan data klien secara keseluruhan. Di bawah ini adalah yang perlu anda dapatkan untuk kegiatan merancang bangunan

### **GAGASAN KLIEN**  $\mathbf{A}$ .

Adalah informasi yang berkaitan dengan keinginan /cita-cita klien terhadap bangunannya. Misalnya, klien menginginkan rumah yang bergaya minimalis, satu lantai, dapat mewadahi aktivitas sehari-hari dan hobby dan sebagainya.

### **PROFIL KLIEN** B.

Adalah informasi yang berkaitan dengan diri klien, seperti:

- 1 Usia
- 2 Jenis Kelamin
- 3. Profesi
- 4. Pekerjaan
- 5. Hobby

### **AKTIVITAS KLIEN**  $\mathbf{C}$ .

Adalah informasi yang berkaitan dengan aktivitas selama 24 jam, yang sifatnya:

- aktivitas rutin, aktivitas yang dilakukan sehari-hari 1.
- aktivitas khusus, aktivitas yang dilakukan karena hobby  $\overline{2}$ . dan sebagainya

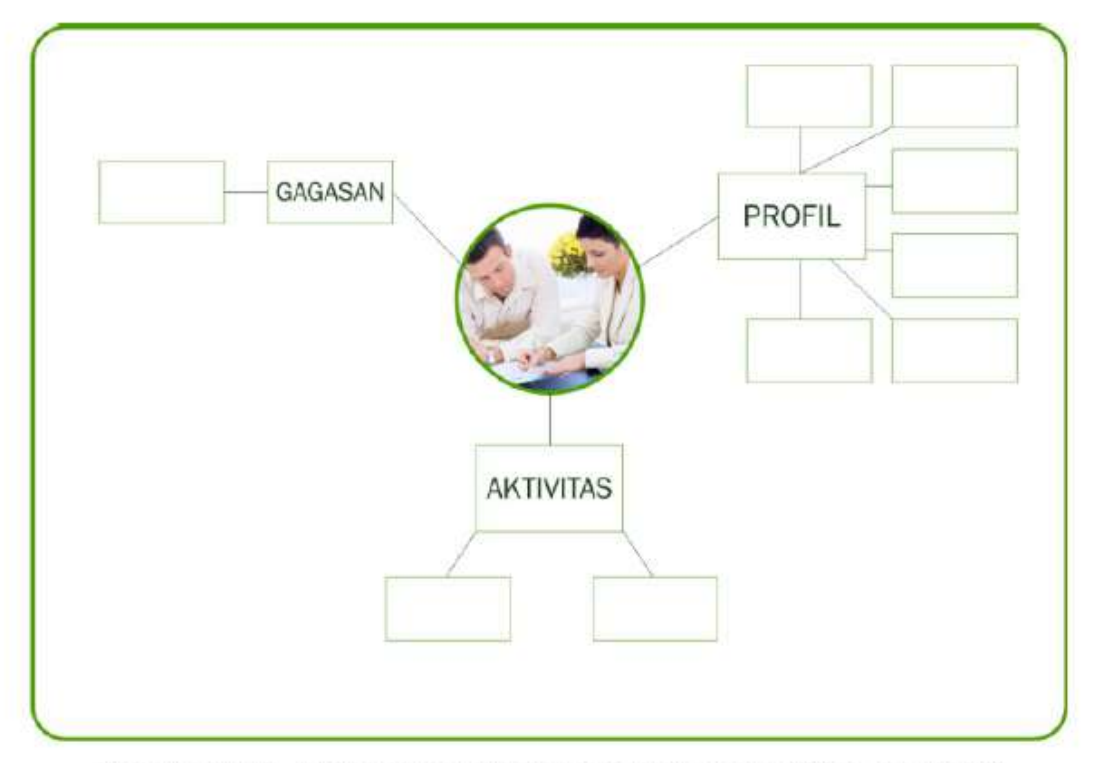

Gambar 2.2. Mind Map Pengumpulan Data Klien Meliputi Gagasan, Profil dan Aktivitas Klien (Sumber: Pribadi)

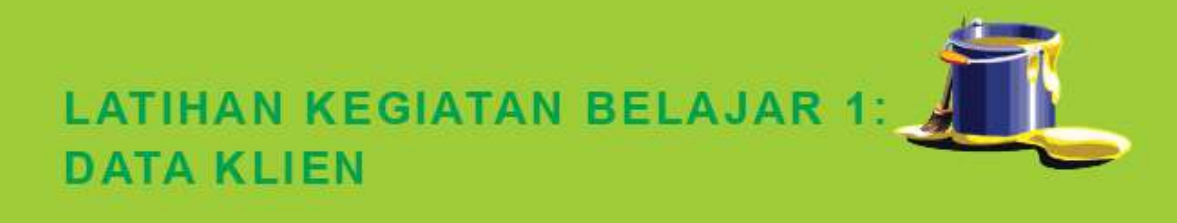

### **A. LATIHAN**

Latihan ini untuk menambah pemahaman terhadap materi yang telah diberikan, agar anda dapat melakukan pencarian data klien dengan kreatif dan lengkap. Anda diminta membuat sketsa mind map pengumpulan data klien, yang terdiri dari gagasan, profil dan aktivitas klien.

### $\mathbf{B}$ . PETUNJUK LATIHAN

Langkah-langkah untuk mengerjakan tersebut adalah:

1. Persiapkan sketsa mind map pengumpulan data klien dan peralatan untuk kegiatan survei

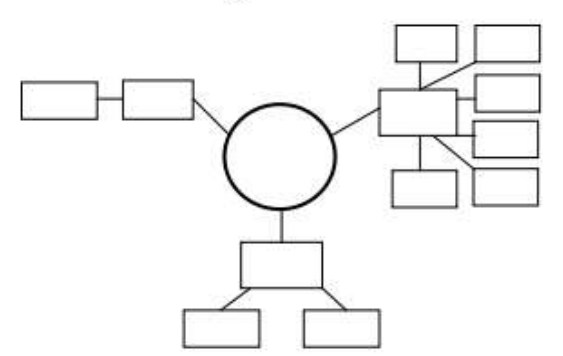

- 2. Lakukan pendekatan agar klien merasa akrab dan mau menceritakan aktivitas rutin dan khususnya
- 3. Perlihatkan mind map anda dan mintalah klien bercerita tentang gagasan, profil dan aktivitas klien

Isilah sketsa mind map pengumpulan data klien  $4.$ 

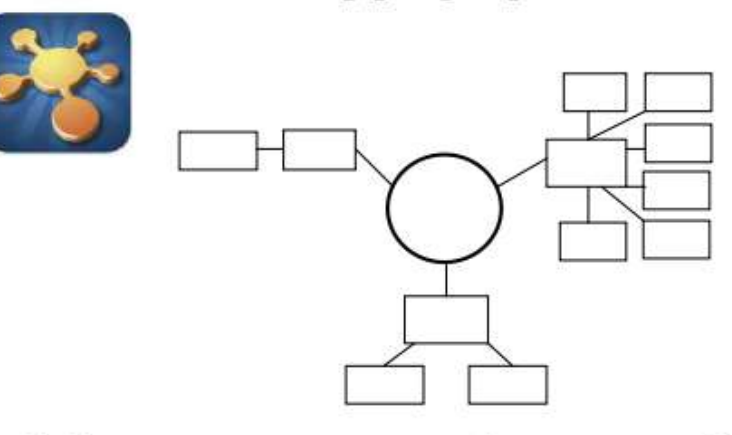

5. Lakukan penyempurnaan dengan memberikan warna atau arsir di sketsa mind map anda

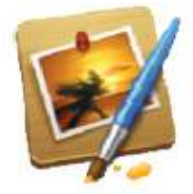

Anda telah mendapatkan data gagasan, profil dan 6. aktivitas klien

### C. INDIKATOR KEEFERHASILAN

Latihan dapat dikatakan menghasilkan produk latihan berupa laporan pengamatan yang kreatif dengan maksimal, jika memenuhi indikator sebagai berikut:

- Kelengkapan, produk latihan berupa tugas membuat 1. sketsa mind map pengumpulan data klien, yang dihasilkan lengkap sesuai dengan permintaan terhadap tugas dan petunjuk mengerjakan tugas latihan
- 2. Kelancaran, sketsa mind map pengumpulan data klien dibuat dengan lancar dan tepat waktu, waktu

pengumpulan sebelumnya disepakati antara fasilitator dan mahasiswa

- 3. Fleksibilitas, sketsa mind map pengumpulan data klien berkembang dari contoh yang telah diberikan, sehingga menghasilkan produk yang unik
- 4. Orisinil, sketsa mind map pengumpulan data klien dibuat secara mandiri di studio dan bukan dari hasil mencontek karya orang lain (plagiat)
- Elaborasi (kemampuan mengembangkan, merinci, dan 5. memperkaya gagasan), gagasan, profil dan aktivitas klien

Kreativitas Perlu<br>Keberanian

-Henry Matisse-

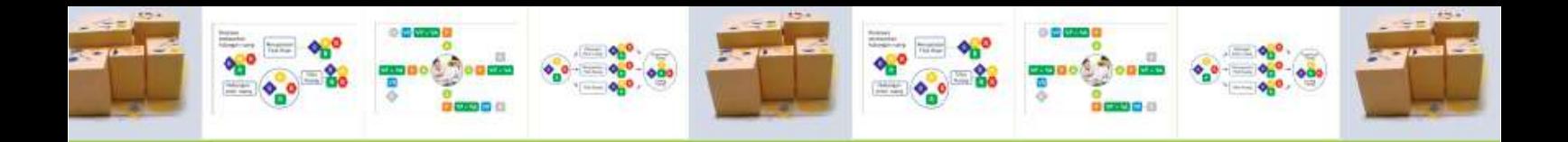

## Kreatif Adalah Bisa Mencari Jalan Keluar

- «ritterwepe - gembolers«kdri -

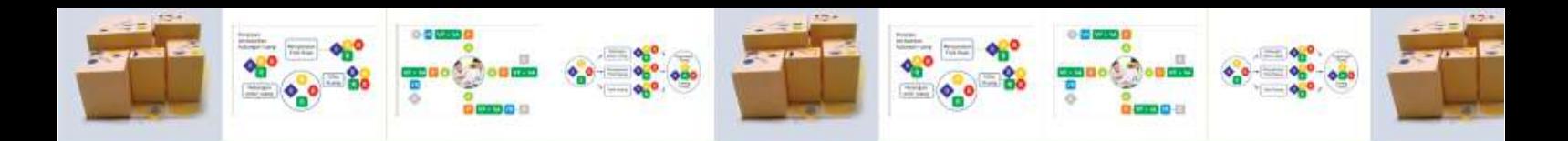

## **KEGIATAN BELAJAR 2: TRANSFORMASI AKTIVITAS MENJADI RUANG**

Bagaimana caranya anda mentransformasi aktivitas klien menjadi ruang ? Langkah-langkah pada mind map transformasi aktivitas menjadi ruang akan menuntun anda untuk mendapatkan ruang-ruang yang dibutuhkan klien.

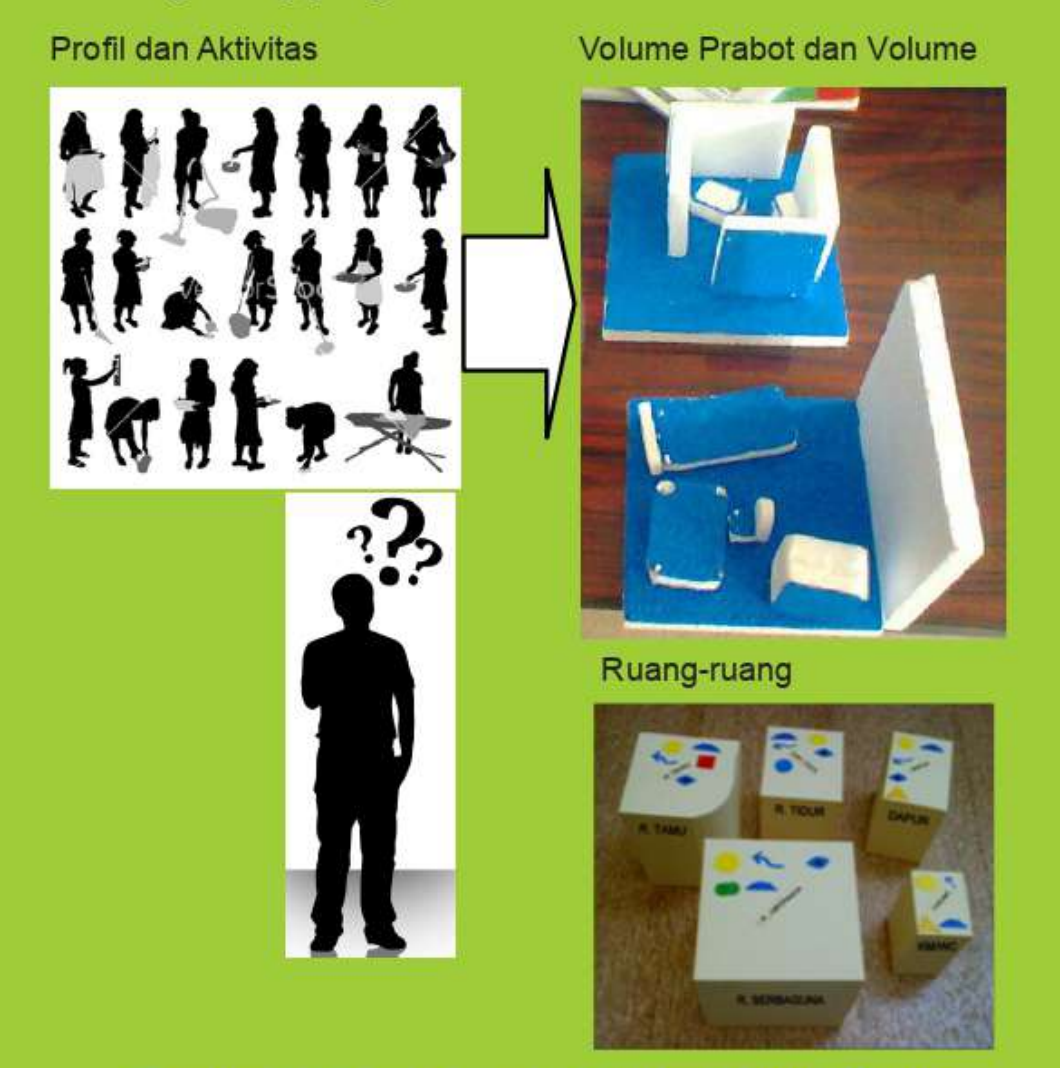

Gambar 2.3. Transformasi Aktivitas Menjadi Ruang (Sumber: Pribadi dan Shutterstock.com)

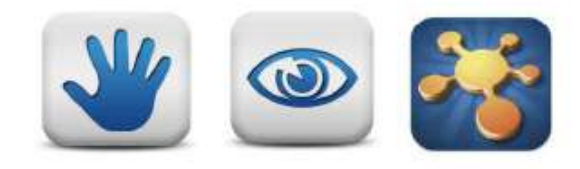

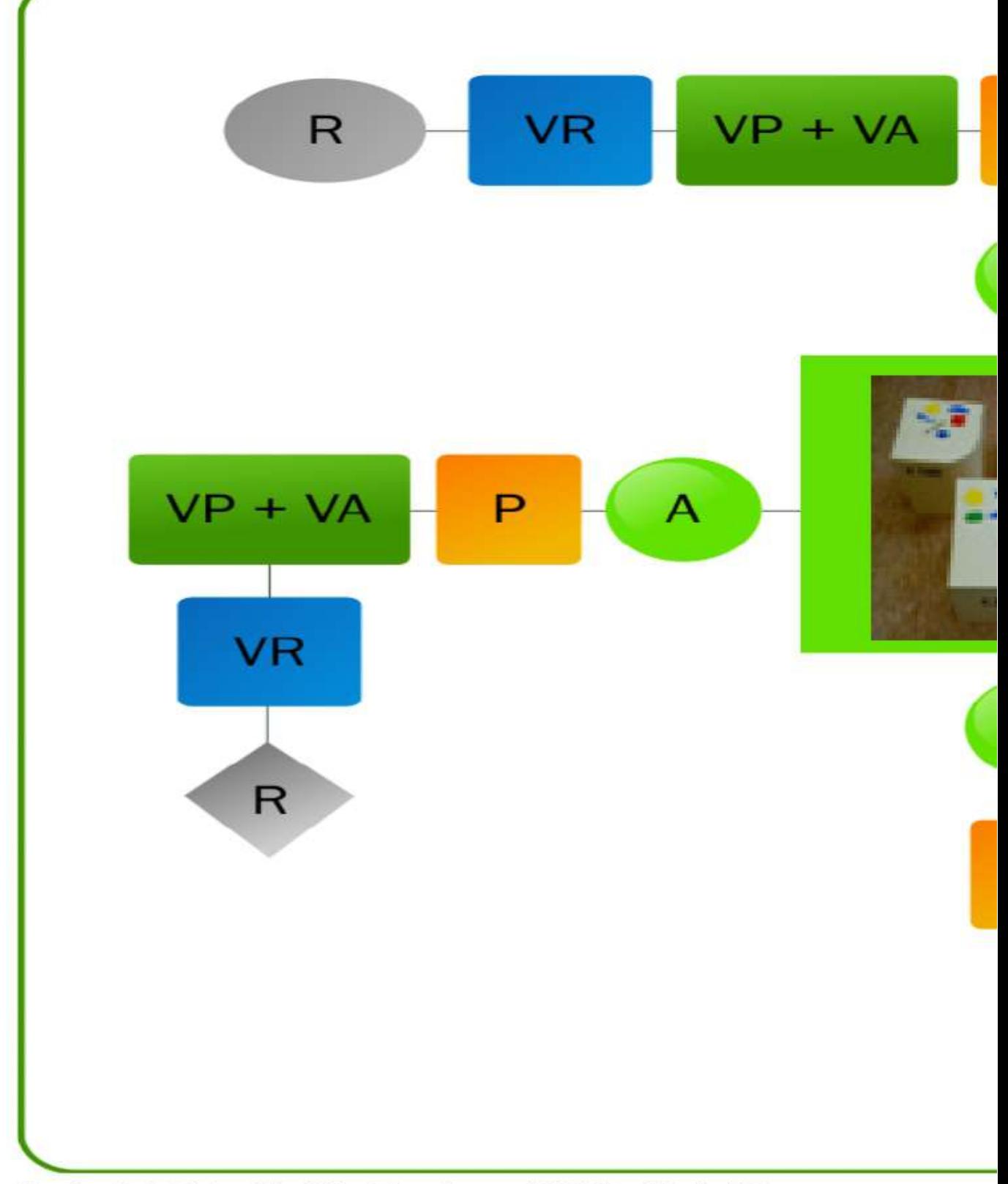

Gambar 2.4. Sketsa Mind Map Transformasi Aktivitas Menjadi Ruang

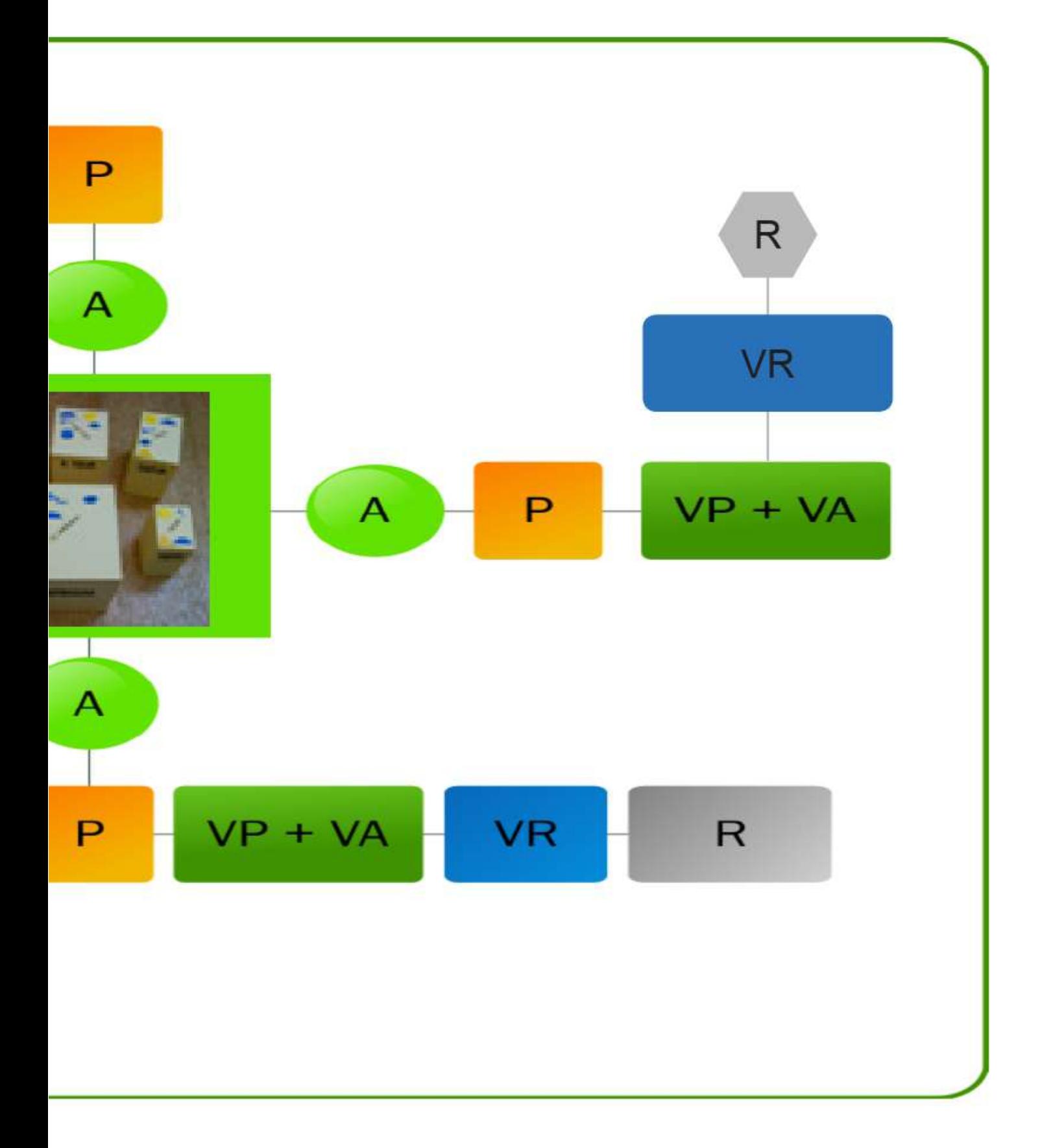

Tabel 2.2. Keterangan Sketsa Mind Map Transformasi Aktivitas Menjadi Ruang

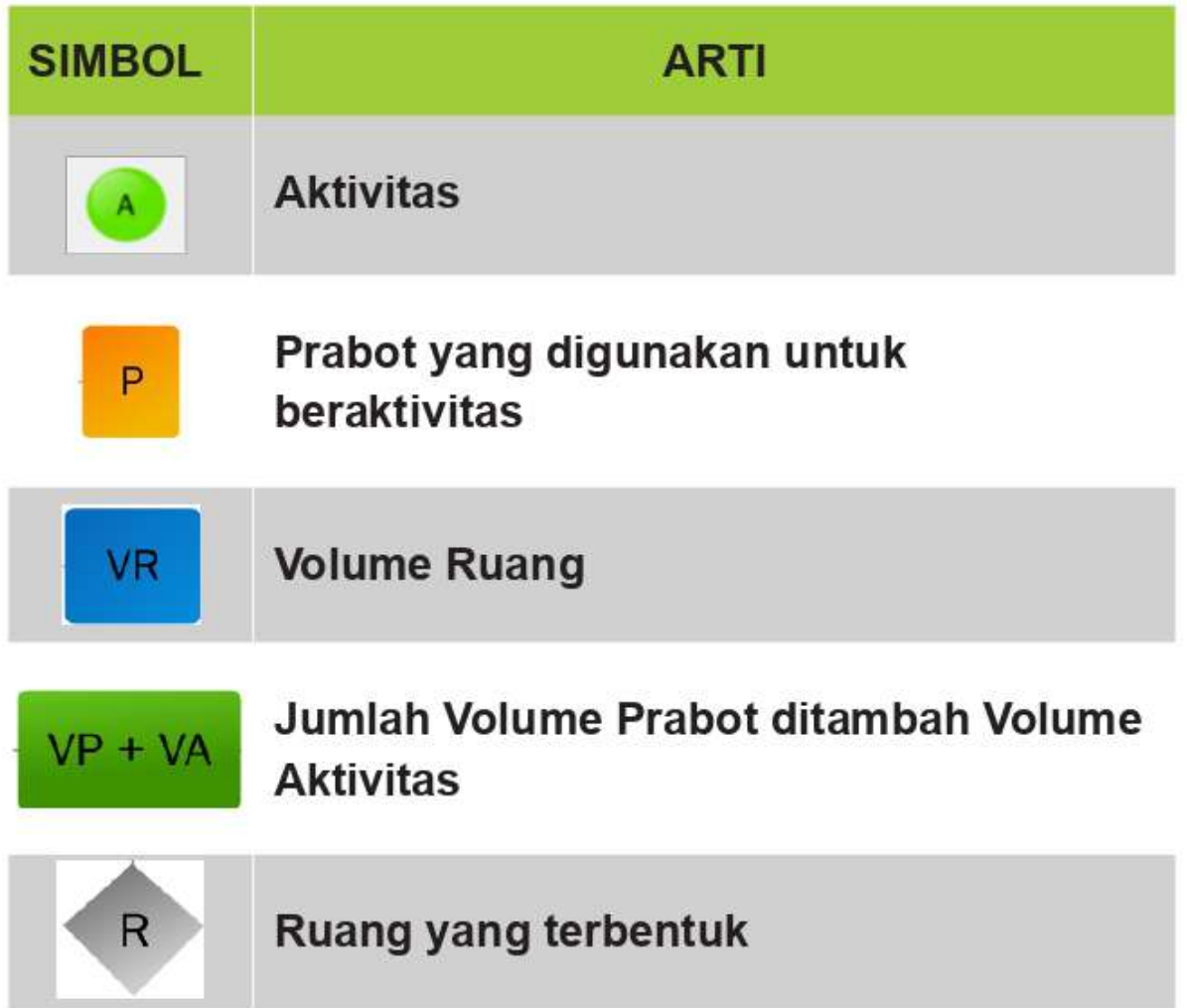

### A. MAKNA TRANSFORMASI AKTIVITAS **MENJADI RUANG**

Transformasi aktivitas menjadi ruang, adalah proses analisa sintesa untuk menemukan konsep ruang. Aktivitas klien memerlukan ruang untuk bergerak, misalnya untuk aktivitas memasak diperlukan ruang memasak atau umumnya disebut dapur. Ketika berpikir ruang, maka anda harus berpikir volume.

### **TRANSFORMASI AKTIVITAS MENJADI RUANG R**

Pada proses merubah aktivitas menjadi ruang digunakan metode biodrawing/sketsa, mind map dan transformatik Lie Tjun Tjie. Berikut ini adalah langkah-langkah yang harus anda lakukan yaitu:

 $1$ Aktivitas (A)

> Menyebutkan aktivitas klien dengan menggunakan bantuan mind map, dan menggolongkan aktivitas yang dapat dilakukan dalam ruang yang sama dengan memberi tanda atau warna yang sama

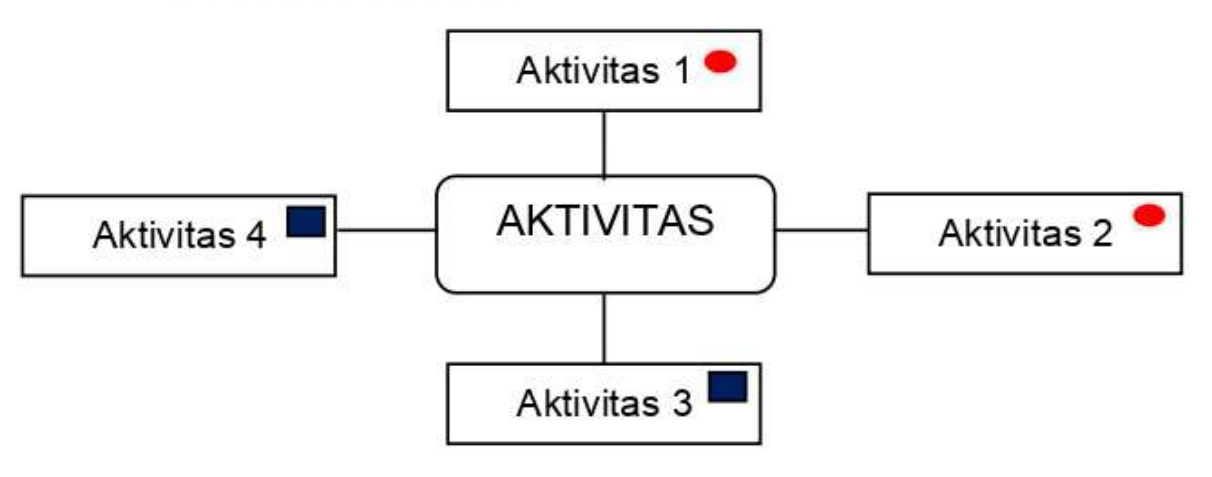

Gambar 2.5. Contoh Sketsa Mind Map Aktivitas Klien (Sumber: Pribadi dan Shutterstock.com)

 $2.$ Prabot  $(P)$ 

> Mensketsa prabot-prabot yang akan digunakan oleh setiap aktivitas pada langkah pertama

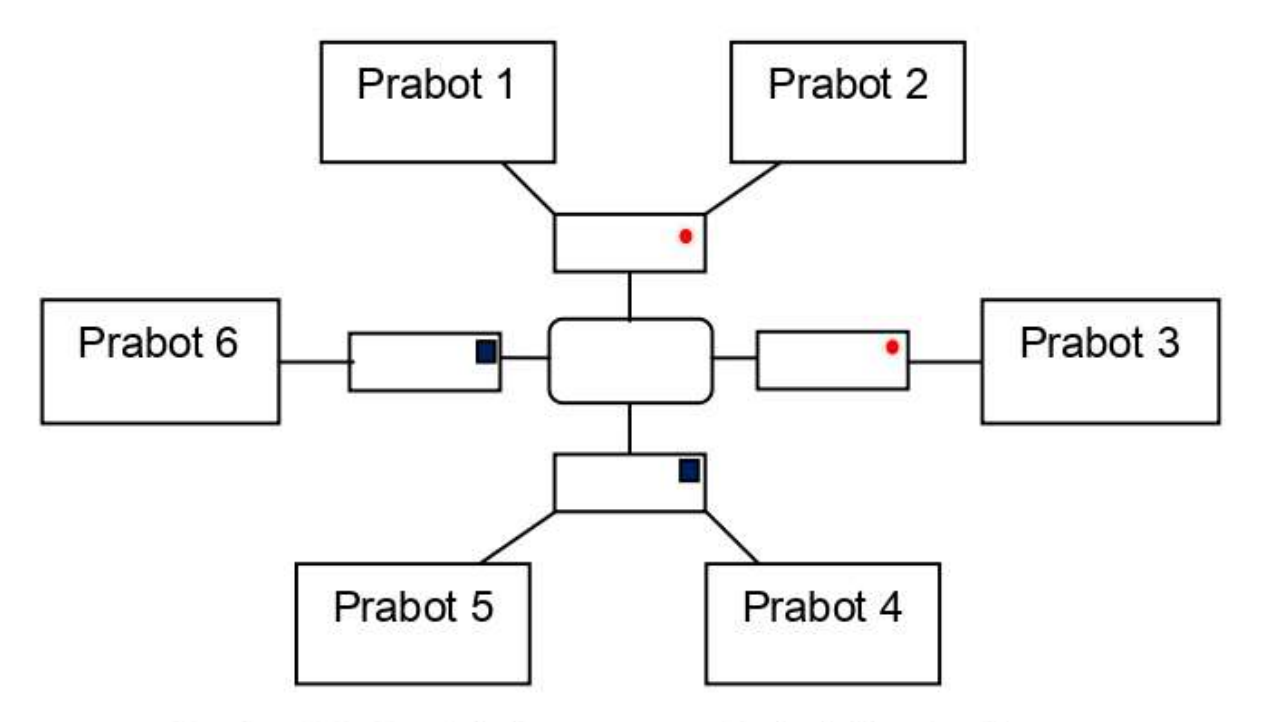

Gambar 2.6. Contoh Perencanaan Prabot di setiap Ruang (Sumber: Pribadi)

3. Volume Prabot (VP)

Menghitung volume prabot (panjang, lebar dan tinggi) dan mensketsa prabot yang akan digunakan. Anda dapat mencari ide dari contoh-contoh prabot yang sudah ada atau mendisain sendiri. Lanjutkan dengan membuat maket studi prabot.

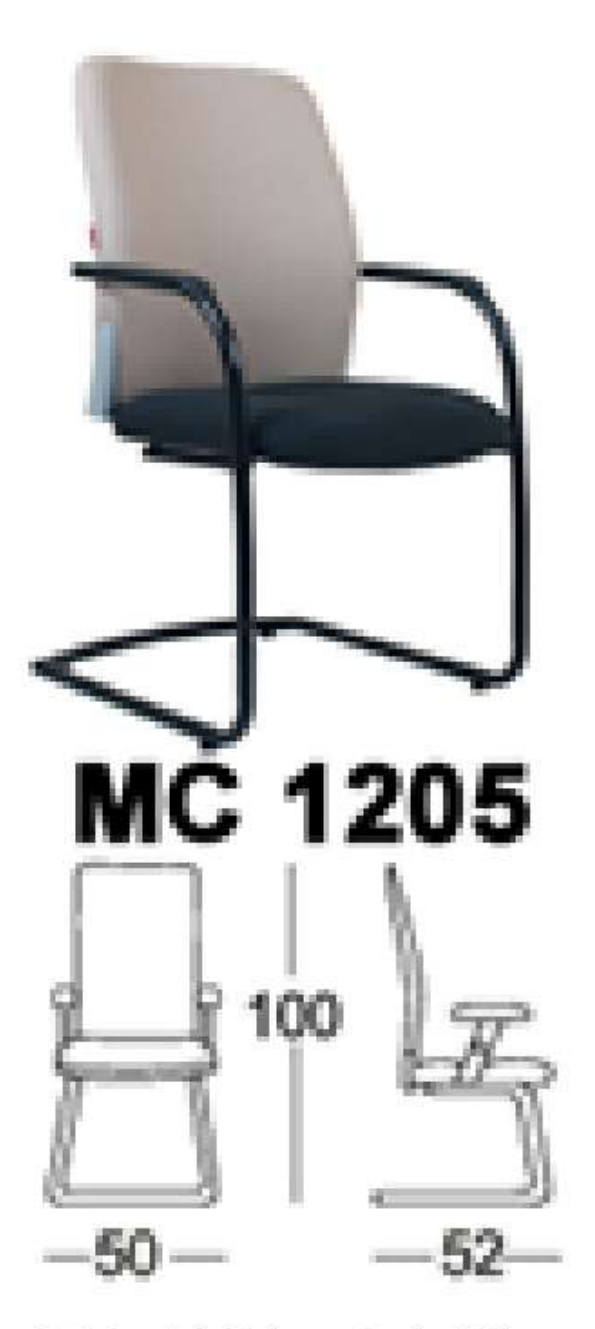

Gambar 2.7. Contoh Volume Prabot Ukuran Lebar, Panjang dan Tinggi (Sumber: Forum JualBeli .com)

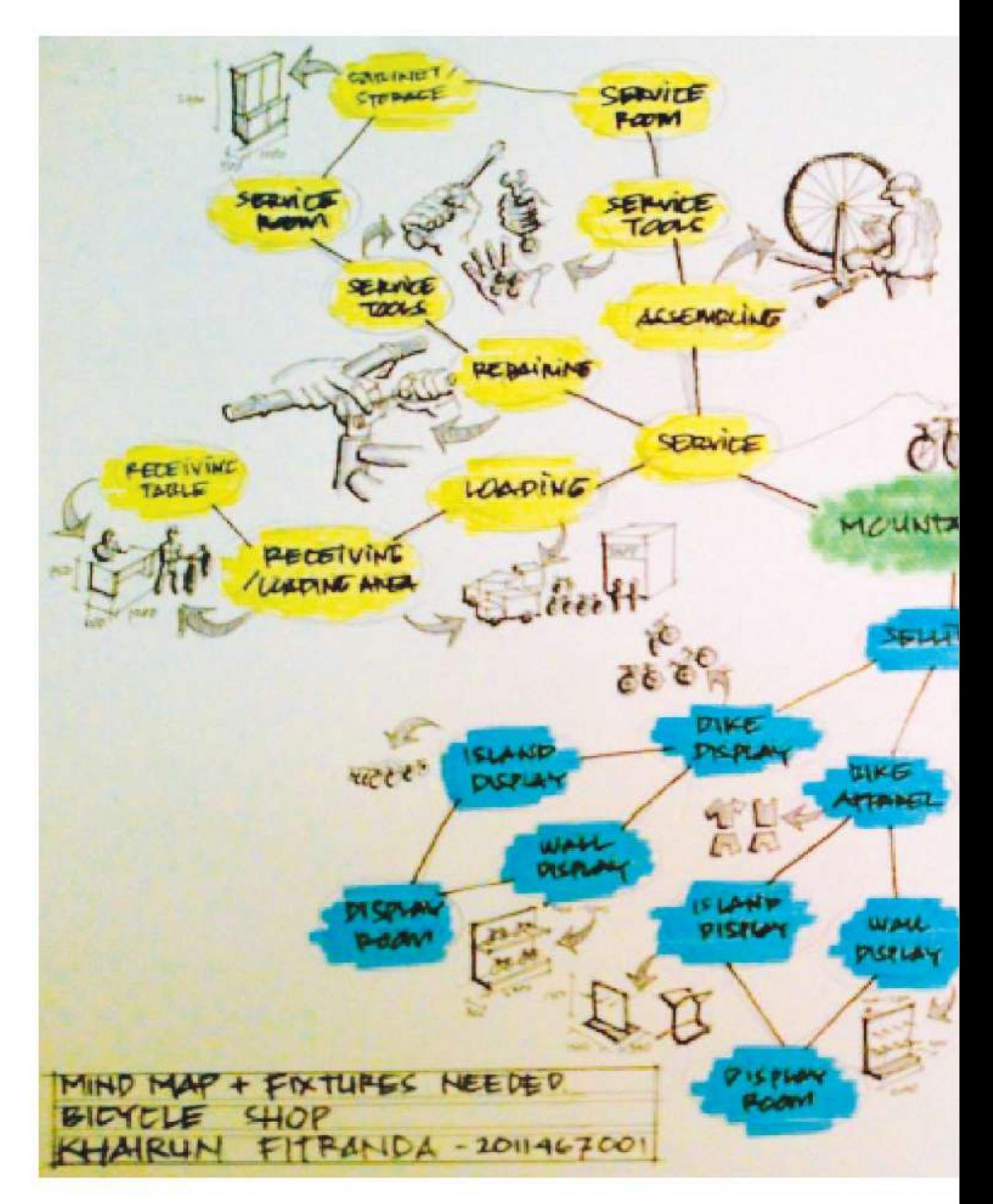

Gambar 2.8. Contoh Tugas Transformasi Aktivitas Menjadi Ruang, oleh Khairun F, 2012 (Sumber: Dokumen Pribadi)

24 | Pembelajaran Kreatif Studio Arsitektur 1 | Transformasi Aktivitas Klien Menjadi Zoning Ruang

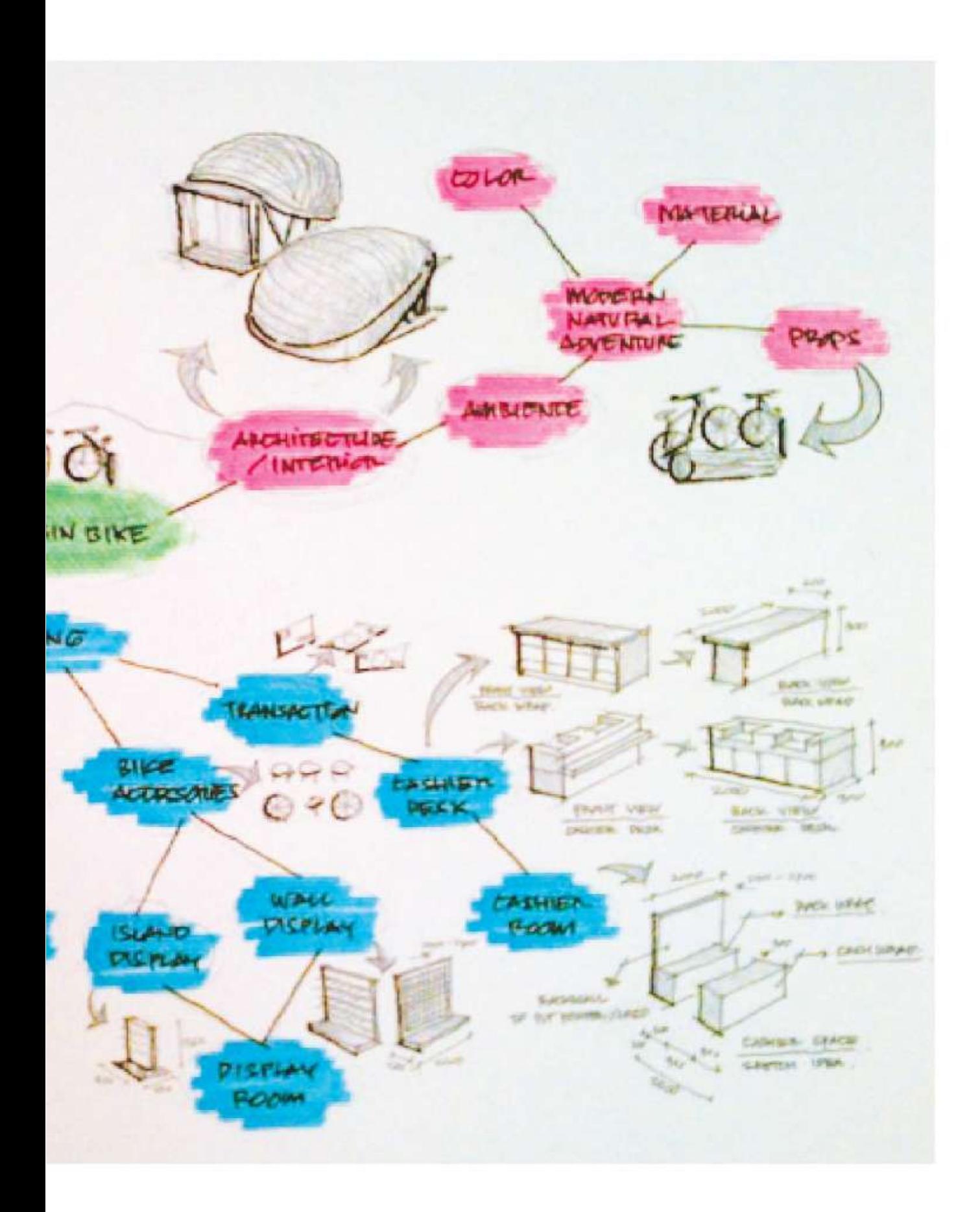

Maket Studi Prabot  $4.$ 

> Membuat maket studi prabot ukurannya skalatis, namun bentuknya tidak perlu detil

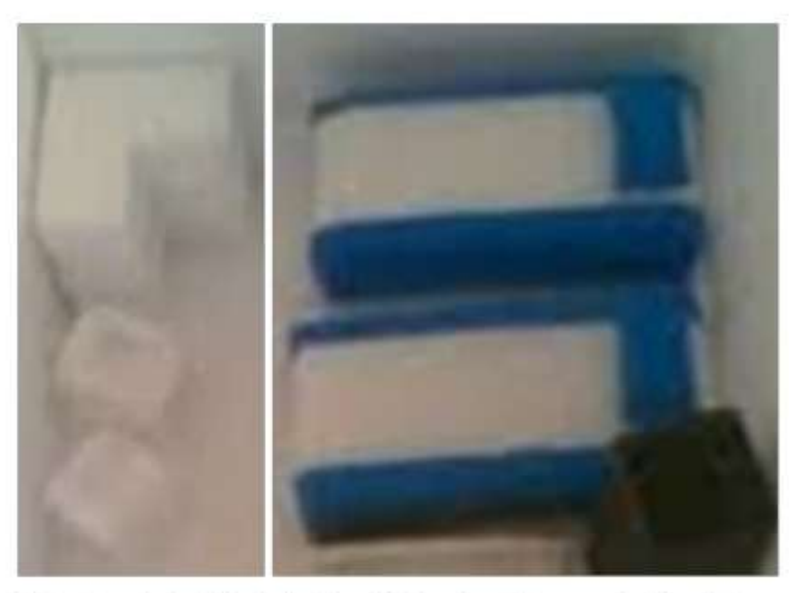

Gambar 2.9. Contoh Maket Studi Prabot Lemari dan Tempat Tidur (Sumber: myphemp.blogspot.com)

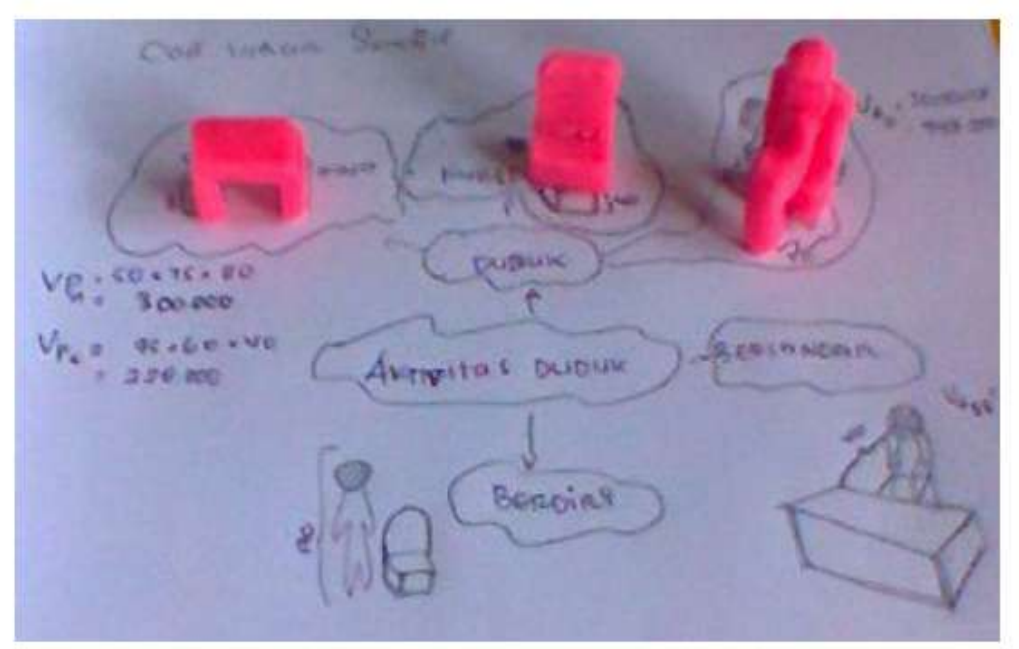

Gambar 2.10. Contoh Maket Studi Prabot oleh Fitra Dewi, 2012 (Sumber:Dokumen Pribadi)

5. Volume Aktivitas/Sirkulasi (VA)

Volume aktivitas adalah ruang yang terbentuk dari aktivitas klien menggunakan prabot (sirkulasi). Cara membuatnya terlebih dahulu mengatur tata letak prabot dan menyediakan ruang untuk sirkulasi

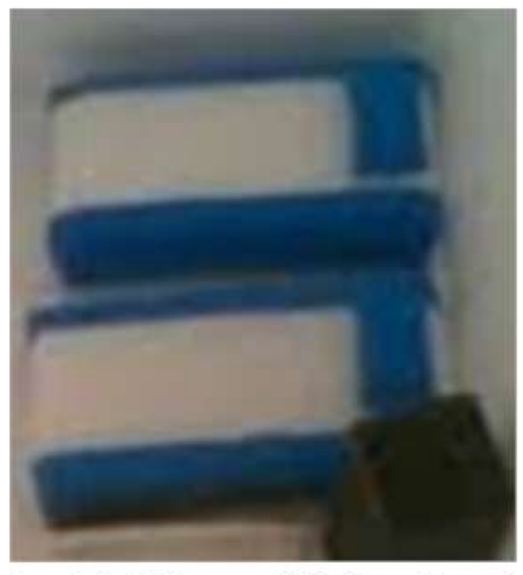

Gambar 2.11. Contoh Volume Aktivitas (Sumber: myphemp. blogspot.com)

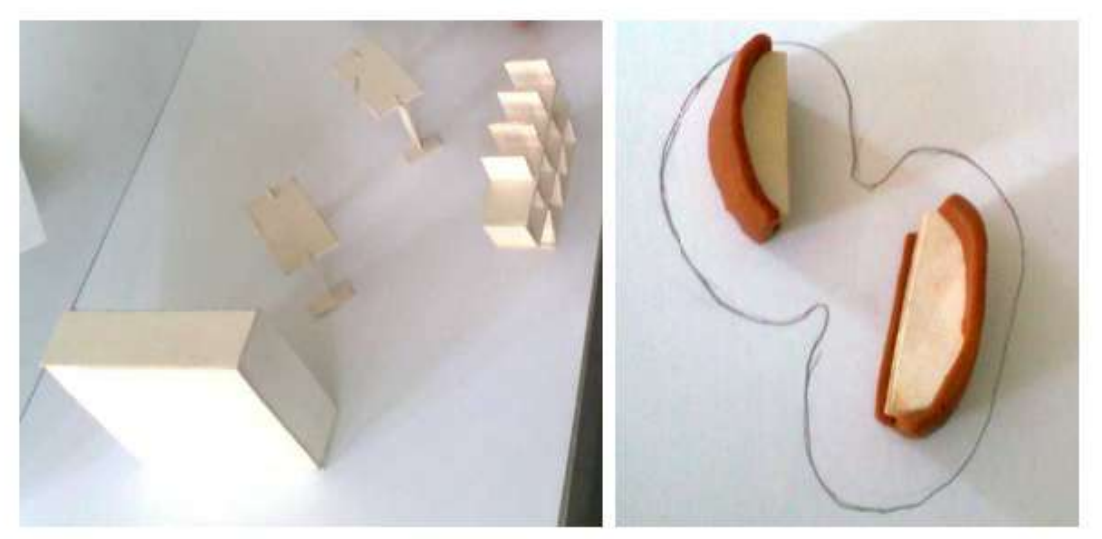

Gambar 2.12. Contoh Volume Aktivitas, oleh Ahmad Syarif M dan Egi Febrian, 2012 (Sumber: Dokumen Pribadi)

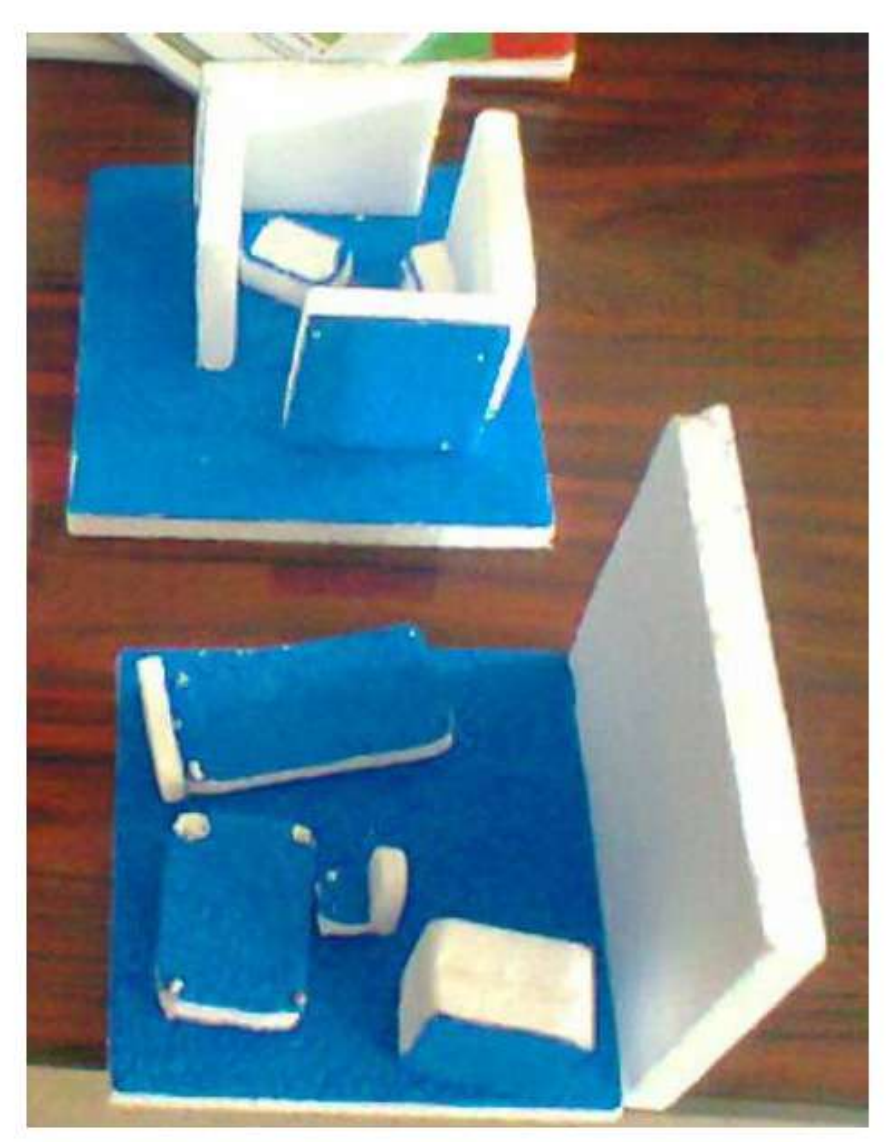

Gambar 2.13. Contoh Volume Aktivitas, oleh Tri Nur.R, 2012 (Sumber:Dokumen Pribadi)

6. Volume Ruang

Volume ruang adalah ruang itu sendiri, memiliki lebar, panjang dan tinggi. Ruang terbentuk dari penjumlahan semua Volume Aktivitas dan Volume Prabot.

$$
VR\ adalah\ Ruang = total\ VA + total\ VP
$$

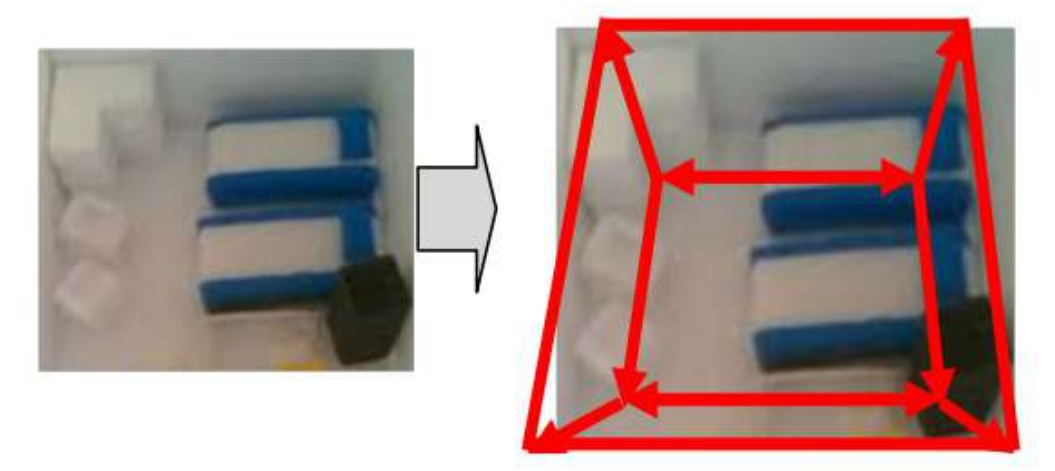

Gambar 2.14. Contoh Volume Ruang Hasil Penjumlahan Volume Aktivitas dan Volume Prabot (Sumber: myphemp.blogspot.com)

- 7. Mengulang langkah ke 1,2,3 sampai 6 hingga semua aktivitas terwadahi
- Buatlah maket studi ruang 8.

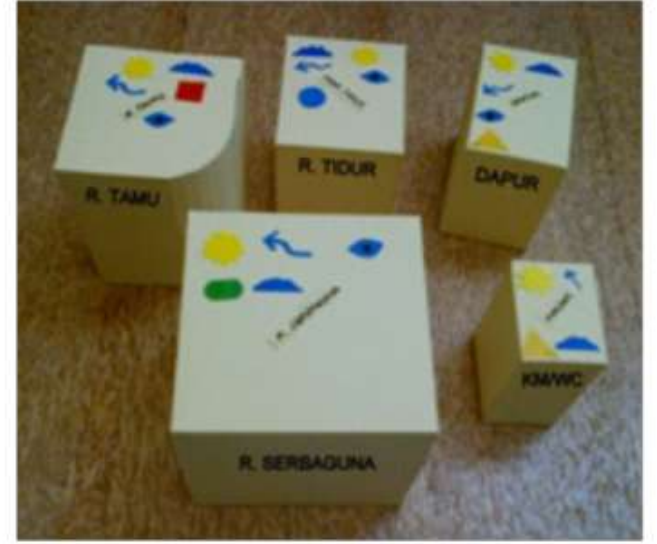

Gambar 2.15. Contoh Maket Studi Ruang (Sumber: myphemp.blogspot.com)

Hitung ulang total luas semua ruang, cek ulang apakah 9. sudah sesuai dengan permintaan klien.

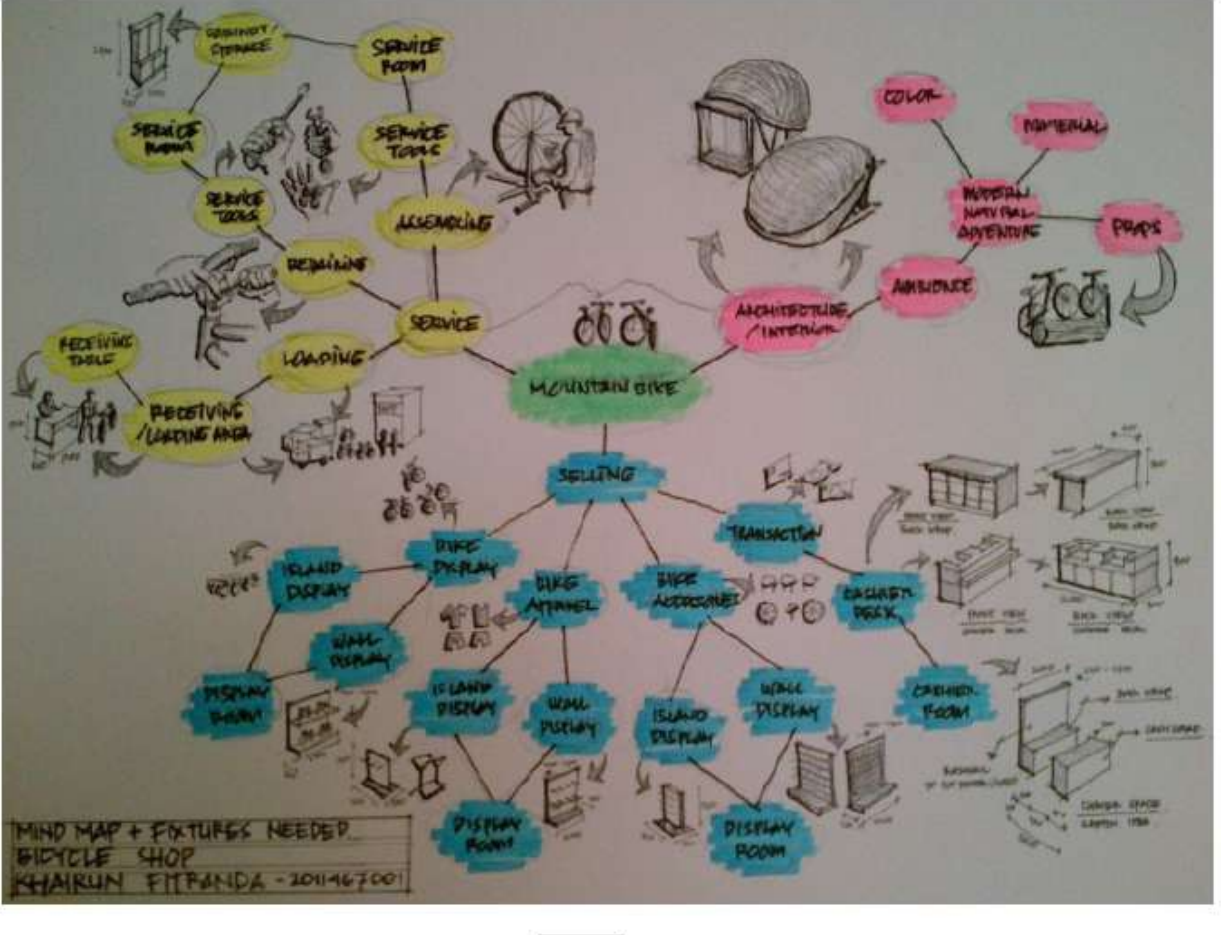

**SERVER**  $TC = BQ$  $00.000$  $4 - 140$ **JISBN** 540.800 Bergins

Gambar 2.16. Proses Transformasi Aktivitas Menjadi Ruang dibuat oleh Khairun F, Fitra D dan Tri N.R, 2012

### Hasil Transformasi dari Aktivitas Menjadi Ruang

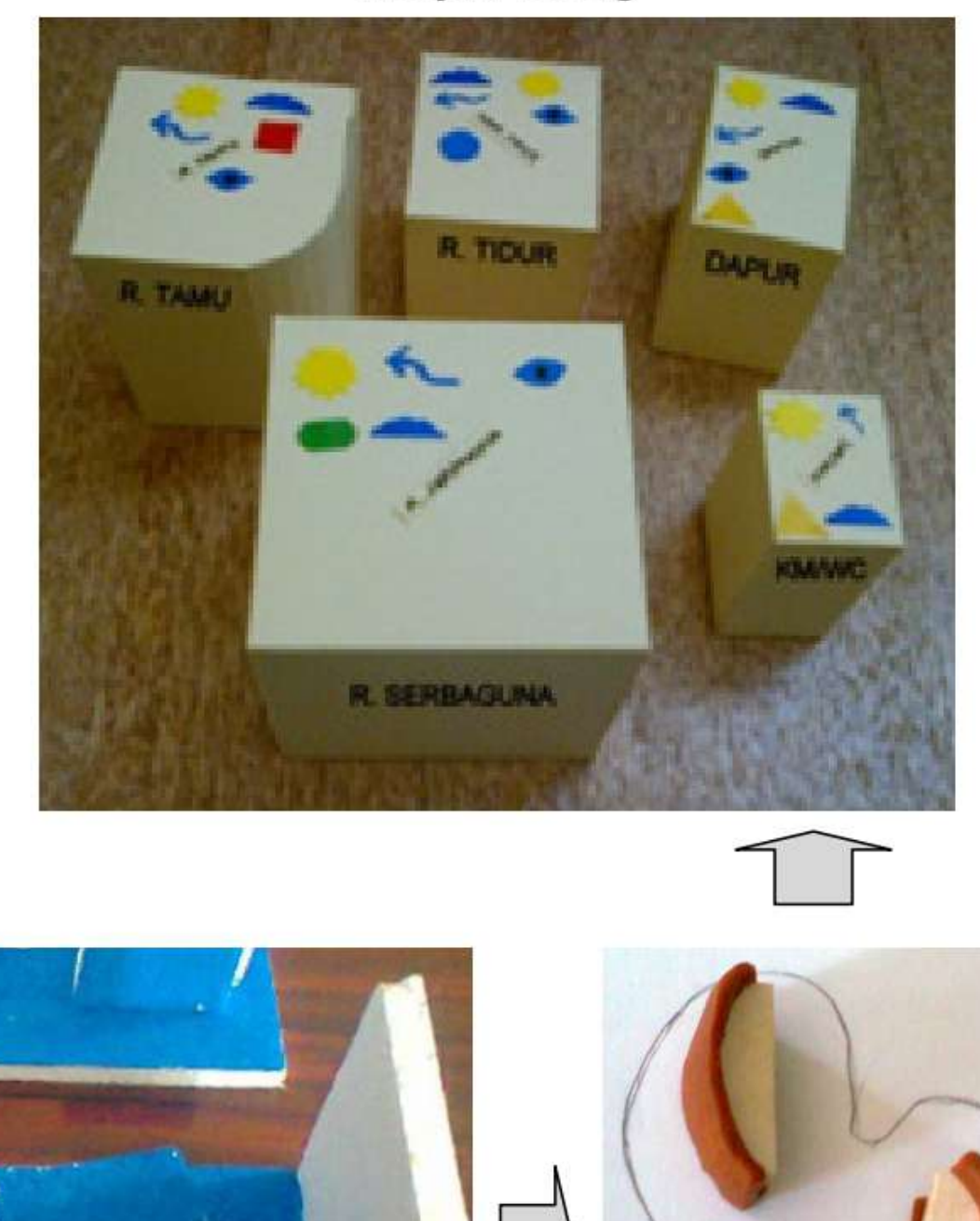

Transformasi Aktivitas Klien Menjadi Zoning Ruang | Pembelajaran Kreatif Studio Arsitektur 1 |  $\bf{31}$ 

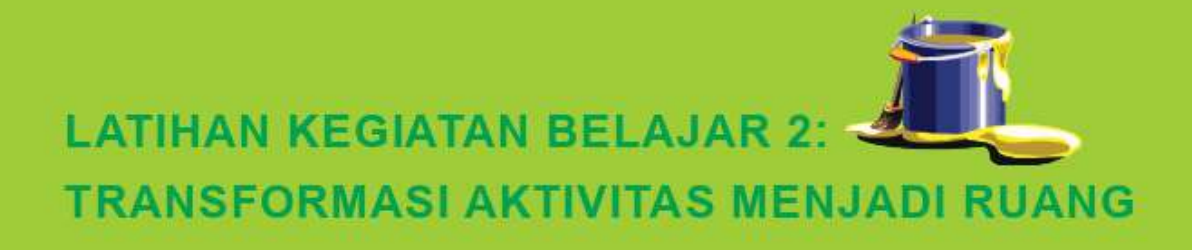

### A. LATIHAN

Latihan ini sebagai pengayaan materi yang telah anda pelajari, agar anda dapat mentransformasi aktivitas menjadi ruang. Anda diminta menemukan ruang-ruang yang dibutuhkan klien, dan membuatnya dalam bentuk tiga dimensi (3D), skala 1:50.

#### PETUNJUK LATIHAN  $\bf{R}$

Langkah-langkah untuk mengerjakan tersebut adalah:

1. Persiapkan sketsa mind map transformasi aktivitas menjadi ruang (gambar 2.4) dan peralatan untuk kegiatan modul 2

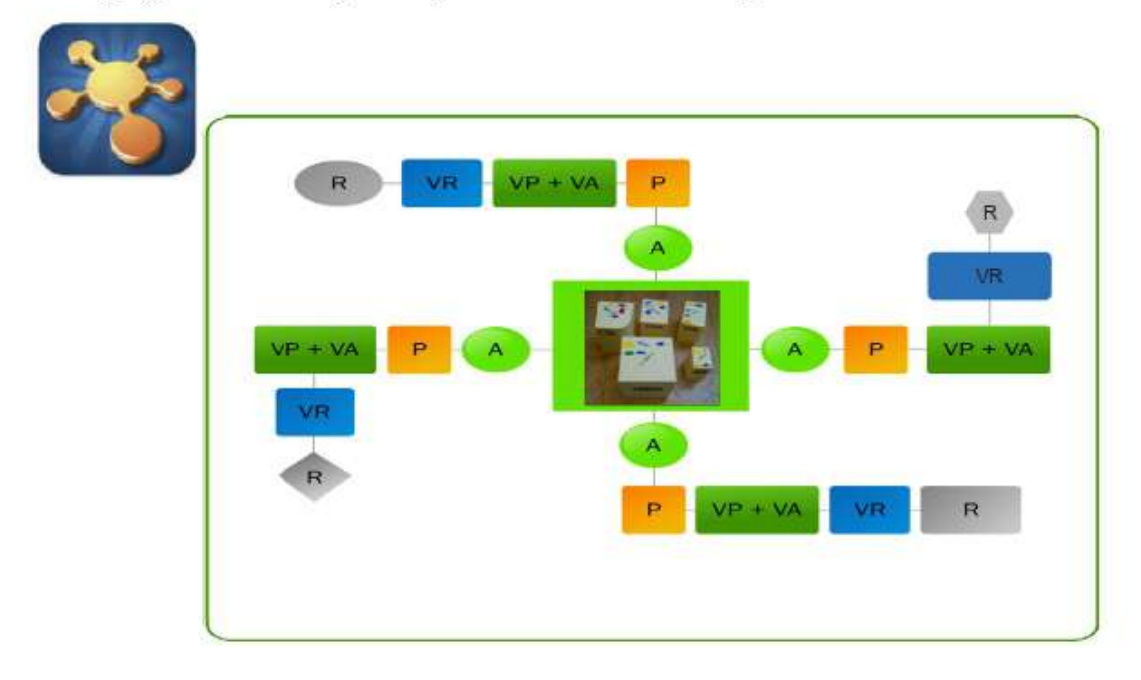

 $2.$ Uraikan aktivitas klien dan golongkan aktivitas yang memungkinkan dilakukan di dalam ruang yang sama

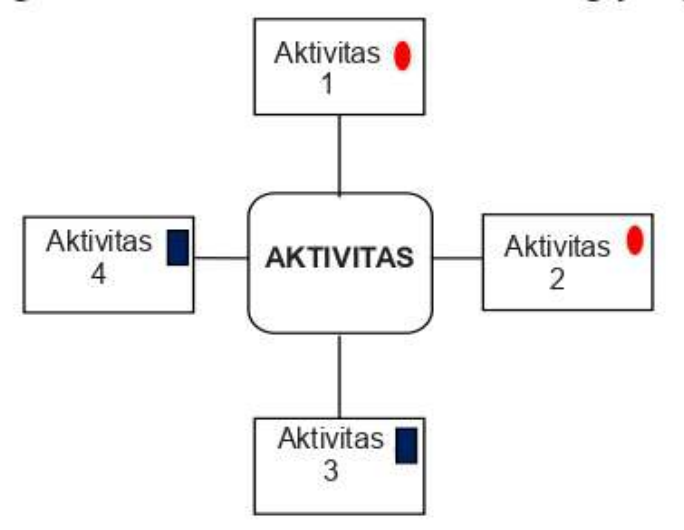

 $3.$ Buatlah sketsa prabot yang dibutuhkan

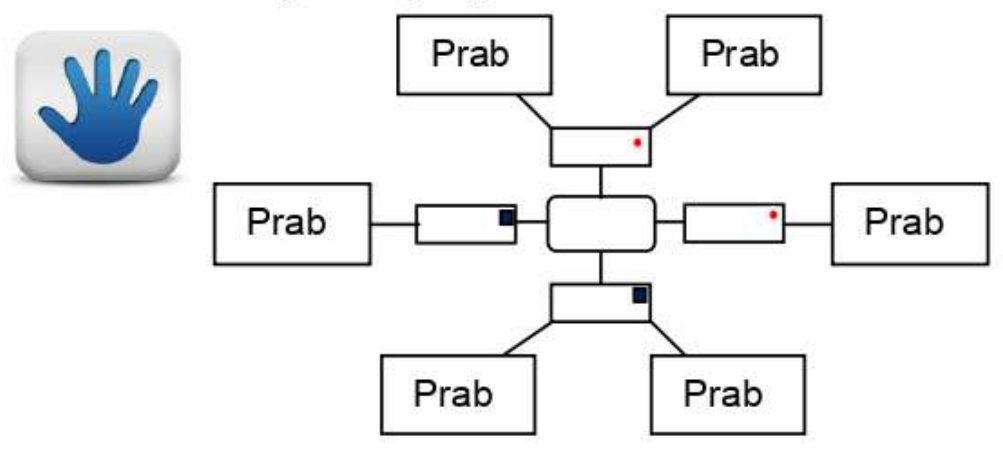

- Bentuk prabot bisa mendisain sendiri atau melihat contoh  $4.$
- 5. Buatlah studi prabot 3D

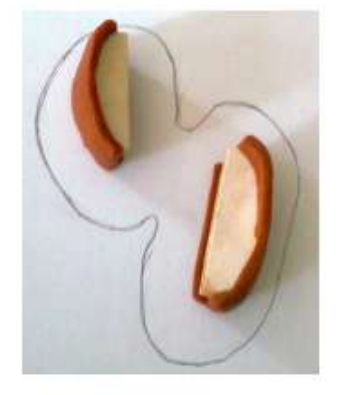

Ukurlah besar volume ruang yang dibutuhkan prabot dan 6. aturlah prabot dan perkirakan besar volume ruang sirkulasi untuk beraktivitas

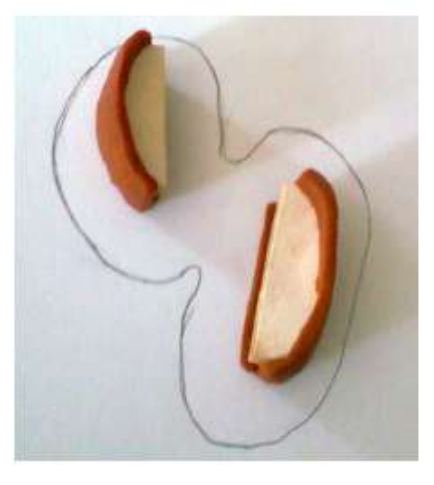

Ukurlah besar volume ruang yang dibutuhkan prabot 7.

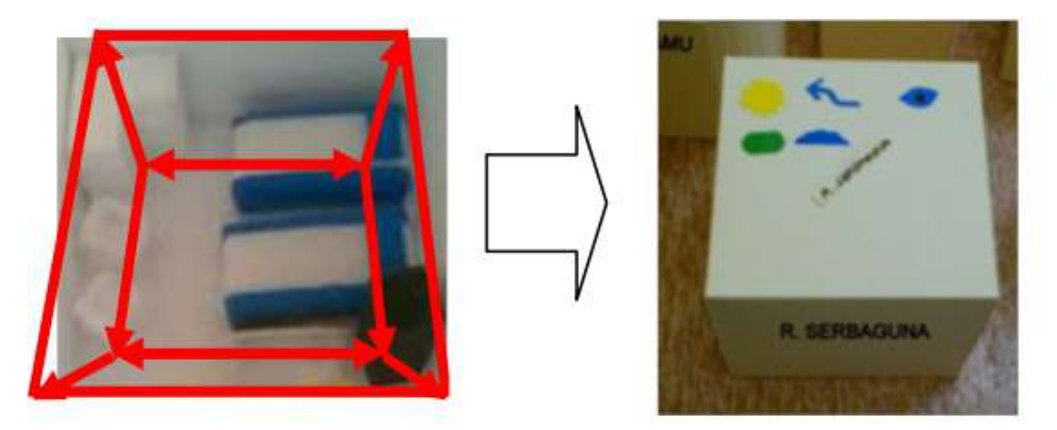

Lakukan penyempurnaan dengan memberikan warna 8. atau arsir di sketsa mind map anda

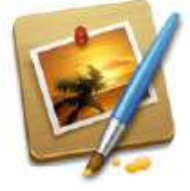

Anda telah mendapatkan ruang-ruang untuk tiap aktivi-9. tas yang dibutuhkan

### C. INDIKATOR KEBERHASILAN

Latihan dapat dikatakan menghasilkan produk latihan berupa laporan pengamatan yang kreatif dengan maksimal, jika memenuhi indikator sebagai berikut:

- 1. Kelengkapan, produk latihan berupa tugas membuat sketsa mind map transformasi aktivitas menjadi ruang, yang dihasilkan lengkap sesuai dengan permintaan terhadap tugas dan petunjuk mengerjakan tugas latihan
- $2.$ Kelancaran, sketsa mind map transformasi aktivitas menjadi ruang dibuat dengan lancar dan tepat waktu, waktu pengumpulan sebelumnya disepakati antara fasilitator dan mahasiswa
- Fleksibilitas, sketsa mind map transformasi aktivitas  $3<sub>1</sub>$ menjadi ruang berkembang dari contoh yang telah diberikan, sehingga menghasilkan produk yang unik
- $\overline{4}$ . Orisinil, sketsa mind map transformasi aktivitas menjadi ruang karya orang lain (plagiat)
- Elaborasi (kemampuan mengembangkan, merinci, dan 5. memperkaya gagasan), produk yaitu sketsa mind map transformasi aktivitas menjadi ruang adalah hasil dari mengelaborasi berbagai ide anda miliki

Kreativitas Akan Menuntun Sebuah Titik Menuju Suatu Titik Yang Sangat

- @Herrybewe - Gembolers @kdri -

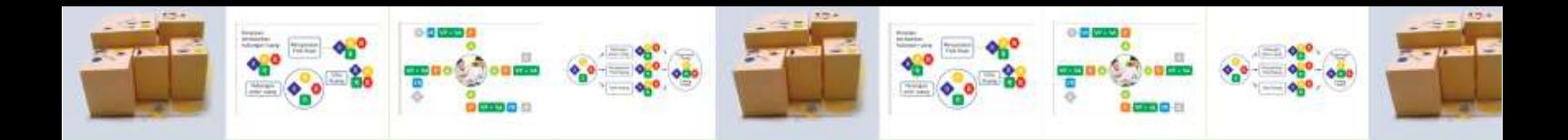

## **KEGIATAN BELAJAR 3: TRANSFORMASI RUANG-RUANG MENJADI ZONNING RUANG**

Bagaimana caranya anda mentransformasi ruang-ruang menjadi zoning ruang ? Langkah-langkah di bawah ini akan menuntun anda untuk mendapatkan zoning ruang.

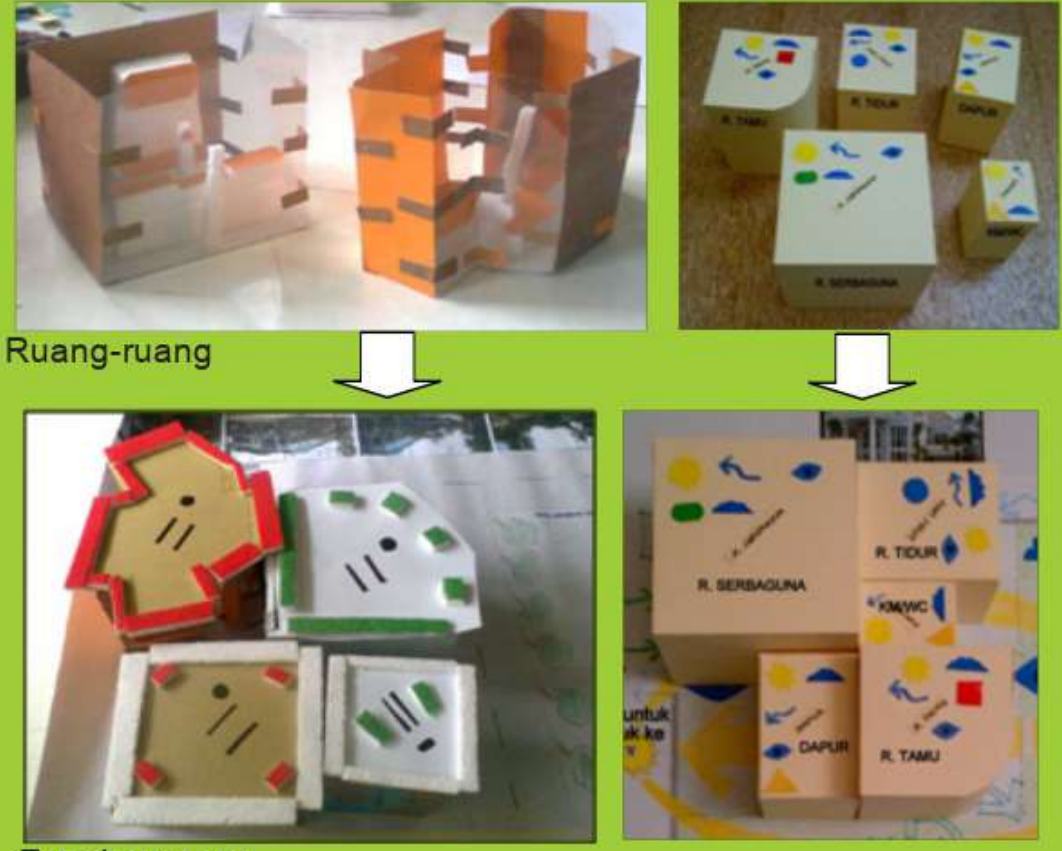

Zonning ruang

Gambar 2.17. Transformasi Aktivitas Menjadi Ruang (Sumber: Pribadi dan shutterstock.com)

Setelah anda membuat maket studi ruang, berikutnya anda akan membuat zoning ruang, zoning ruang adalah konsep untuk penataan ruang. Anda menganalisa dan mensintesa ruang-ruang tersebut berdasarkan kenyamanan fisik ruang, sifat ruang dan hubungan antar ruang. Berikut ini penjelasannya.

### A. ANALISIS BERDASARKAN PERSYARATAN FISIK **RIJANG**

Persyaratan fisik ruang yang anda gunakan untuk menganalisis setiap ruang adalah:

### Sirkulasi udara/ cross ventilation  $\mathbf{1}$ .

Sirkulasi udara yang lancar dan melalui setiap ruangan dapat membuat ruangan menjadi sehat dan terhindar dari kelebaban. Sirkulasi udara yang baik dapat dicapai dengan membuat bukaan-bukaan pada bangunan

### Pencahayaan alami  $2.$

Pencahayaan alami sangat bermanfaat untuk mencegah kelembaban ruang, effisiensi energi dan menyehatkan penghuninya. Caranya dengan memasukkan cahaya melalui dinding dan atap.

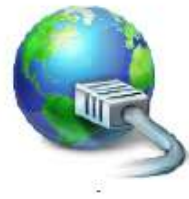

google-image-sirkulasi udara

 $\label{th:optimal} \text{http://wm-site.com/wp-content/uploads/2012/01/atap-plafon}$ 

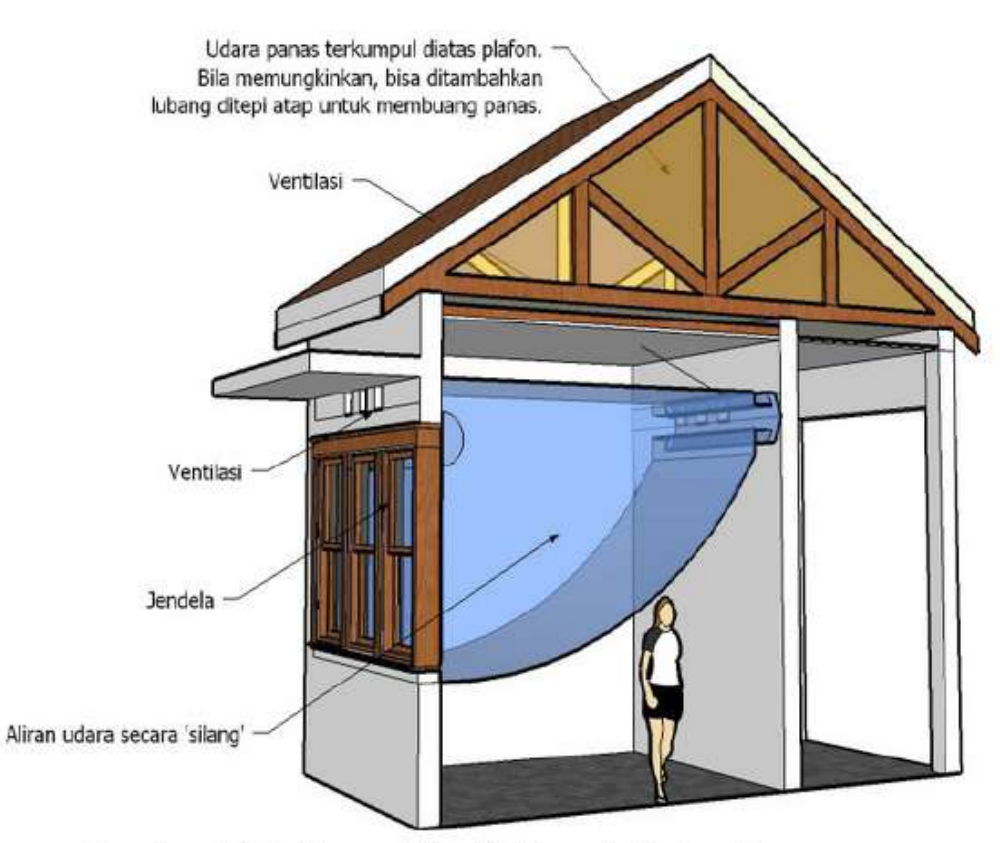

Gambar 2.18. Cross Ventilation di Dalam Bangunan

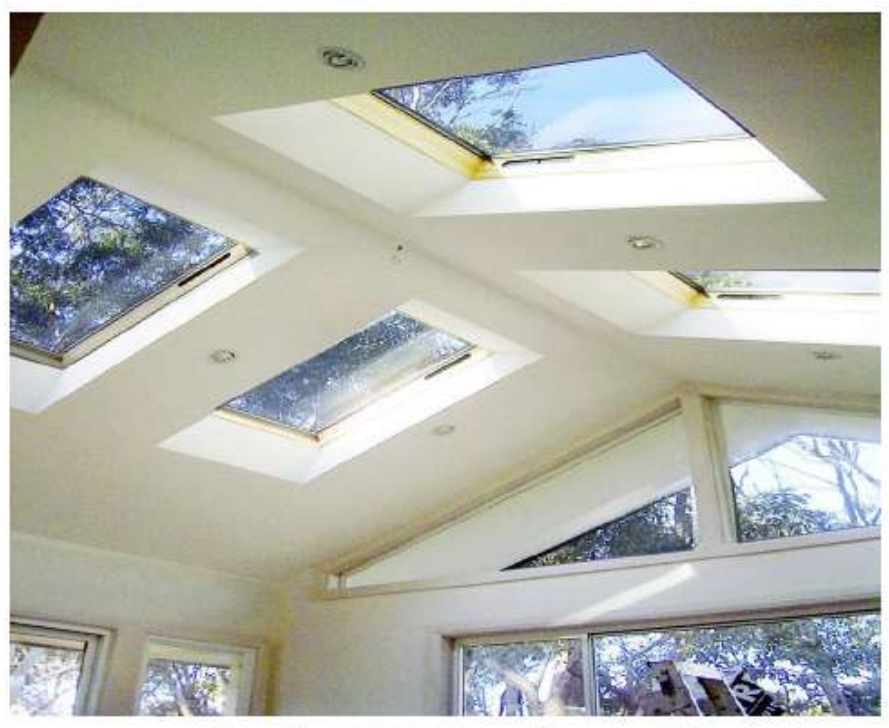

Gambar 2.19. Pencahayaan Alami

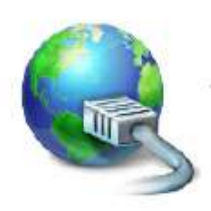

google-image-pencahayaan alami

http://www.eramuslim.com/konsultasi/arsitektur/membangunskylight.htm

### Tidak bocor ketika hujan  $3.$

Kebocoran dapat diminimalisir dengan perencanaan bentuk atap yang fungsional sesuai kebutuhan dan kemiringan atap yang sesuai dengan penggunaan penutup atap

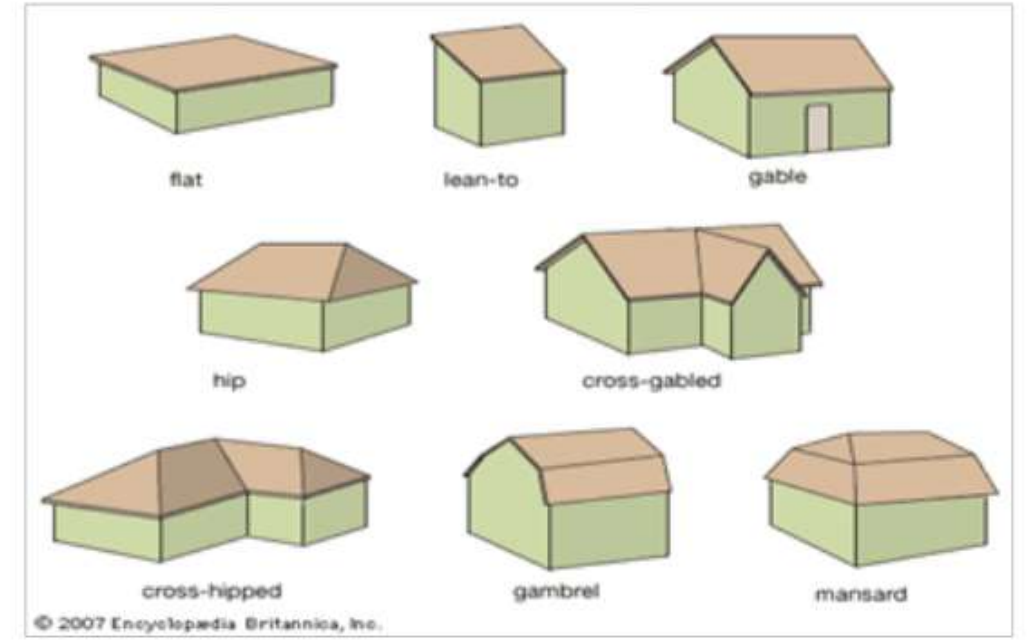

Gambar 2.20. Jenis Kemiringan Atap yang Sesuai dengan Penggunaan Penutup Atap (Sumber: howmuchdoesnewroofcost.org)

### $\overline{4}$ . Kebutuhan view

Setiap ruang memiliki kebutuhan view yang berbeda-beda. Ruang yang membutuhkan view misalnya ruang keluarga dan ruang yang tidak membutuhkan view seperti kamar mandi.

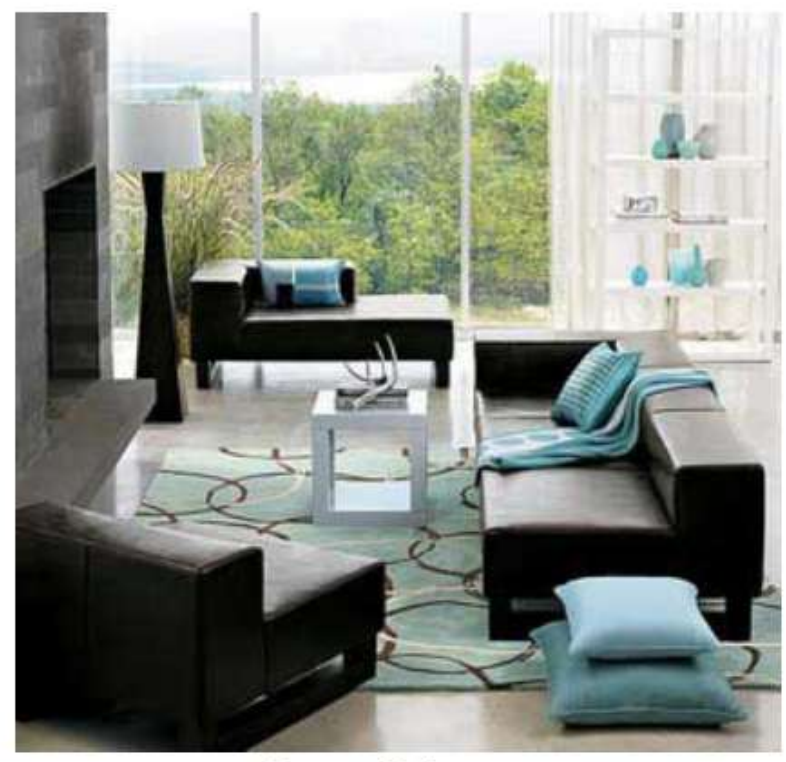

**Ruang Keluarga** 

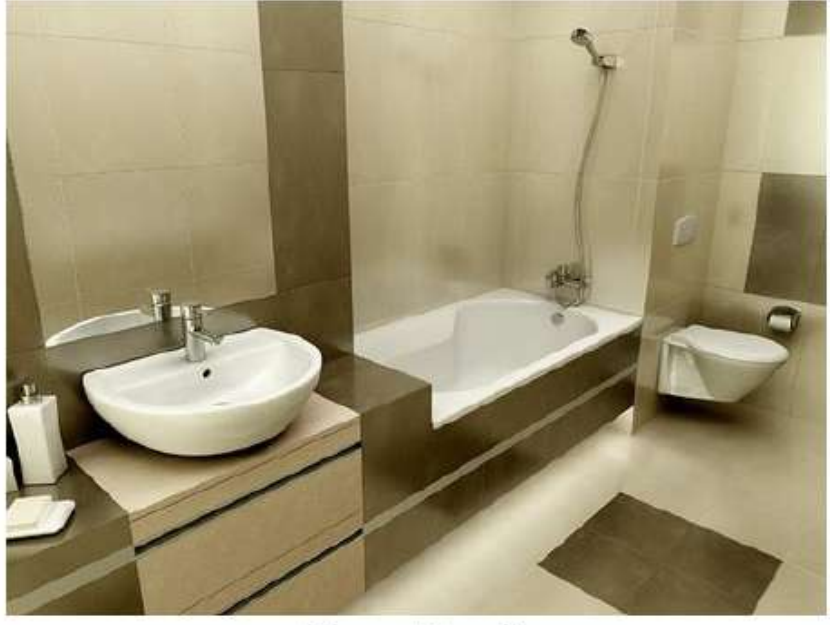

**Kamar Mandi** 

Gambar 2.21. Contoh Ruang Keluarga Membutuhkan View dan Kamar Mandi Tidak Membutuhkan View (Sumber: konseprumahidaman.com)

### **TANDA SIFAT FISIK RUANG**  $\mathbf{R}$

Tanda ini ditempel di bagian ruang yang membutuhkan pencahayaan, terkena hujan dan membutuhkan sirkulasi udara

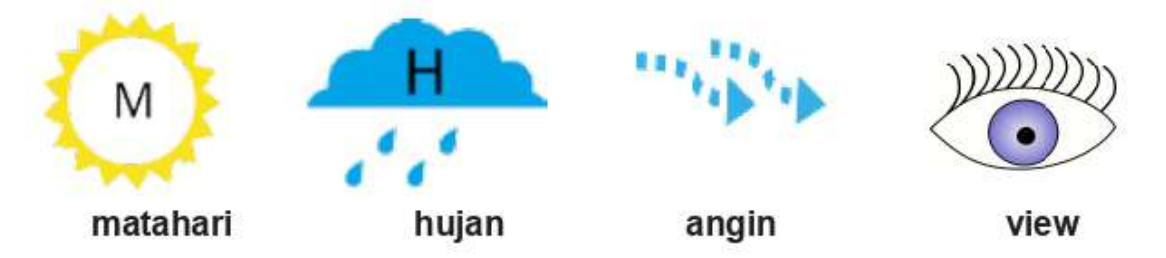

### Gambar 2.22. Tanda untuk Ruang yang Membutuhkan Pencahayaan, Terkena Hujan, Membutuhkan Sirkulasi Udara dan Membutuhkan View (Sumber: Pribadi)

### ANALISA BERDASARKAN SIFAT RUANG  $\mathsf{C}$

Menganalisa sifat ruang, sangat bermanfaat sebagai salah satu pertimbangan untuk mengatur perletakkan antar ruang. Sifat ruang untuk bangunan, yaitu publik, semi privat, privat dan servis. Untuk membantu membedakan sifat setiap ruang, anda dapat memberi tanda dan warna yang berbeda-beda di setiap ruang. Penjelasan sifat ruang tersebut yaitu:

#### Publik  $1$

Ruang tersebut dapat dimasuki oleh siapa saja, misalnya ruang tamu dan ruang tunggu

#### $\mathcal{L}$ Semi Privat

Ruang yang diperuntukkan untuk pemilik bangunan dan orangorang tertentu saja, misalnya ruang keluarga dan ruang baca

### 3. Privat

Ruang yang hanya diperuntukkan untuk pemilik bangunan, misalnya ruang tidur

#### $\mathbf{4}$ **Servis**

Ruang untuk melayani kegiatan servis pemilik bangunan, misalnya kamar mandi

### **D. TANDA SIFAT RUANG**

Tanda ini ditempel di studi ruang sesuai dengan sifatnya masing-masing

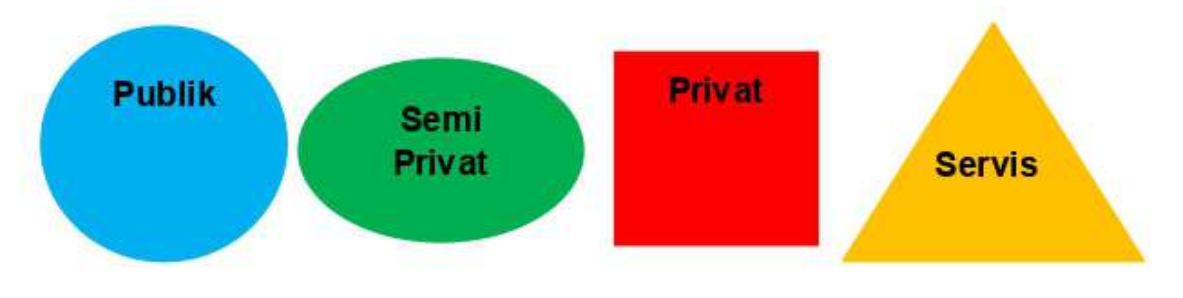

Gambar 2.23. Tanda untuk Menunjukkan Ruang dengan Sifat Publik, Semi Privat, Privat dan Servis (Sumber: Pribadi)

### E. ANALISA BERDASARKAN HUBUNGAN RUANG

Menganalisa hubungan kedekatan antar ruang, bisa menggunakan bubble diagram. Hubungan ruang ada 3 macam yaitu:

### Tidak ada hubungan antar ruang 1.

Antar ruang tidak berhubungan, ruang yang satu dengan ruang yang lain berjauhan
#### Hubungan tidak langsung antar ruang  $2.$

Hubungan ruang yang satu dengan ruang yang lain berbatasan dinding

#### Hubungan langsung antar ruang  $3.$

Hubungan ruang yang satu dengan ruang yang lain, dapat langsung dicapai

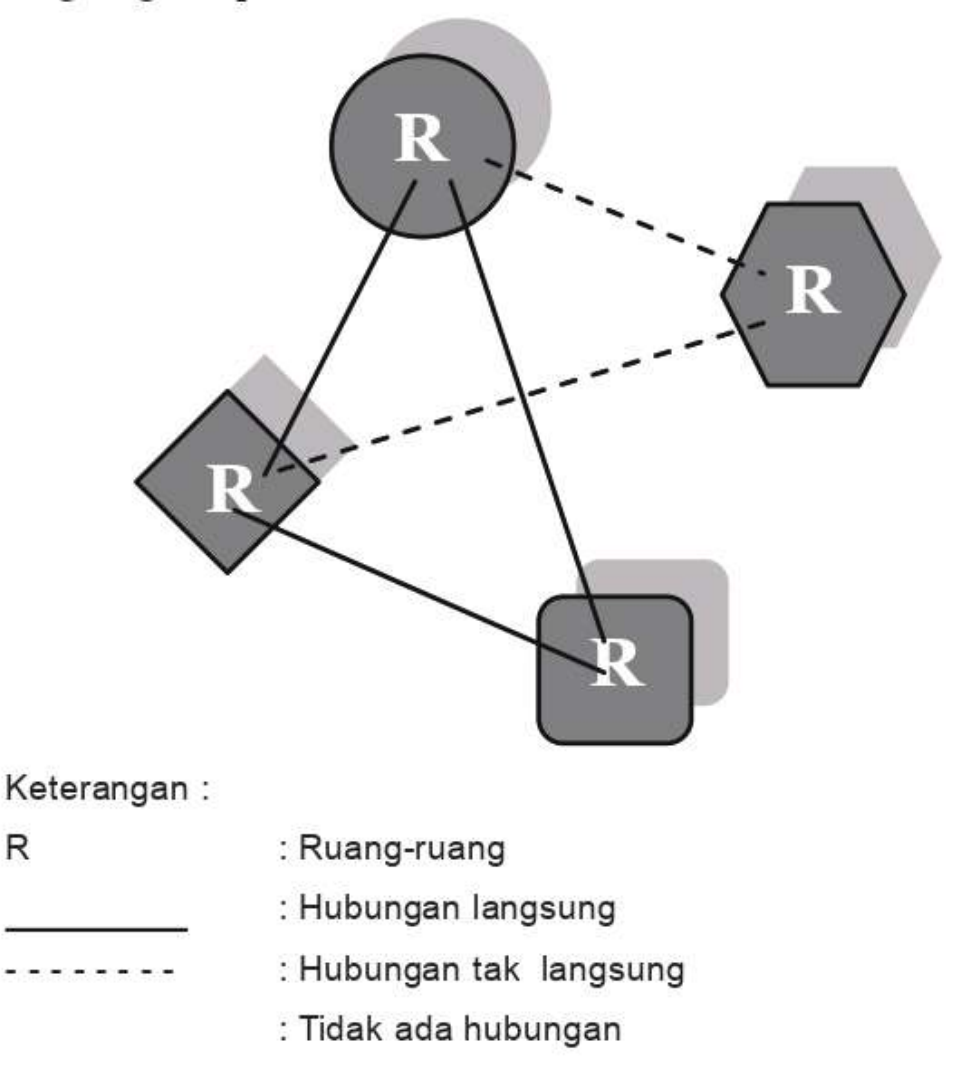

#### Gambar 2.24. Skema Hubungan Ruang dengan Tanda yang Berbeda (Sumber: Pribadi)

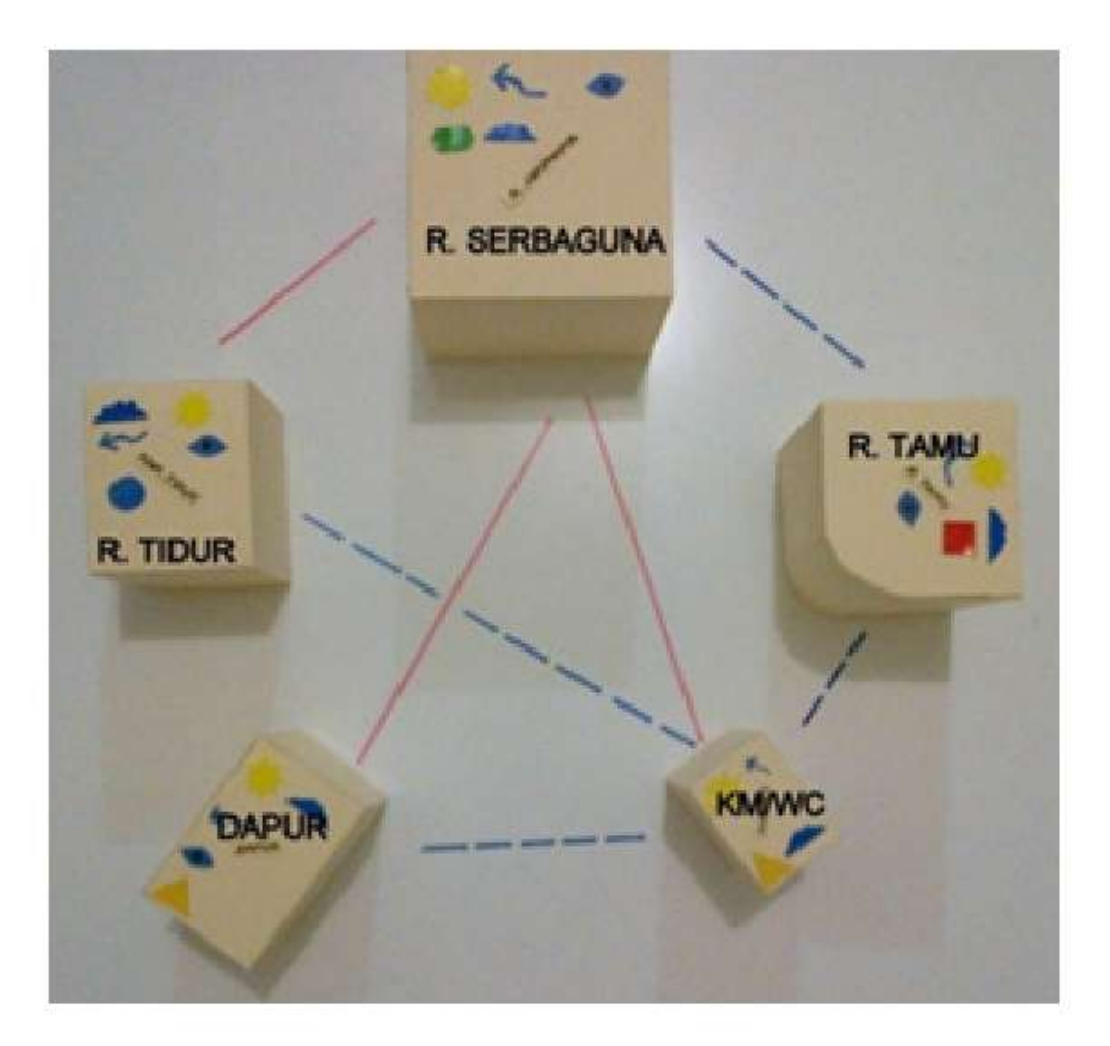

Gambar 2.25. Contoh Hubungan Ruang dengan Tanda yang Berbeda (Sumber: Pribadi)

#### TANDA HUBUNGAN ANTAR RUANG F.

Tanda ini ditempel untuk menunjukkan hubungan ruang yang satu dengan ruang yang lain, berikut tanda hubungan ruang:

Ruang A berhubungan langsung dengan ruang B  $1.$ 

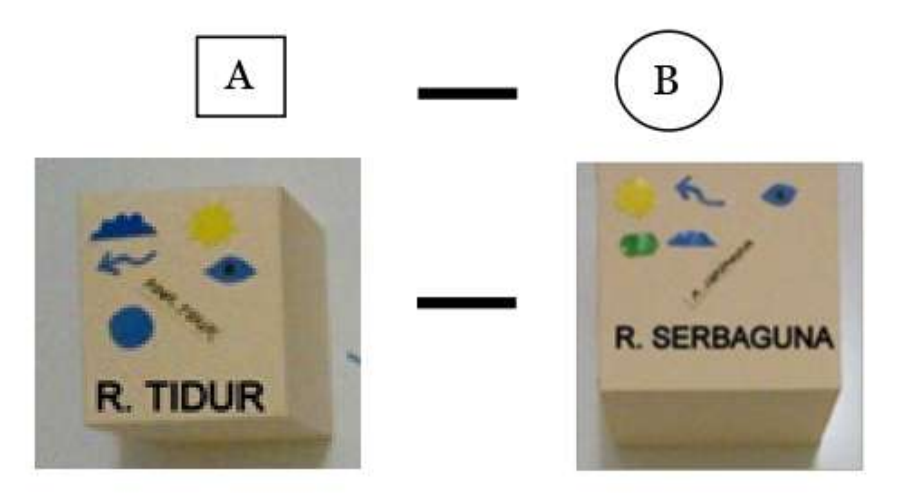

Ruang C berhubungan tidak langsung dengan ruang D  $2.$ 

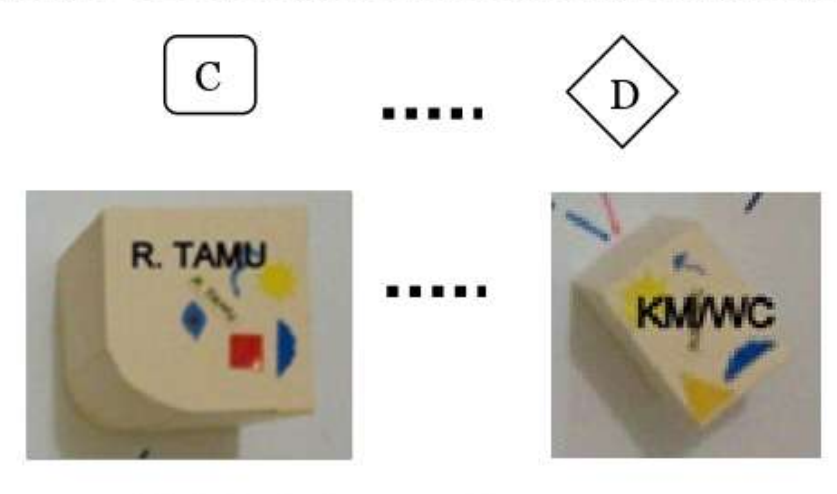

Ruang E tidak berhubungan dengan ruang F  $3.$ 

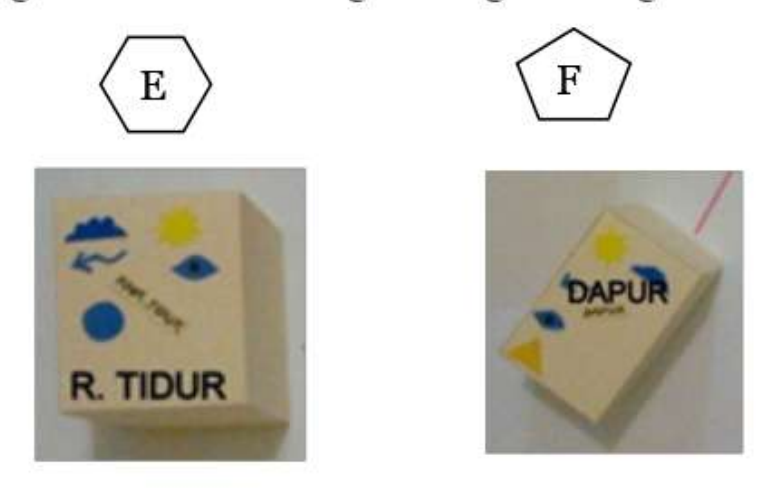

### **G. ZONING RUANG**

Hasil dari menganalisa setiap ruang berdasarkan persyaratan fisik ruang, sifat ruang dan hubungan ruang, adalah sebagai bahan pertimbangan untuk mengorganisasikan ruang-ruang tersebut menjadi zoning ruang, dapat dikatakan zoning ruang adalah hasil analisis sintesis dan merupakan konsep perletakan ruang yang mendasari desain ruang bangunan.

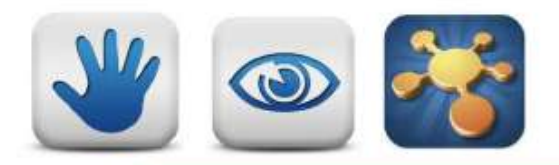

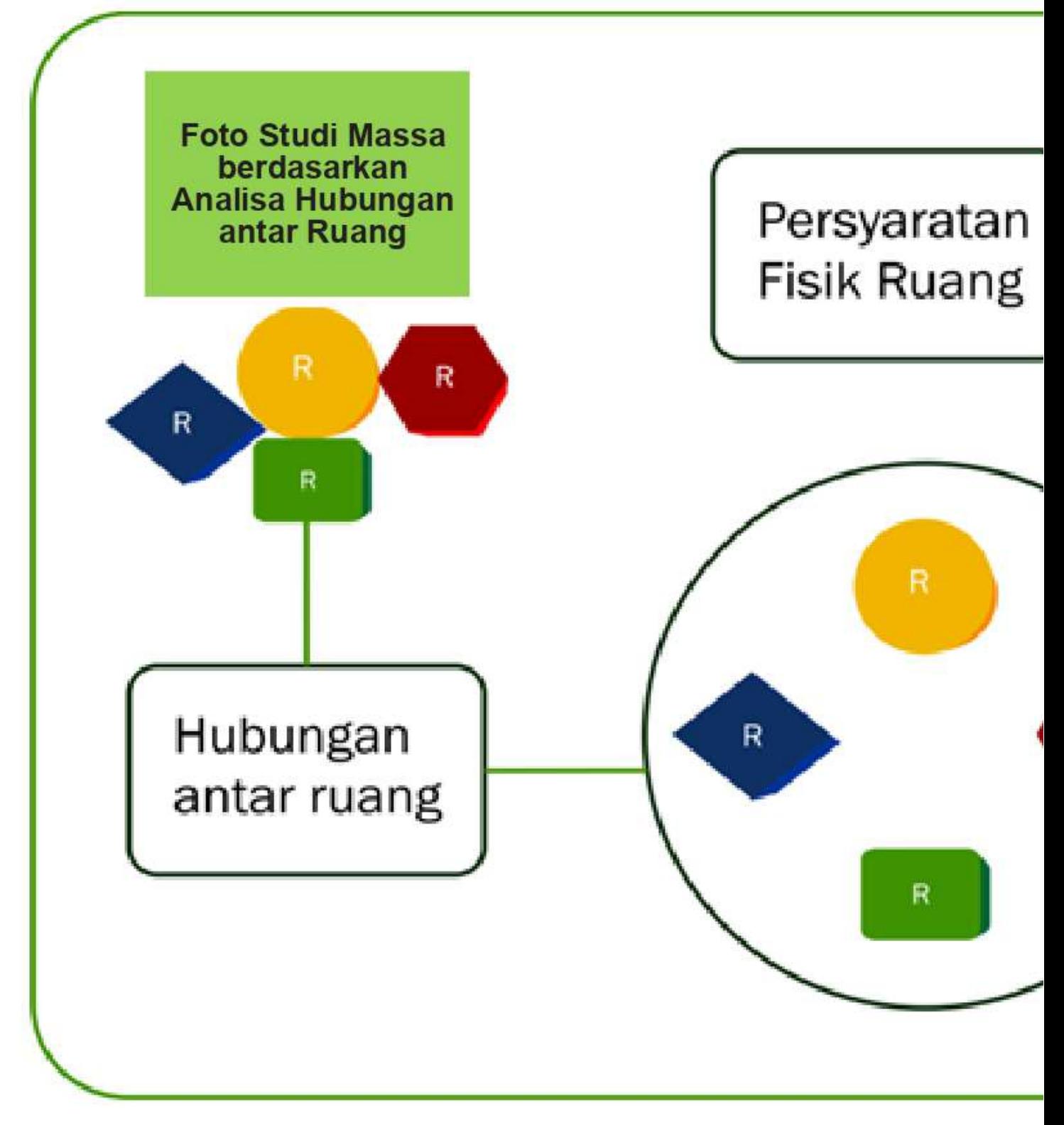

Gambar 2.26. Sketsa Mind Map Studi Massa Berdasarkan Hubungan Ruang, Persyaratan Fisik Ruang dan Sifat Ruang (Sumber: Pribadi)

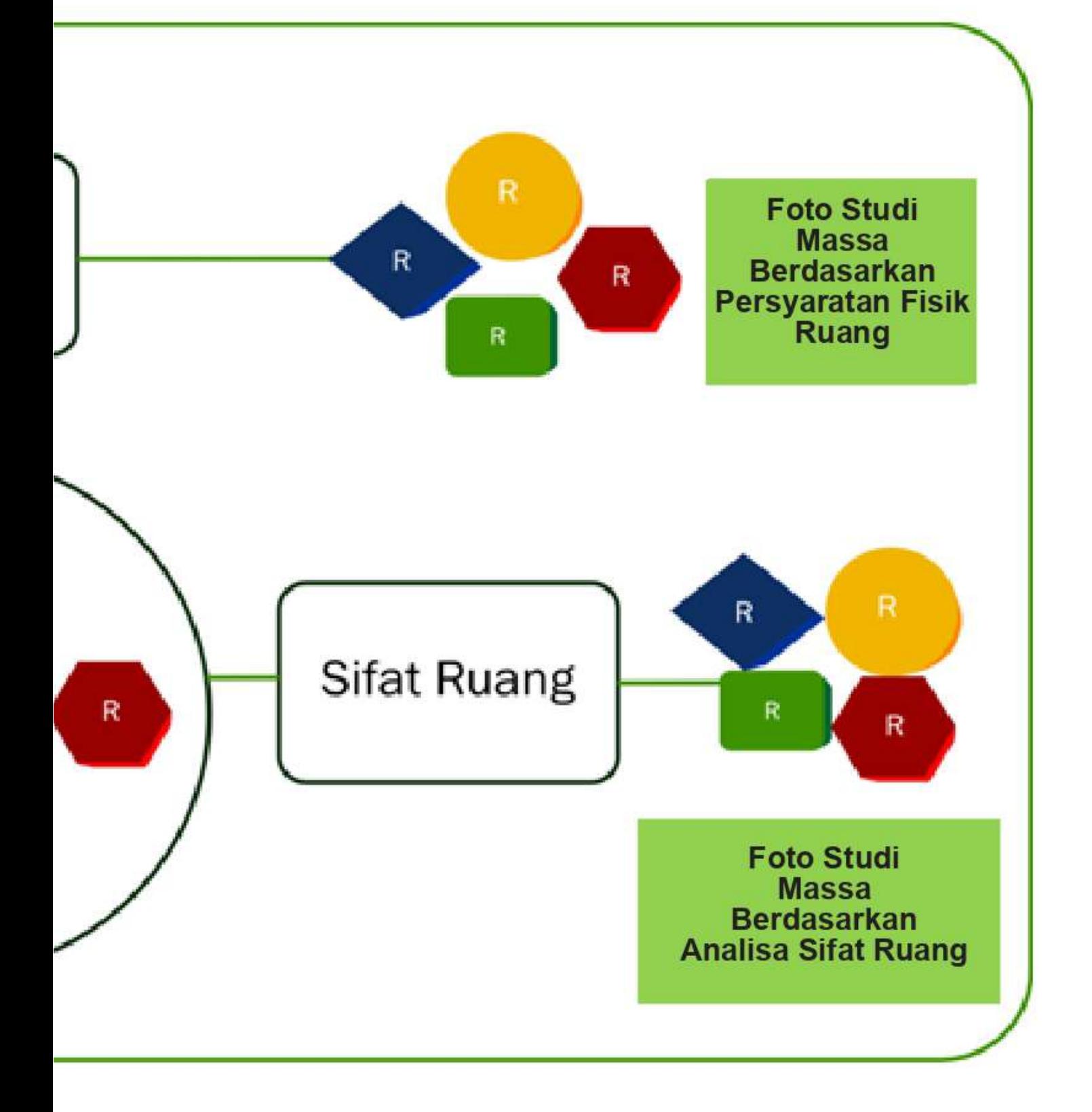

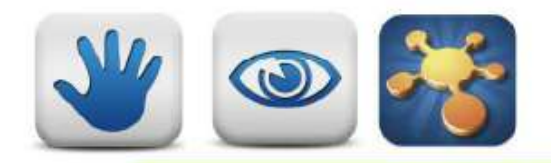

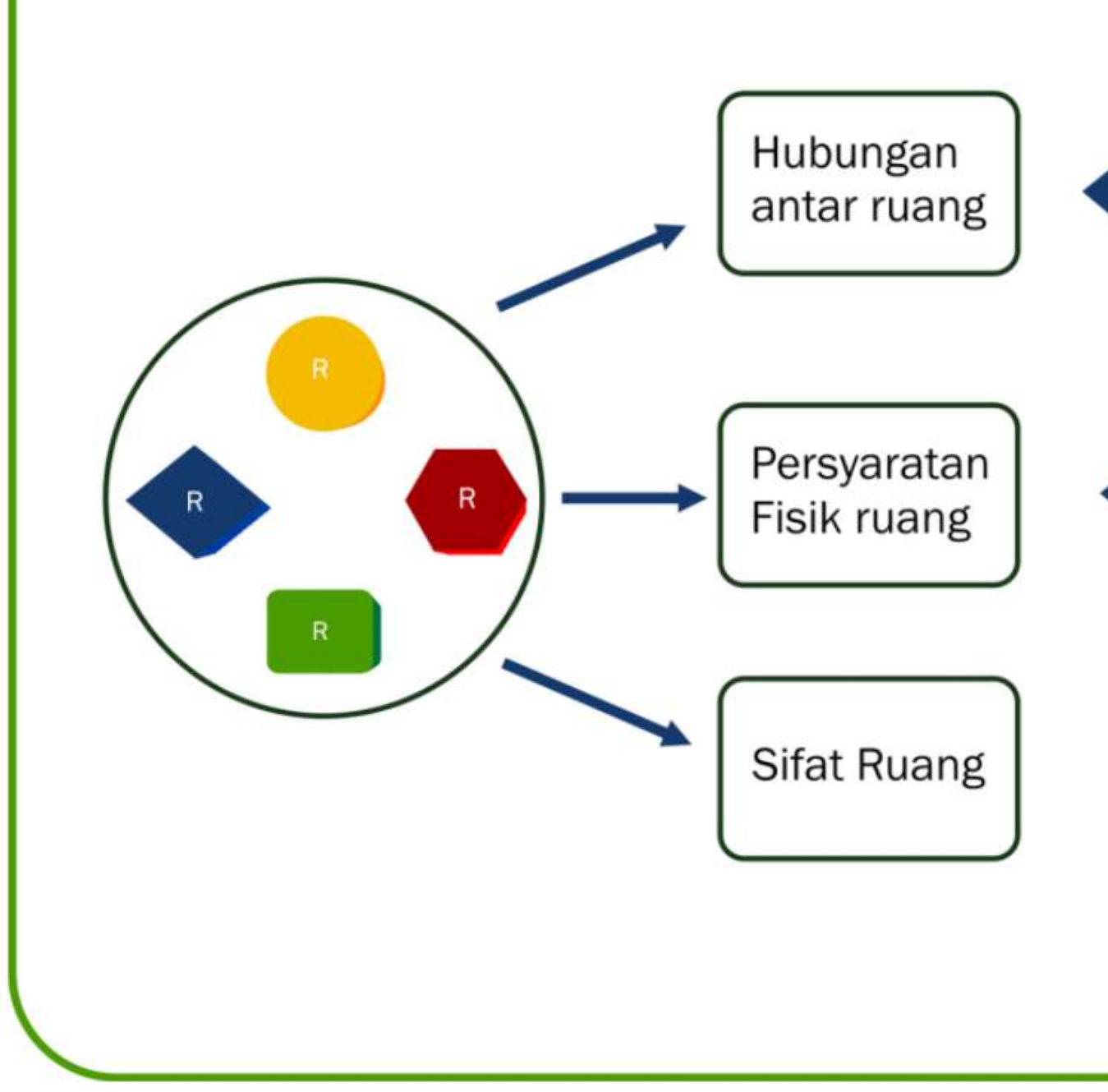

Gambar 2.27. Sketsa Mind Map Pembuatan Zoning Ruang Berdasarkan Hubungan antar Ruang, Persyaratan Fisik Ruang dan Sifat Ruang (Sumber: Pribadi)

# Skema ini diwujudkan dengan membuat studi massa

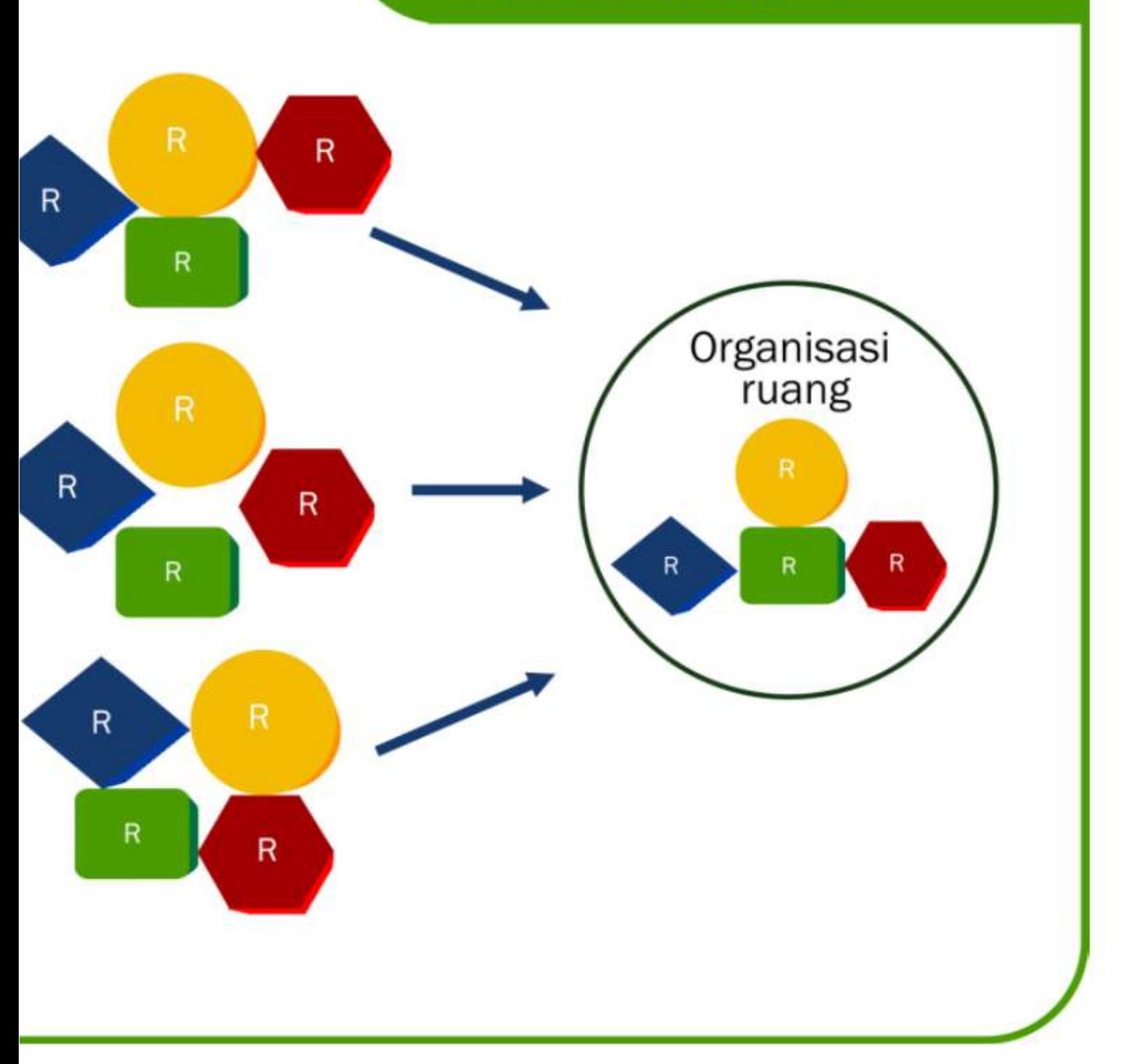

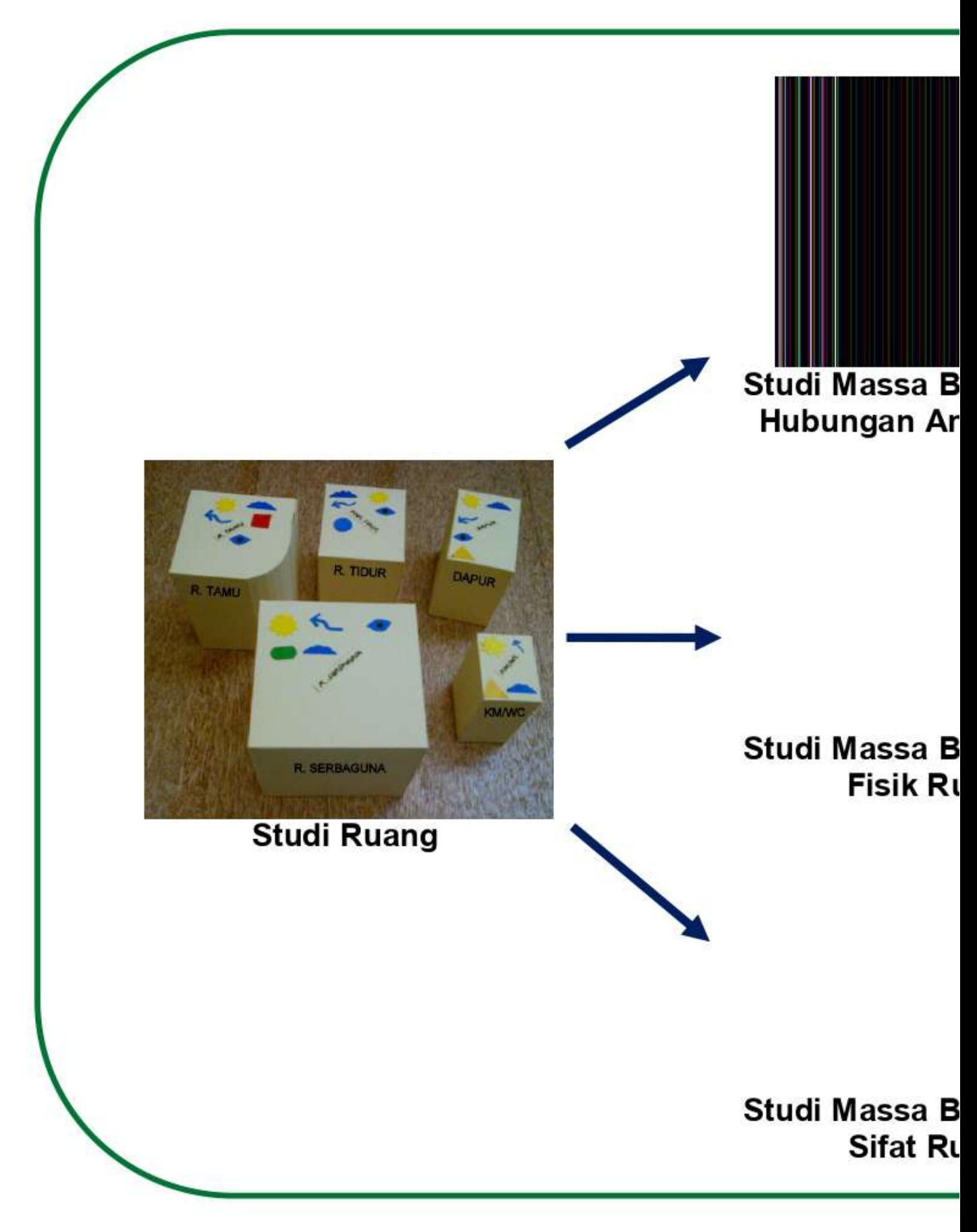

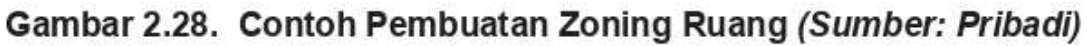

52 | Pembelajaran Kreatif Studio Arsitektur 1 | Transformasi Aktivitas Klien Menjadi Zoning Ruang

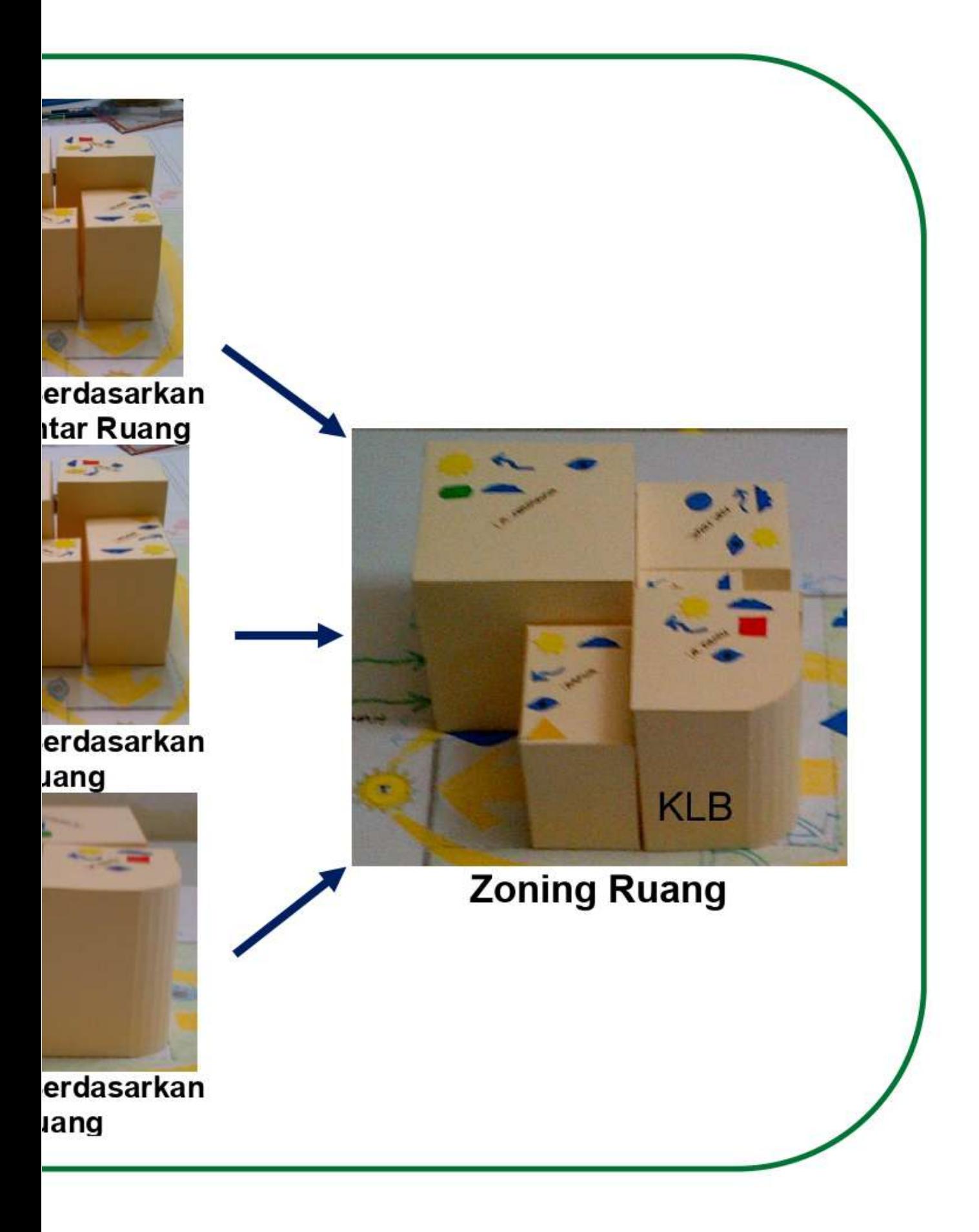

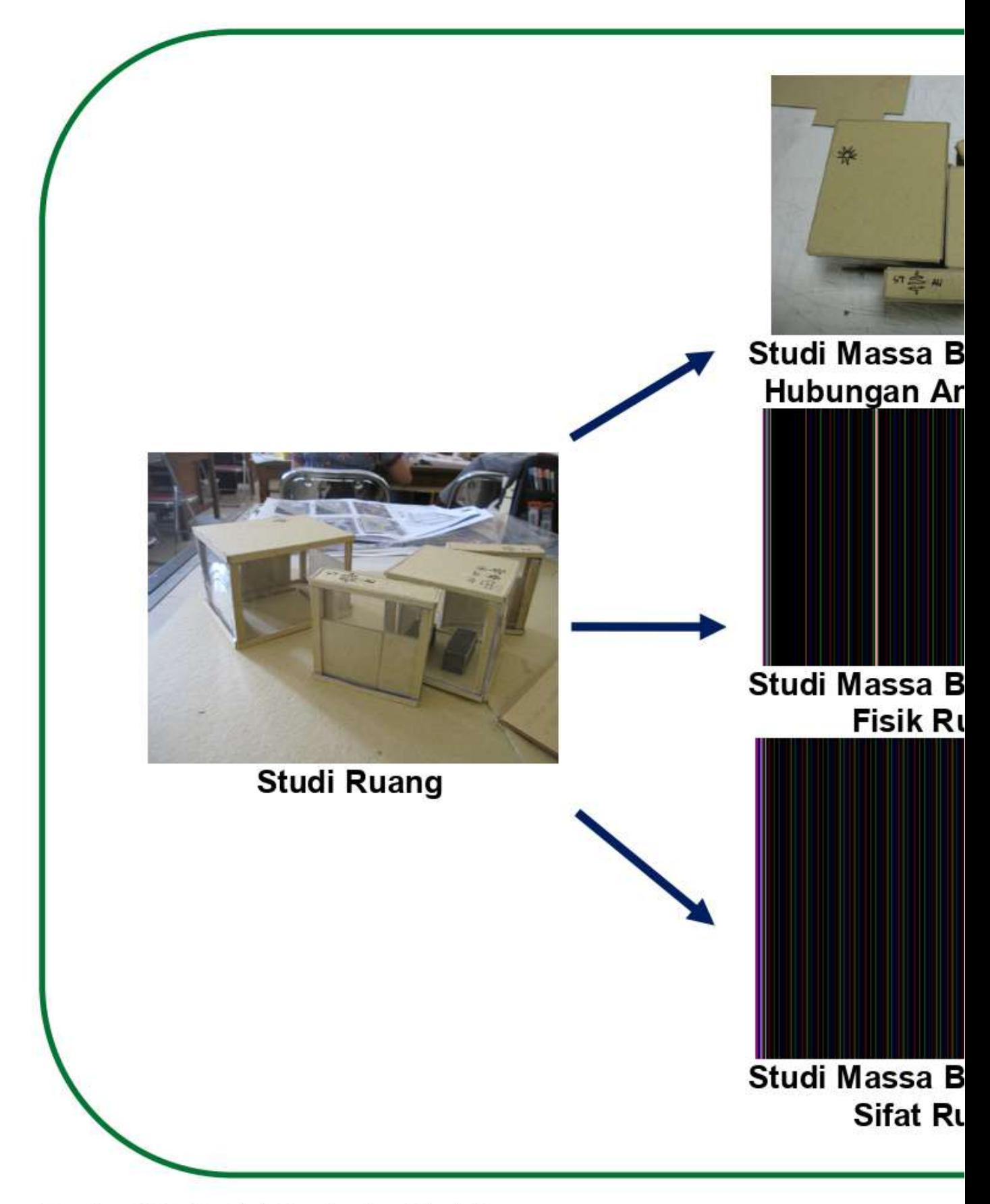

Gambar 2.29. Contoh Pembuatan Studi Massa, dibuat oleh Khairun, F, 2012 (Sumber: Pribadi)

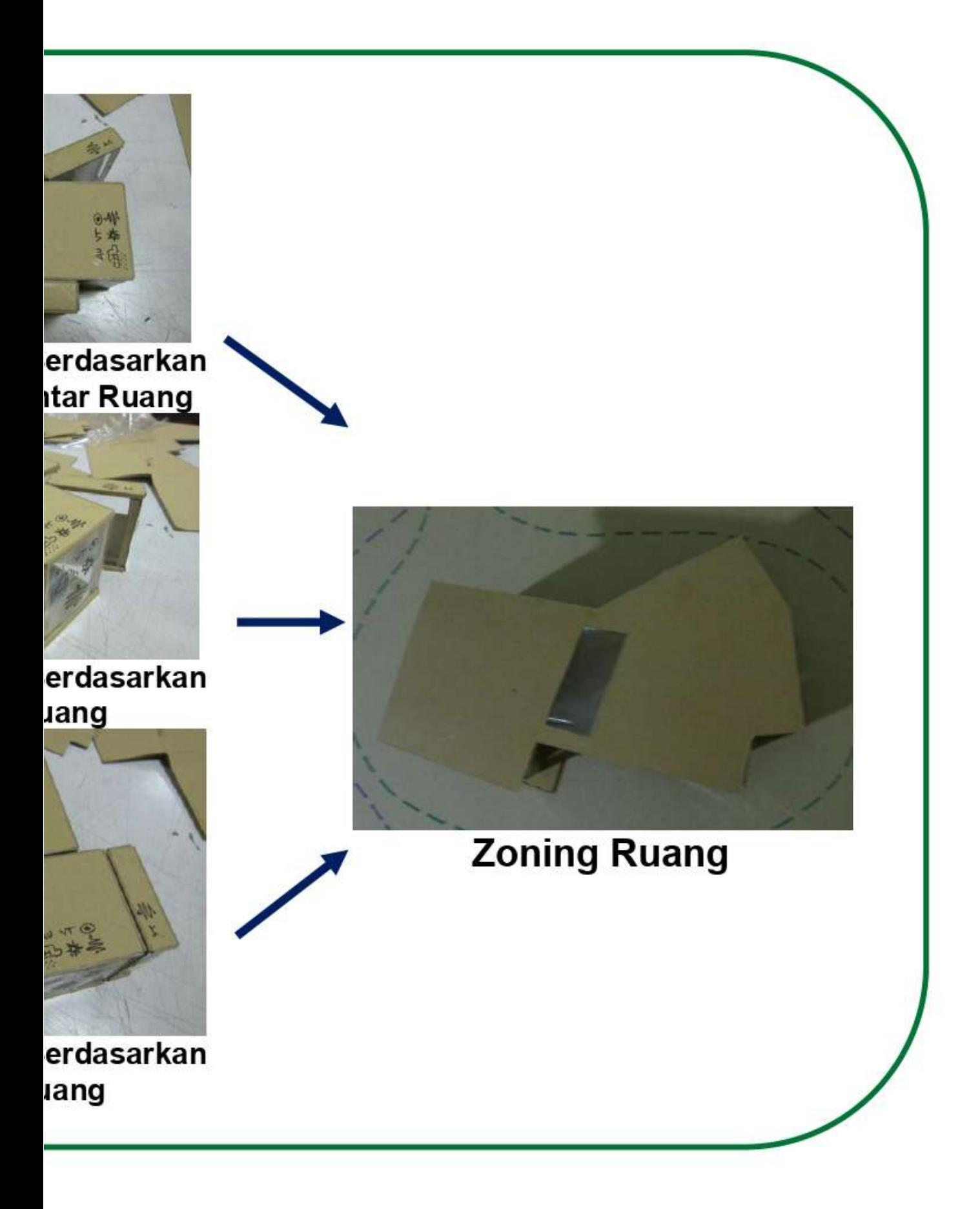

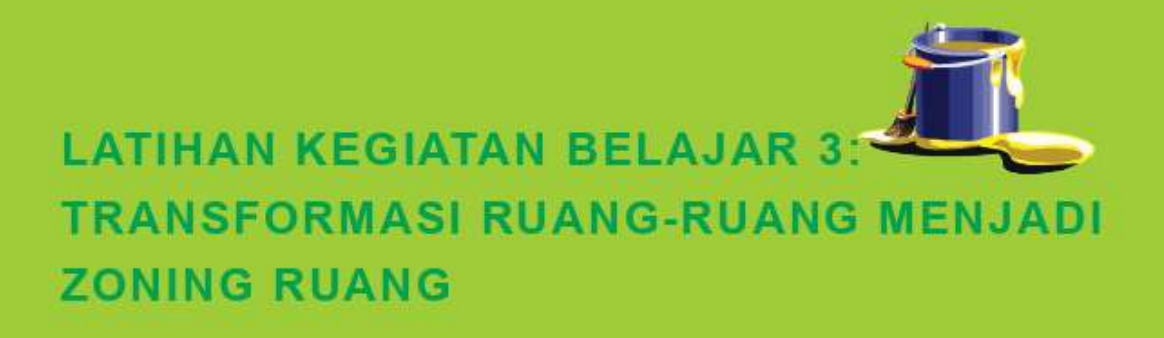

### A. LATIHAN

Latihan ini sebagai pengayaan materi yang telah anda pelajari, agar anda dapat mentransformasi ruang-ruang tersebut yang menjadi zoning ruang dalam bentuk tiga dimensi (3D) dengan skala 1:50, anda diminta untuk menghasilkan produk berupa:

- Sketsa mind map studi massa berdasarkan hubungan 1. ruang, persyaratan fisik ruang dan sifat ruang
- Studi massa berdasarkan hubungan ruang, persyaratan  $2.$ fisik ruang dan sifat ruang
- Sketsa mind map studi massa zoning ruang berdasarkan  $3.$ hubungan antar ruang, persyaratan fisik ruang dan sifat ruang
- 4. Studi massa zoning ruang berdasarkan hubungan antar ruang, persyaratan fisik ruang dan sifat ruang

### **B. PETUNJUK LATIHAN**

Langkah-langkah untuk mengerjakan tersebut adalah:

1. Persiapkan bahan dan peralatan untuk kegiatan mentransformasi

Berilah tanda persyaratan fisik ruang, hubungan ruang  $2.$ dan sifat ruang Persiapkan Sketsa Mind Map Analisis Sintesis Ruang (gambar 2.17)

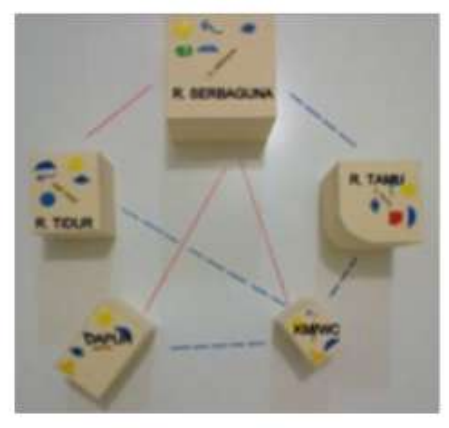

3. Persiapkan Sketsa mind map studi massa berdasarkan hubungan ruang, persyaratan fisik ruang dan sifat ruang  $(gambar 2.17)$ 

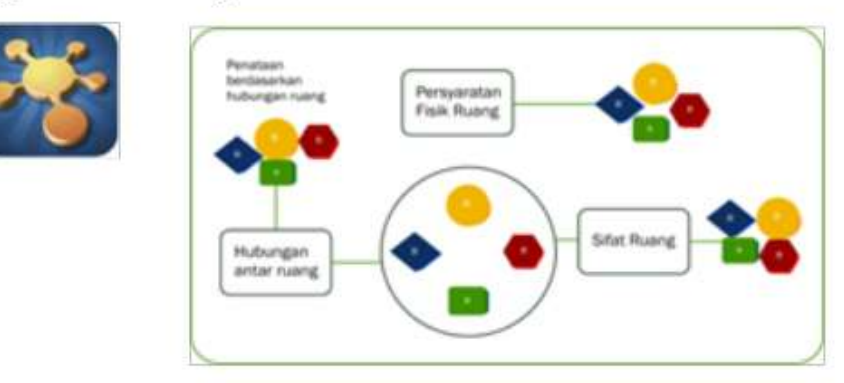

- 4. Tatalah ruang-ruang berdasarkan persyaratan fisik ruang, hubungan ruang dan sifat ruang dengan maket studi ruang. Sketsalah hasilnya pada Mind Map Analisis-Sintesis Ruang
- 5. Dokumentasikan dalam bentuk foto tatanan ruang berdasarkan berdasarkan persyaratan fisik ruang, hubungan ruang dan sifat ruang
- 6. Amati hasil dokumentasi foto tatanan ruang berdasarkan persyaratan fisik ruang, hubungan ruang dan sifat ruang
- 7. Berikutnya persiapkan sketsa mind map studi massa zoning ruang berdasarkan hubungan antar ruang, persyaratan fisik ruang dan sifat ruang

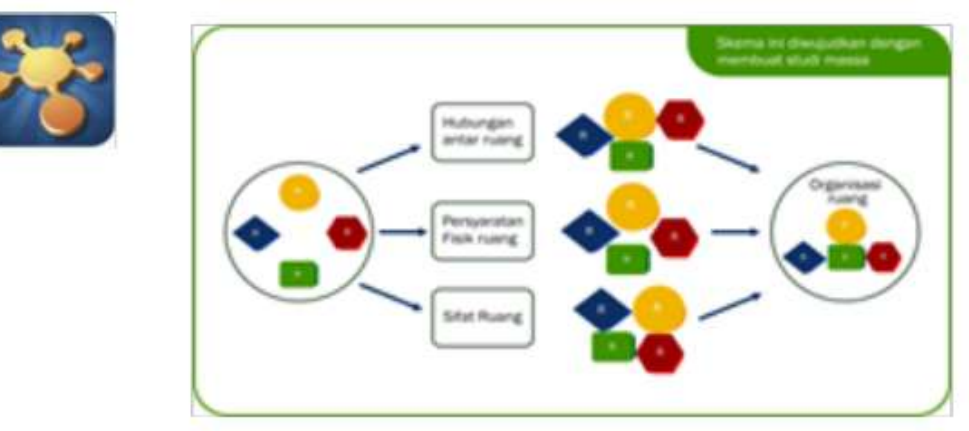

- 8. Lakukan penyempurnaan dengan memberikan warna atau arsir di sketsa mind map anda
- 9. Anda telah mendapatkan zoning ruang, adalah konsep menata ruang

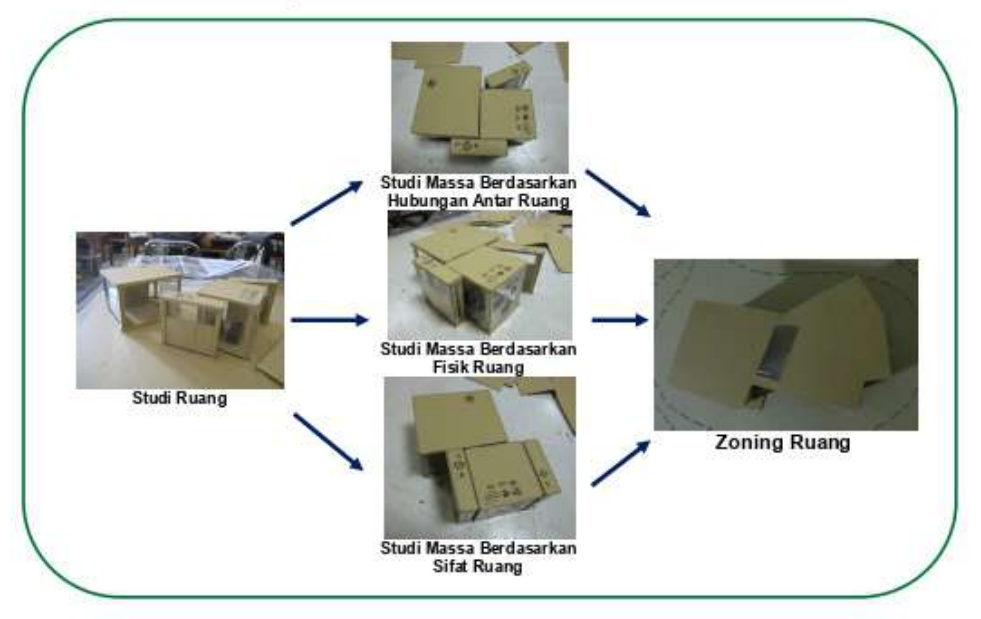

10. Lakukan penyempurnaan dengan memberikan warna atau arsir di sketsa mind map anda

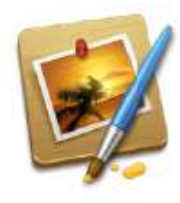

11. Anda telah mendapatkan zoning ruang, zoning ruang adalah konsep untuk penataan ruang

### **C. INDIKATOR KEBERHASILAN**

Latihan dapat dikatakan menghasilkan produk latihan berupa produk zoning ruang dengan maksimal, jika memenuhi indikator sebagai berikut:

- 1. Kelengkapan, semua hasil produk (sketsa mind map analisis-sintesis ruang, sketsa mind map zoning ruang, tatanan ruang-ruang (3D) berdasarkan persyaratan fisik ruang, tatanan ruang-ruang (3D) berdasarkan hubungan ruang, tatanan ruang-ruang (3D) berdasarkan sifat ruang, zoning ruang (3D) hasil dari mengorganisasikan ruang-ruang berdasarkan pertimbangan persyaratan fisik ruang, hubungan ruang dan sifat ruang) dihasilkan lengkap sesuai dengan permintaan terhadap tugas dan petunjuk mengerjakan tugas latihan
- 2. Kelancaran, semua hasil produk dibuat dengan lancar dan tepat waktu, waktu pengumpulan sebelumnya disepakati antara fasilitator dan mahasiswa
- 3. Fleksibilitas, semua hasil produk berkembang dari contoh yang telah diberikan, sehingga menghasilkan produk yang unik
- 4. Orisinil, semua hasil produk dibuat secara mandiri di studio dan bukan dari hasil mencontek karya orang lain (plagiat)
- 5. Elaborasi Produk (kemampuan mengembangkan, merinci, dan memperkaya gagasan), produk yaitu zoning ruang dalam bentuk 3 D

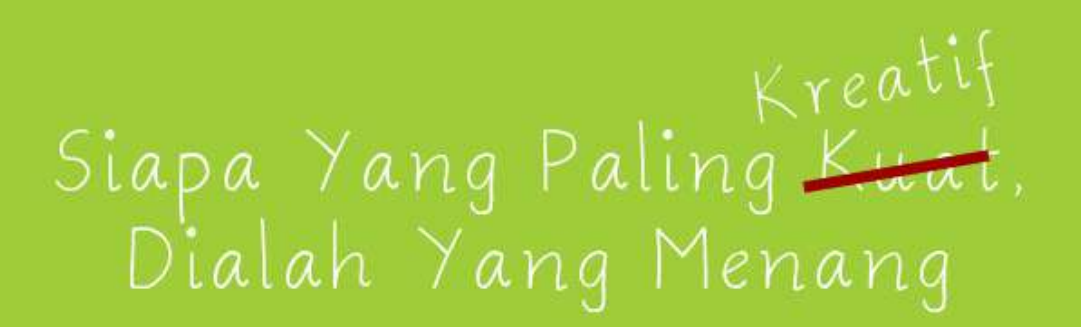

-Revisi Hukum Rimba -

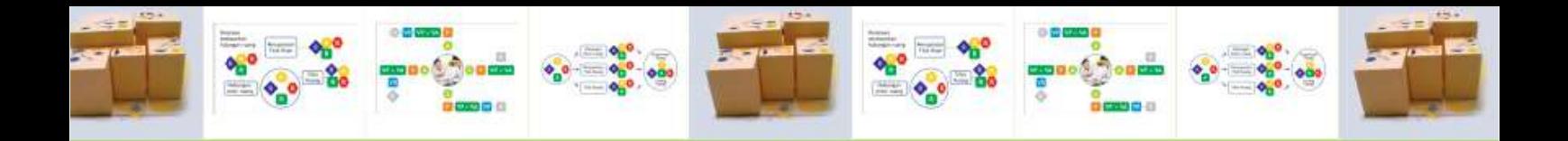

" Tujuan pendidikan menghasilkan orang kreatif yang mampu sesuatu yang baru"

-Jean Piaget-

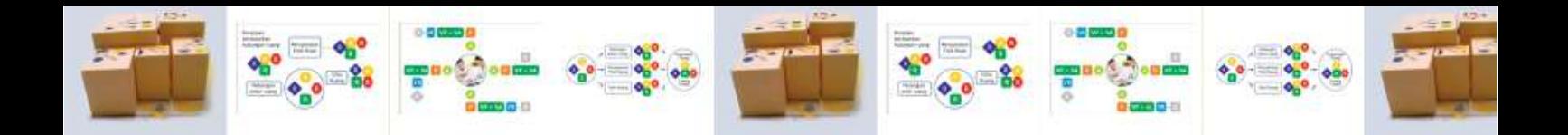

# **PENUTUP**

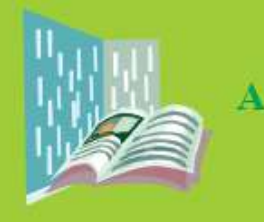

**RANGKUMAN** 

Transformasi aktivitas ke zoning ruang melalui 6 (enam) tahap, yaitu:

- 1. Pengamatan terhadap klien sampai mendapatkan data klien berupa mendapatkan gagasan, profil klien dan aktivitas klien
- Data klien memperlihatkan aktivitas klien  $2.$
- 3. Aktivitas klien dapat memberi informasi data kebutuhan prabot
- 4. Data kebutuhan prabot dan sirkulasi dari aktivitas klien dapat ditemukan luas dan bentuk ruang
- 5. Ruang-ruang ditata berdasarkan pertimbangan persyaratan fisik ruang, hubungan ruang dan sifat ruang menghasilkan 3 (tiga) bentuk tatanan yang berbeda
- 6. Hasil dari langkah ke lima diorganisasikan menjadi zoning ruang

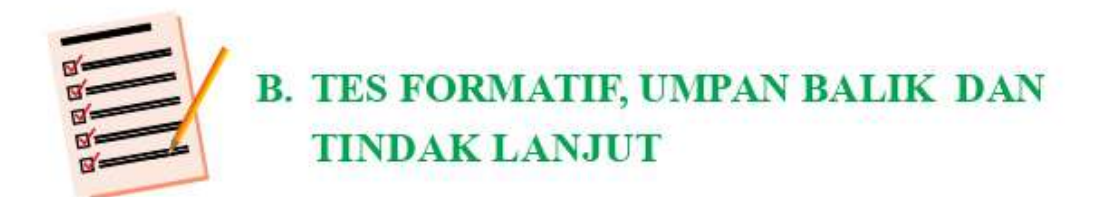

#### **Tes Formatif**  $\mathbf{1}$ .

Tes formatif berupa tes presentasi dari produk hasil latihan transformasi aktivitas menjadi zoning ruang. Produk tersebut sebaiknya telah memenuhi indikator keberhasilan latihan. Berikut ini adalah hal-hal yang perlu anda presentasikan di depan fasilitator dan teman-teman anda:

- 1) Mempresentasikan data klien dengan lengkap dan kreatif (menggunakan mind map), dengan cara:
	- (1) Menjelaskan sketsa mind map yang menguraikan profil klien (usia, pekerjaan, hobby dan sebagainya) dan gagasan klien untuk bangunannya (kebutuhan ruang, style bangunan, luas bangunan dan sebagainya)
	- (2) Menjelaskan sketsa mind map yang menguraikan aktivitas klien
- 2) Mempresentasikan transformasi aktivitas klien dan kebutuhan prabot menjadi ruang dengan lengkap dan kreatif (menggunakan mind map dan maket), dengan cara:
	- (1) Membuat sketsa mind map kebutuhan prabot dari aktivitas klien, untuk menemukan ruang yang dibutuhkan
- (2) Menjelaskan studi ruang dengan cara menjumlahkan volume prabot dan volume sirkulasi dengan memperhatikan perasaan ruang
- (3) Menjelaskan tanda persyaratan fisik, sifat publik dan hubungan ruang pada masing-masing studi ruang
- 3) Mempresentasikan transformasi ruang-ruang menjadi massa bangunan dengan lengkap dan kreatif (menggunakan mind map dan maket) dengan cara:
	- (1) Menjelaskan studi massa yang berdasarkan persyaratan fisik ruang (sirkulasi udara, view, penerangan), dan memberi tanda pada studi massa
	- (2) Menjelaskan studi massa berdasarkan sifat-sifat ruang (publik, semi publik, privat dan servis), dan memberi tanda pada studi massa
	- (3) Menjelaskan studi massa berdasarkan hubungan ruang (hubungan langsung, hubungan tidak langsung dan tidak hubungan), dan memberi tanda pada studi massa
	- (4) Menjelaskan studi massa dengan mengorganisasikan ruang-ruang berdasarkan pertimbangan studi massa persyaratan fisik ruang, sifat-sifat ruang dan hubungan ruang

### 2. Penilaian/ Umpan Balik

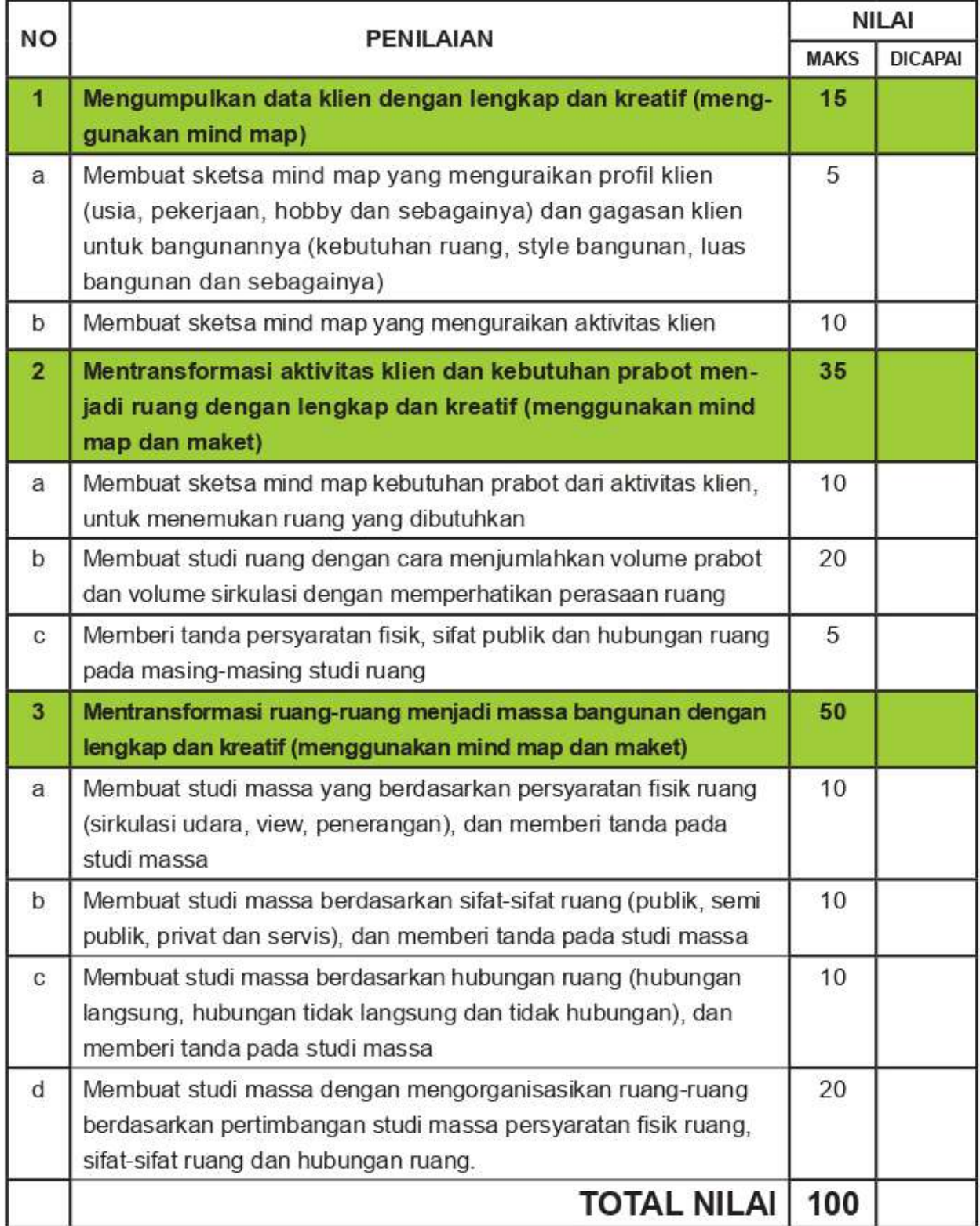

| $80 - 100 %$  | Sangat Baik |
|---------------|-------------|
| $68 - 79.9 %$ | Baik        |
| $56 - 67,9$ % | Cukup       |
| $< 55.9 \%$   | Kurang      |

Keterangan Arti Tingkat Penguasaan:

Apabila anda mencapai tingkat penguasaan 68 % atau lebih, anda dapat meneruskan ke modul 3. Jika baru mencapai di bawah 68 %, sebaiknya anda mengulang materi modul 2, terutama yang belum dikuasai. Jika di bawah 56 % anda harus mengulangi semua materi modul 2.

#### **Tindak Lanjut**  $3.$

Anda diminta survey dan membuat gambar tapak dengan skala 1:50, data yang diminta adalah:

- 1. Posisi tapak terhadap kota dan lingkungannya
- 2. Posisi tapak terhadap arah mata angin
- 3. Peraturan setempat seperti KDB, KLB dan GSB
- Bentuk lahan dan ukuran lahan  $\overline{4}$
- 5. Kondisi lalu lintas, jalan, trotoar, saluran pembuangan, tiang listrik, telpon dan lampu jalan di sekitar tapak
- 6. Kondisi tetangga di sekitar tapak
- 7. Kondisi arah jatuh sinar matahari terhadap tapak
- 8. Kondisi view sekitar bangunan

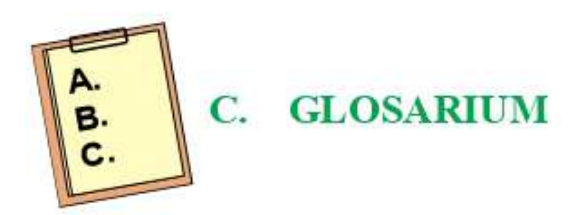

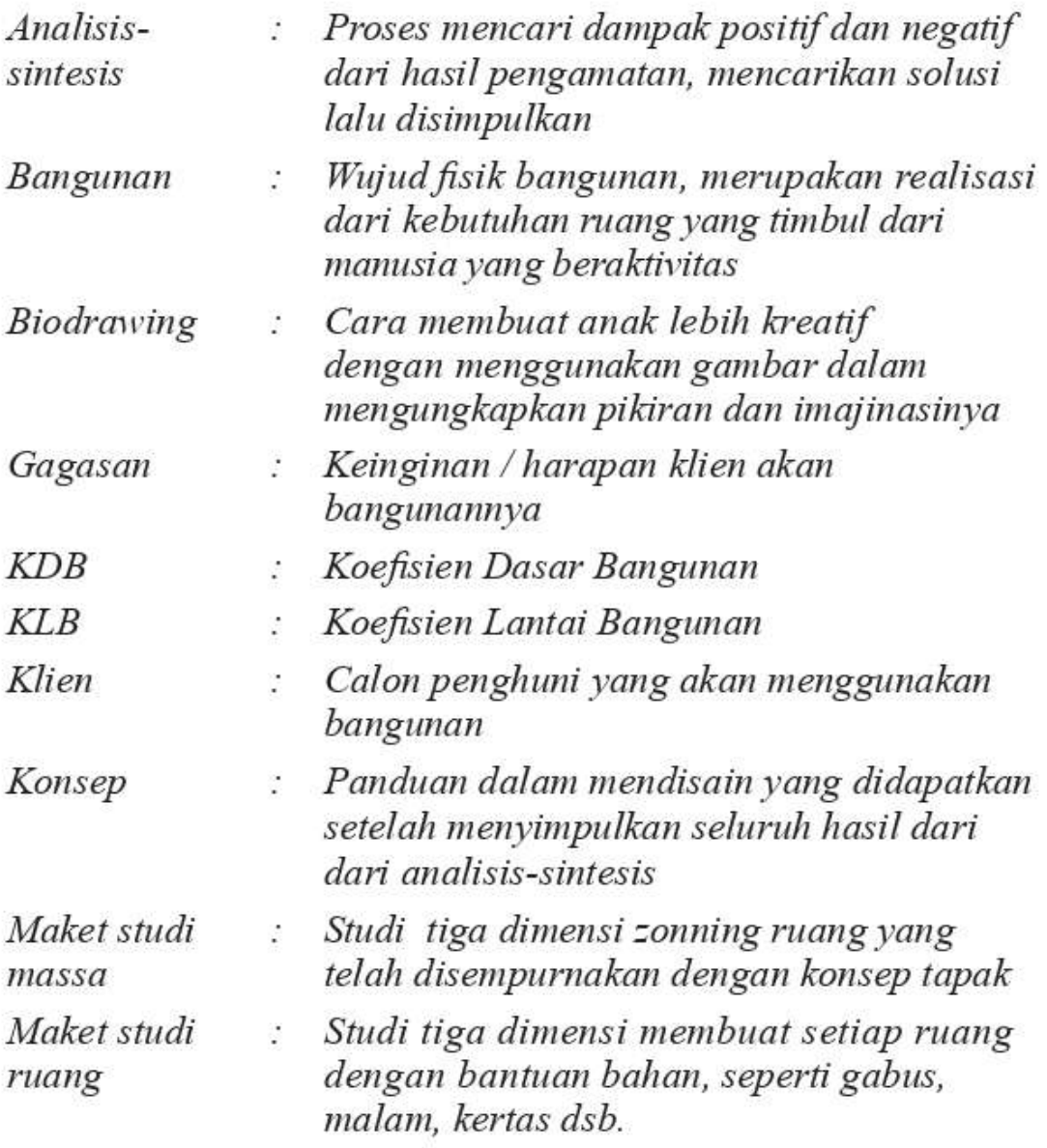

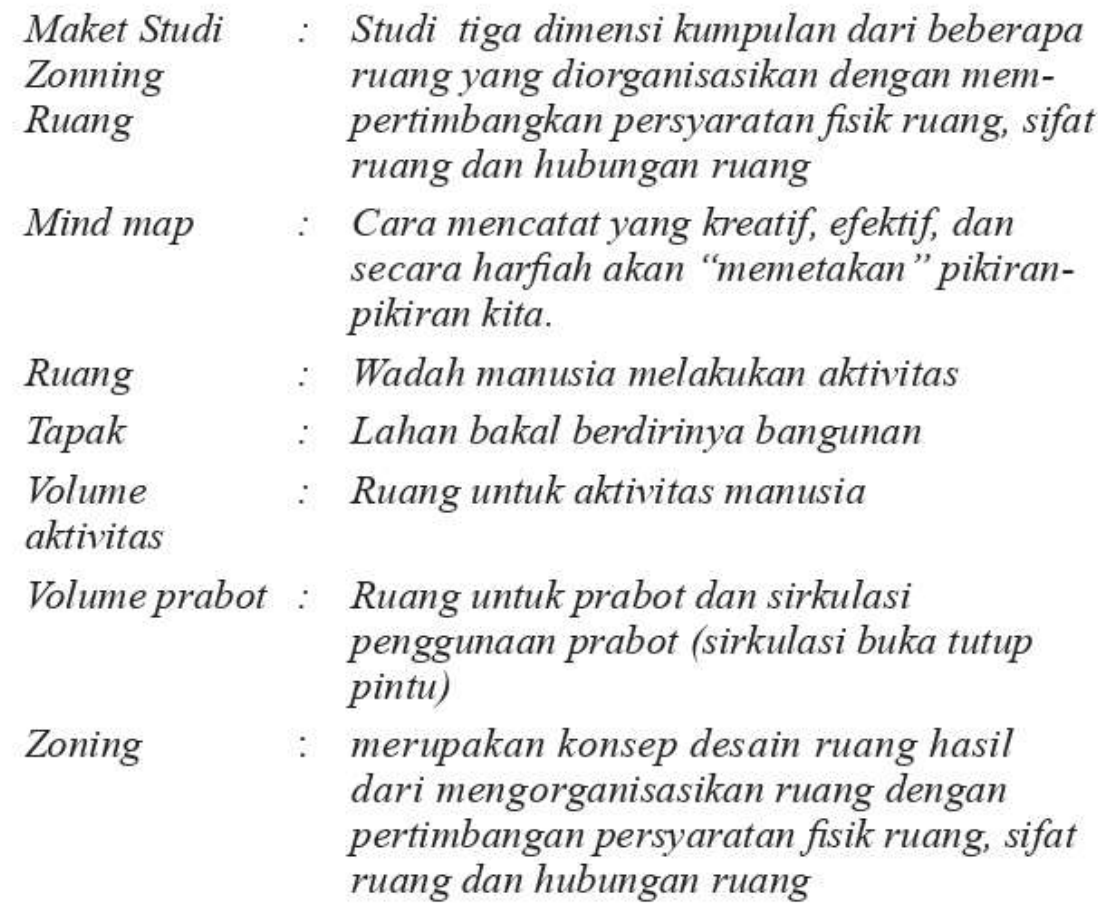

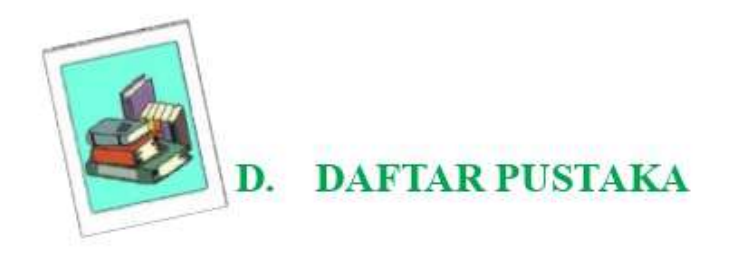

- Anderson, Jane. Architectural Design. Switzerland: Ava Publishing SA.2011
- Buzon, Tony. Buku Pintar Mind Map, diterjemahkan dari buku aslinya The Ultimate Book Of Mind Maps oleh Susi dkk. Jakarta: Gramedia Pustaka Utama, 2010
- Departemen Arsitektur Fakultas Teknik Universitas Indonesia. 72 Tahun Ibu Dotti Lilin Lestari. Depok : Departemen Arsitektur Fakultas Teknik Universitas Indonesia Kampus UI, 2009
- Tjie, Lie Tjun. Modul Transformatik Menuju Inovasi. Tangerang: Penerbit Transformatik, 2009
- Olivia, Femi. Meroketkan Kekuatan Otak Kanan Dengan *Jurus Biodrawing.* Jakarta: Penerbit PT Elex Media Komputindo, 2010
- Syder, James.C. Pengantar Arsitektur, terjemahan dari Introduction to Architecture. Jakarta: Erlangga. 1989
- Aditya, Wahyu. Kreatif Sampai Mati. Yogyakarta: Penerbit Bentang, 2013
- http://www.eramuslim.com/konsultasi/arsitektur/ membangun-skylight.htm

http://wm-site.com/wp-content/uploads/2012/01/atap-plafon

# **TENTANG PENULIS**

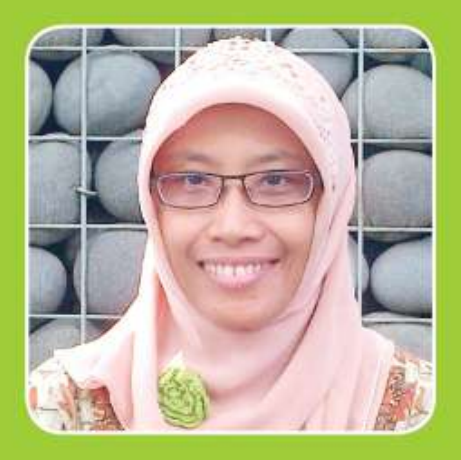

Happy Indira Dewi, lahir di Madiun, Jawa Timur pada tanggal 16 April 1971. Menikah dengan Ir. Siswo Budiono dan memiliki 1 (satu) anak bernama Muhammad Syaugi yang masih duduk di bangku SMA. Tahun 2005 lulus dari Institut Teknologi Bandung pada Jurusan Arsitektur dan memperoleh gelar Magister Teknik

(MT). Tahun 1994 lulus dari Jurusan Arsitektur Universitas Brawijaya Malang, dan memperoleh gelar Sarjana Teknik (ST). Saat ini (2013) sedang menyelesaikan disertasinya di Jurusan Teknologi Pendidikan Universitas Negeri Jakarta, dengan judul disertasi Pengembangan Program Pembelajaran (Berpikir) Kreatif Untuk Mata Kuliah Studio Arsitektur.

Tahun 1994-1997 bekerja di Konsultan BUMN PT Bina Karya pada Divisi Arsitektur. Pengalaman mengajar dimulai tahun 1994-2000 di Jurusan Arsitektur Universitas Borobudur Jakarta. Tahun 1995-1997 mengajar di Jurusan Arsitektur Universitas Trisakti Jakarta. Tahun 1997-sekarang mengajar di Jurusan Arsitektur Universitas Muhammadiyah Jakarta.

Selain itu, penulis aktif dalam kegiatan penelitian dibidang Arsitektur dan pendidikan Arsitektur serta kegiatan desain bangunan. Modul Satuan Pembelajaran Kreatif Studio Arsitektur 1 adalah karya pertamanya di bidang pendidikan (khususnya Pendidikan Arsitektur). Modul ini terdiri dari 5 (lima) modul dengan judul sebagai berikut, Persiapan Merancang Ruang, Transformasi Aktivitas Klien Menjadi Zoning Ruang, Transformasi Zoning Ruang Menjadi Massa Bangunan, Modifikasi Massa Bangunan dan Dokumentasi Gambar Pra Rancangan.

Leluhur Bangsa Indonesia Sangat Kreatif Setiap Anak Bangsa Indonesia Kreatif Kreatifriya Akan Terlihat Dan Terlahir Nyata Jika Memiliki Kemampuan Positif, Seperti... Selalu Senang. Pantang Menyerah. Rajin. Berani Mengambil Resiko. Berani Lelah.

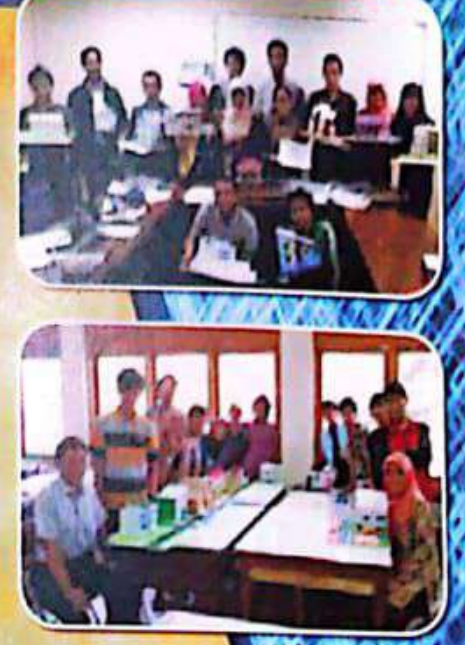

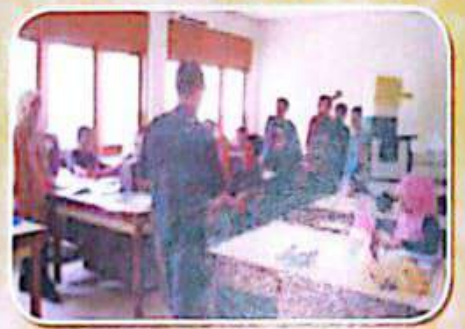

Dan Berserah Diri Pada Allah Swt

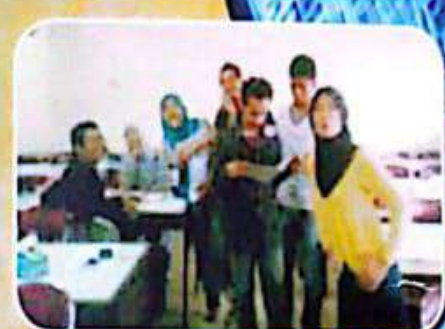

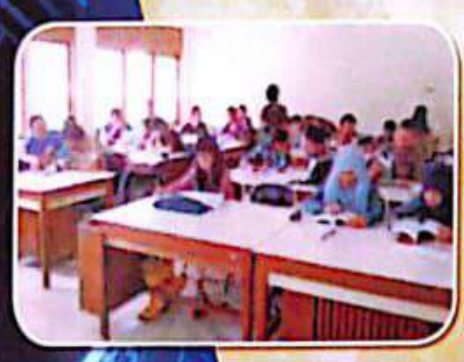

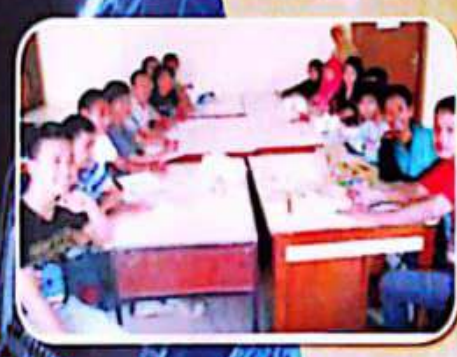

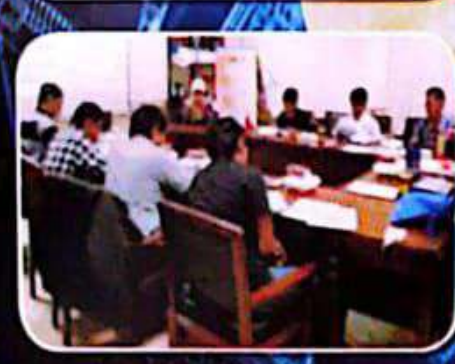

Terimakasih tak terkira saya ucapkan untuk keluarga dan seluruh pihak yang ikut berpartisipasi dalam pembuatan Modul Satuan Pembelajaran Kreatif Studio Arsitektur I. Modul Satuan ini terdiri dari 5 (lima) judul, yaitu:

- I. Persiapan Merancang Ruang.
- 2. Transformasi Aktivitas Klien Menjadi Zoning Ruang,
- 3. Transformasi Zoning Ruang Menjadi Massa Bangunan.
- 4. Modifikasi Massa Bangunan.
- 5. Dokumentasi Gambar Pra Rancangan.

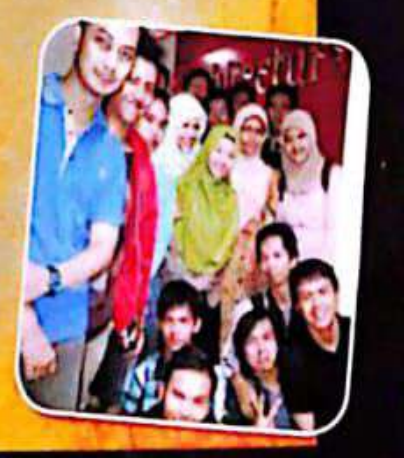